<span id="page-0-0"></span>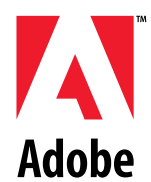

### **Adobe Graphics and Publishing**

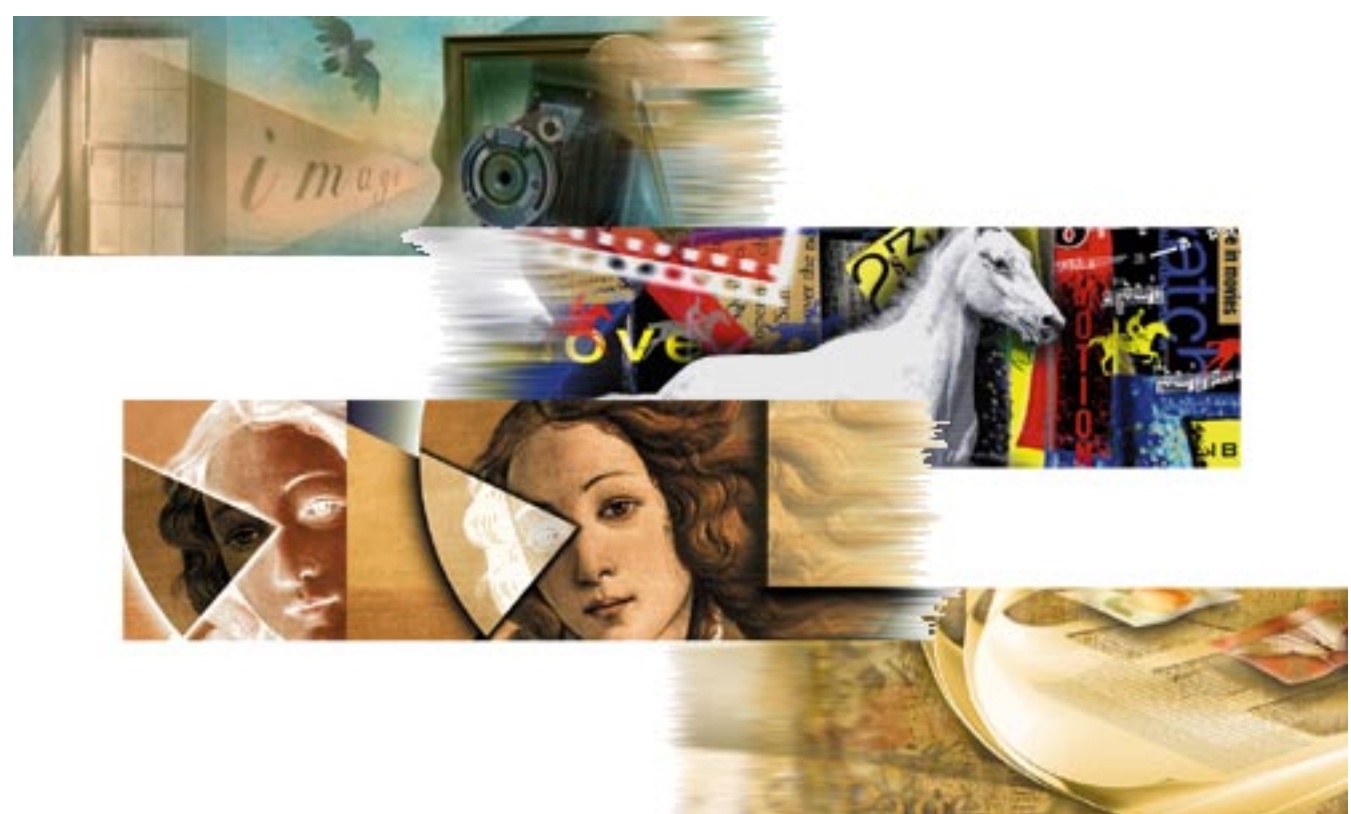

# **Cross-Application Plug-in Development Resource Guide**

**Version 1.6 Release 1 July 1999**

#### <span id="page-1-0"></span>**Adobe Graphic Application Products Cross-Application Plug-in Development Resource Guide**

Copyright © 1991–1999 Adobe Systems Incorporated. All rights reserved. Portions Copyright © 1990–1991 Thomas Knoll.

The information in this document is furnished for informational use only, is subject to change without notice, and should not be construed as a commitment by Adobe Systems Incorporated. Adobe Systems Incorporated assumes no responsibility or liability for any errors or inaccuracies that may appear in this document. The software described in this document is furnished under license and may only be used or copied in accordance with the terms of such license.

Adobe, Adobe After Effects, Adobe PhotoDeluxe, Adobe Premiere, Adobe Photoshop, Adobe Illustrator, Adobe PageMaker, Adobe Type Manager, ATM and PostScript are trademarks of Adobe Systems Incorporated that may be registered in certain jurisdictions. Macintosh and Apple are registered trademarks, and Mac OS is a trademark of Apple Computer, Inc. Microsoft, Windows and Windows95 are registered trademarks of Microsoft Corporation. All other products or name brands are trademarks of their respective holders.

Some of the material for this document was derived from earlier works by Thomas Knoll, Mark Hamburg and Zalman Stern. Additional contributions came from David Corboy, Kevin Johnston, Sean Parent and Seetha Narayanan. Information regarding specific SDKs, APIs, and product interfaces has been provided by Matt Foster, George Ishii, Brian Andrews, Paul Norton, and Paul Ferguson. This document was then compiled and edited by Andrew Coven.

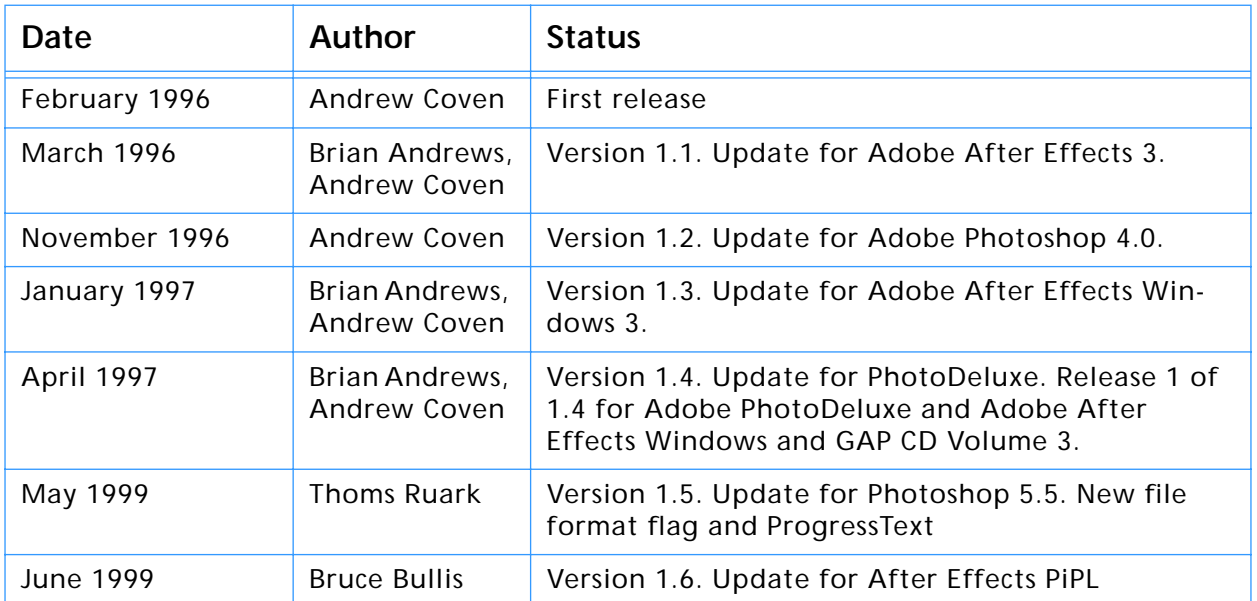

#### **Version History**

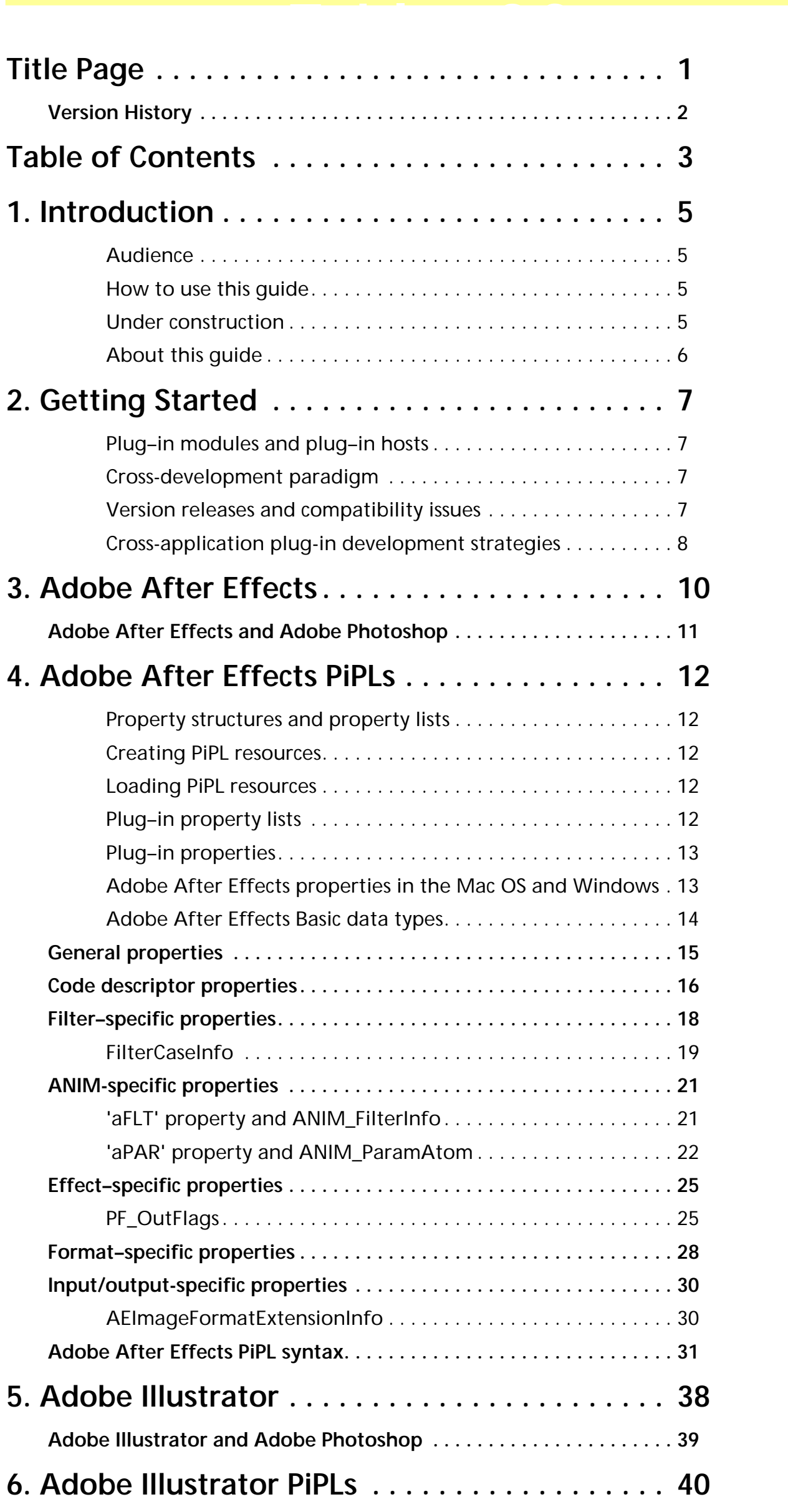

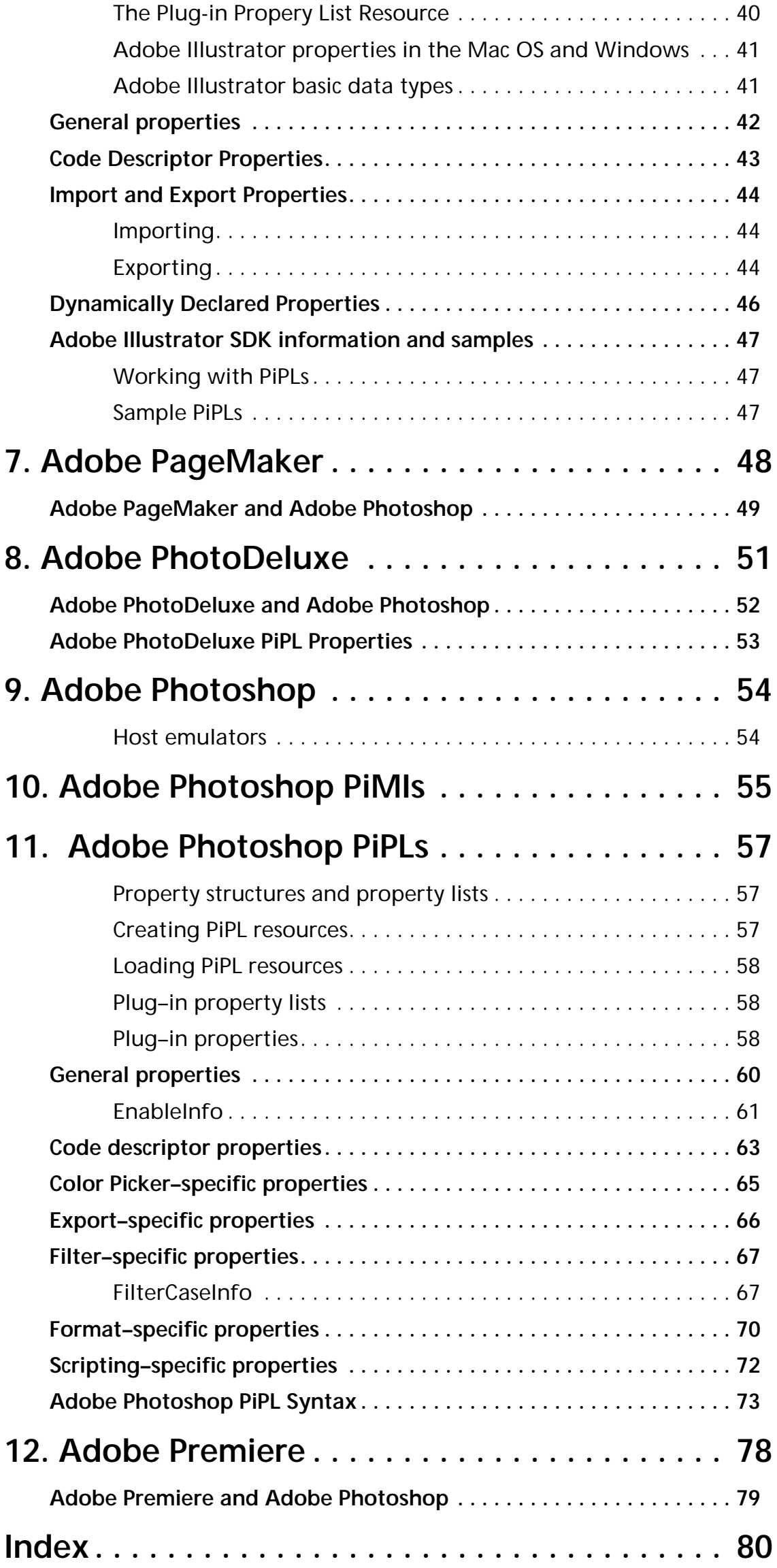

# **1. Introduction 1**

<span id="page-4-0"></span>Welcome to the Adobe Graphics Applications Plug-in Development Resource Guide!

This document is a guide to developing *plug–in modules* that operate in multiple applications. This includes Adobe After Effects, Adobe Illustrator, Adobe PageMaker, Adobe PhotoDeluxe, Adobe Photoshop, Adobe Premiere, and any other Adobe or third-party software that uses similar API structures.

#### **Audience**

This guide is for C programmers who have written plug–ins for Adobe After Effects, Illustrator, PageMaker, Premiere, and Photoshop on Macintosh and Windows systems and wish to expand those plug-ins to operate in other applications besides their initial target application. This is called *crossapplication plug-in development*. An example would be to expand a Photoshop Filter plug-in to operate in Illustrator, and PageMaker.

This guide assumes you are proficient in the C programming language and have worked in any or all of these development environments: Apple MPW; Metrowerks CodeWarrior Mac; Microsoft Visual C++; Windows NT; Windows 95.

You should have a working knowledge of the different Adobe products, and understand how plug–in modules work from a user's viewpoint. This guide assumes you understand terminology such as *paths*, *layers* and *masks*. For more information, consult the appropriate user's guide for your target products.

This guide does not contain information on creating plug-in modules for a specific application. Consult the individual *software development kits* for stepby-step instructions and example code.

#### **How to use this guide**

This documentation is made to provide specific information on implementation and structuring issues for each major Adobe graphics application.

The best way to use this guide is to turn to the chapter containing specific information on the application that you wish to modify your plug–in to operate with.

If you writing plug–ins is new for you, we recommend you begin with the software development kit for the initial target application you wish to program your plug-in for, such as the *Adobe Photoshop SDK.*

Once you are familiar with plug-in terminology and the examples, consult this guide for different techniques when making your plug-in crossapplication compatible.

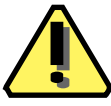

#### **Under construction**

This is the first release of this guide, and it is a work in progress. More detailed information about each product will be added as this document matures. Please report any errors or omissions to the Adobe Developers Association.

#### <span id="page-5-0"></span>**GAP SDK tech notes mailing list**

The Adobe Developers Association maintains a page on Adobe's world-wideweb site, http://www.adobe.com, which includes the latest SDK public releases and technical notes. You can also have the technical notes e-mailed to you directly by joining the Graphics Application Products SDK tech notes mailing list. The GAP SDK Tech Notes e-mail list is for Adobe After Effects, Adobe Illustrator, Adobe PageMaker, Adobe Photoshop and Adobe Premiere. Send an e-mail to

gap-dse@adobe.com

with the subject:

SUBSCRIBE GAP–SDK–TECH–NOTES

and these fields in your message body:

- 1. Your full name
- 2. Business name
- 3. Address
- 4. City
- 5. State
- 6. Country
- 7. Country code or Zip
- 8. Area code and phone number (business is fine)
- 9. ADA member number. "N/A" if not a member; "Info" if want info.
- 10. Any other e-mail addresses you want CC:'ed.

#### **About this guide**

This programmer's guide is designed for readability on screen as well as in printed form. The page dimensions were chosen with this in mind. The Frutiger and Minion font families are used throughout the manual.

To print this manual from within Adobe Acrobat Reader, select the "Shrink to Fit" option in the Print dialog.

# **2. Getting Started 2**

<span id="page-6-0"></span>This chapter describes what plug–in modules are and provides information common to all plug–in modules. It introduces development strategies for creating plug-ins that are compatible with multiple applications.

#### **Plug–in modules and plug–in hosts**

*Plug–in modules* are software programs developed by Adobe Systems and third–party vendors with Adobe Systems to extend an application. Plug–in modules can be added or updated independently by end users to customize Photoshop to their particular needs.

This guide also frequently refers to *plug–in hosts*. A plug–in host is responsible for loading plug–in modules into memory and calling them. The purpose of this guide is to assist in creating plug-in modules that operate under a variety of plug-in hosts.

These Adobe applications function as plug-in hosts: Adobe After Effects, Adobe Premiere, Adobe Illustrator, Adobe PageMaker, Adobe PhotoDeluxe, and Adobe Photoshop. All these applications support their own forms and types of plug-ins, which are detailed in their individual SDKs.

Most of these applications support some, but not all, Photoshop plug–in modules. Many applications from third–party developers support the use of Photoshop plug–in modules, as well.

Most plug–in hosts are application programs, but this not a requirement. A plug–in host may itself be a plug–in module. A good example of this is the "Photoshop Adapter" which allows Adobe Illustrator 6.0 to host Photoshop Format and Filter modules.

This guide is not designed for developers interested in creating plug–in hosts; the emphasis and goal for this guide is presenting information pertinent to creating plug–in modules.

Each plug-in host's version will be listed when that particular application is discussed.

#### **Cross-development paradigm**

Many developers have created plug-ins in their target application and want to expand their plug-in's functionality to other applications. If you are going to take the time to make your plug-in compatible with one application, why not make it compatible with *all* of Adobe's graphic application products? Adobe strongly encourages you to take the time to view all the details of this document, not just one section regarding one application.

An additional investment of 10-20% of your development time can result in a plug-in that operates in not just one application, but six (not counting third-party host applications.) We believe this is a lucritive return on your R&D investment.

#### **Version releases and compatibility issues**

Designing your plug-in for multiple applications also makes it necessary to take into account different compatibility issues. Different hosts emulate

<span id="page-7-0"></span>other hosts at different version levels. For instance, Adobe Premiere emulates Adobe Photoshop filter plug-ins as Photoshop version 2.5, while Adobe Illustrator emulates Adobe Photoshop filter plug-ins as Photoshop version 3.0.4.

Backward-compatibility means designing your plug-in to be accessible (and not just report an error message and quit) in earlier versions of applications. Table lists the current versions of each piece of software and what version we recommend you target for backward-compatibility programming.

| Application         | Mac OS<br>version | Mac OS<br>release | <b>Windows</b><br>version | <b>Windows</b><br>release | <b>Backward</b><br>Mac, Win |
|---------------------|-------------------|-------------------|---------------------------|---------------------------|-----------------------------|
| Adobe After Effects | 3.1               | 2/1/96            | 3.1                       | 4/1/97                    | 3.0, 3.1                    |
| Adobe Illustrator   | 6.0               | 2/6/96            | 6.0                       | 3/1/97                    | 5.5, 4.1                    |
| Adobe PageMaker     | 6.0               | 6/1/95            | 6.0                       | 8/1/95                    | 5.0, 5.0                    |
| Adobe PhotoDeluxe   | 1.0               | 1/1/96            | None                      | N/A                       | 3.0, N/A                    |
| Adobe Photoshop     | 4.0               | 11/18/96          | 4.0                       | 11/18/96                  | 2.5, 2.5                    |
| Adobe Premiere      | 4.2               | 8/1/95            | 4.0                       | 5/1/95                    | 4.0, 4.0                    |

**Table 2-1: Version releases and compatibility chart**

Forward-compatibility can be realized by programming your plug-ins with strict adherence to host signatures and suite version numbers. While it does require more programming when suites are not available, by religiously checking for host signatures and suite version numbers you can do a number of things by simply adding to your plug-in programming, as opposed to rewriting for every new version of a host that is released. Programming for backward- and forward-compatibility allows you to:

- 1. Take advantage of application-specific features
- 2. Program for backward- and forward- compatibility
- 3. Optimize for and use new suites as they become available.

#### **Cross-application plug-in development strategies**

We recommend you follow this process for your cross-application plug-in development:

- 1. Assess and determine the problem your plug-in will solve.
- 2. Acquire the primary SDK for your base development.
- 3. Examine the examples and read the primary SDK.
- 4. Determine your development strategy for your base application.
- 5. Read the information in this guide with the needs of your plug-in in mind.
- 6. Reassess your development strategy for your base application.
- 7. Determine any host-requirements for the other target applications.
- 8. Program and create your plug-in.
- 9. Test under your base application.
- 10. Program and optimize based on testing results.
- 11. Test under the other target applications.

#### **2. Getting Started**

- 12. Modify and optimize based on those results.
- 13. Implement whatever beta-testing program you have.
- 14. Reassess and modify as needed.
- 15. Package and release your product.

# <span id="page-9-0"></span>**3. Adobe After Effects**<br>This chapter describes properties and useful resources of Adobe After Effects<br>for creating plug-ins that work under multiple applications.

This chapter describes properties and useful resources of Adobe After Effects

#### **Table 3-1: Adobe After Effects version and signature information**

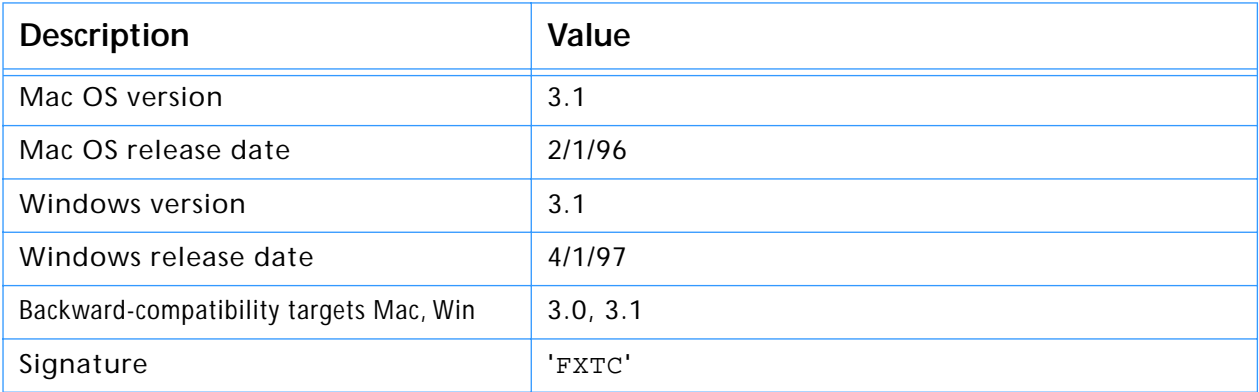

#### <span id="page-10-0"></span>**Adobe After Effects and Adobe Photoshop**

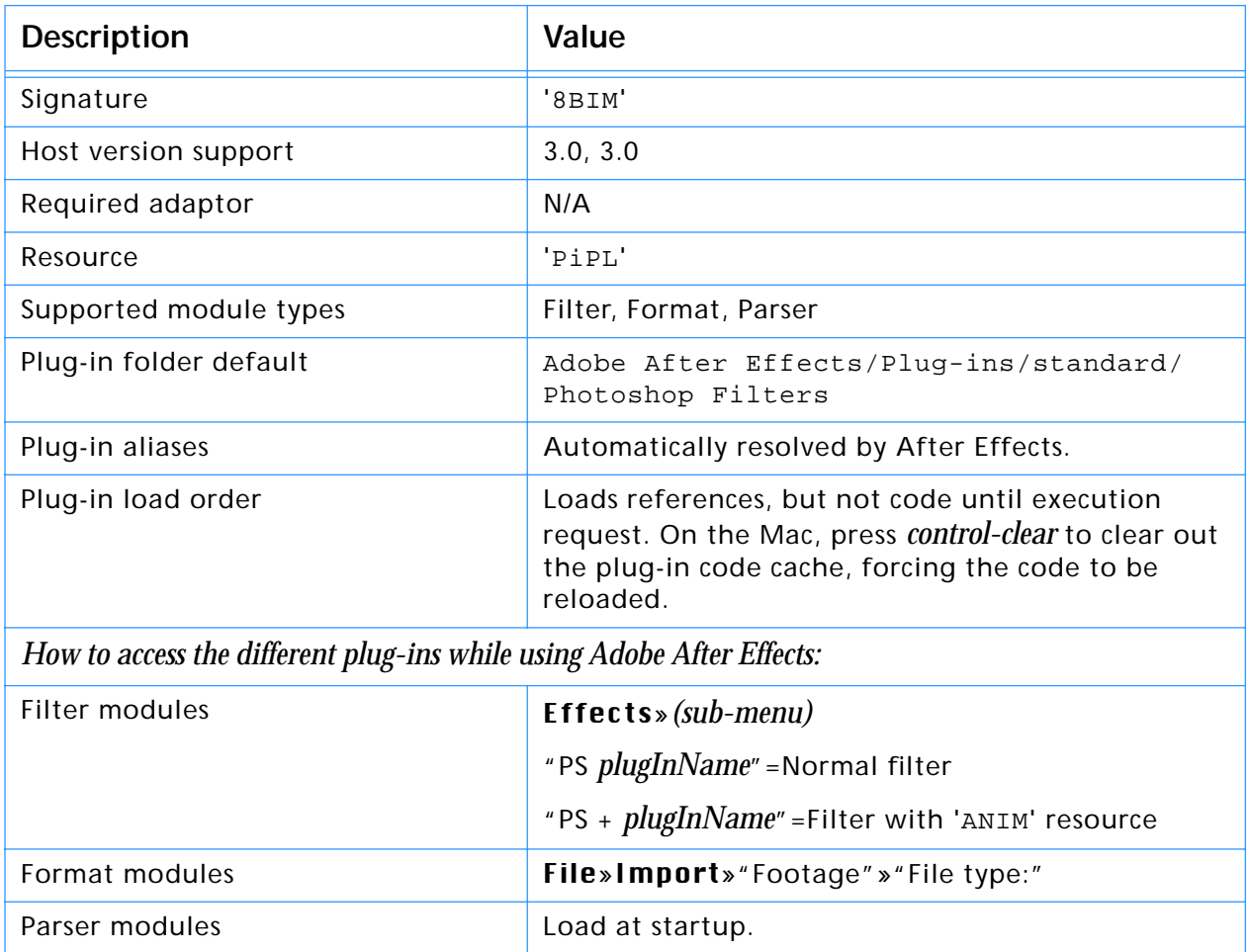

#### **Table 3-2: Adobe After Effects emulating Adobe Photoshop host**

#### **Host version support**

Adobe After Effects emulates the Photoshop 3.0 Plug-in API. All of the 3.0 API calls and functions are implemented, except:

- 1. Any callbacks related to Acquire or Export modules.
- 2. Any 3.0.4 callback services or suites.

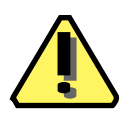

**Note:** Because hosts like Adobe After Effects implement a version of the Photoshop plug-in API that is earlier then the current version, it is very important you check for validity and existence of suite versions and their callbacks *before* you use them.

#### **Creating dynamic resources**

After Effects allows Photoshop plug-ins to be controlled over time. This is achieved through the addition of a simple resource called an 'ANIM'. ANIM properties are detailed in the next chapter.

<span id="page-11-0"></span>A Plug–In Property List, called a ' PiPL' (pronounced "pipple") is a flexible, extensible data structure for representing a plug–in module's metadata.

PiPL s contain all the information Adobe After Effects needs to identify and load plug–in modules, as well as flags and other static properties that control the operation of each plug–in. Your plug–in module should contain one or more 'PiPL' structures.

#### **Property structures and property lists**

Plug–in *property structures* (or *properties*) are the basic units of information stored in a *property list*. Properties are variable length data structures, which are uniquely identified by a vendor code, property key, and ID number. The valid properties and formal grammar are documented later in this chapter.

#### **Creating PiPL resources**

Under the Mac OS, PiPLs are stored as Macintosh resources. Under Windows, PiPLs are stored as Windows resources.

On the Macintosh, you can create and edit PiPL resources with a text editor and the *Rez* compiler, or you can use a graphical resource editor like *Resorcerer*. ResEdit cannot edit PiPL resources. If you are unfamiliar with the format of Rez source code, refer to the appropriate Apple documentation.

#### **Loading PiPL resources**

When Photoshop launches, it scans all plug-in files for 'PiPL' resources. Historically, each type of plug–in had its own file type.

File types are only a matter of convention for 'PiPL' based plug–in modules. All known plug-in file types are searched for 'PiPL' resources and for those that are found, the information contained therein is used to determine the type of plug–in, code location, etc.

#### **Plug–in property lists**

The plug–in property list structure has a version number and a count followed by one or more property structures.

typedef struct PIPropertyList { int32 version; int32 count; PIProperty properties[1];

} PIPropertyList;

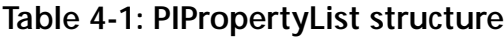

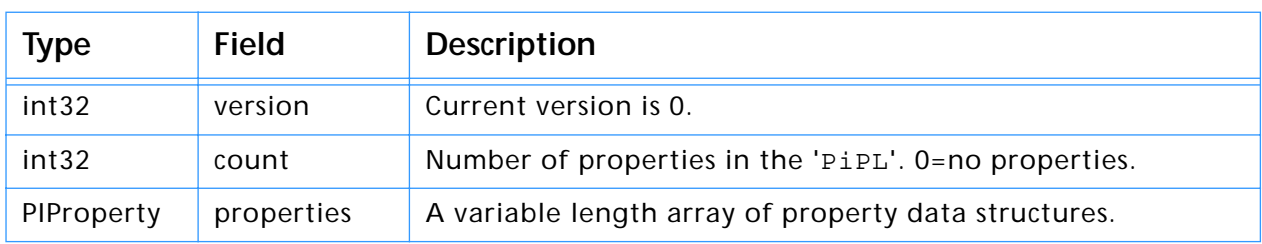

#### <span id="page-12-0"></span>**Plug–in properties**

Each property has a vendor code, a key, an ID, and a length field.

```
typedef struct PIProperty
{
  OSType vendorID;
  OSType propertyKey;
  int32 propertyID;
  int32 propertyLength;
  char propertyData[1];
   /* Implicitly aligned to multiple of 4 bytes. */
} PIProperty;
```
#### **Table 4-2: PIProperty structure**

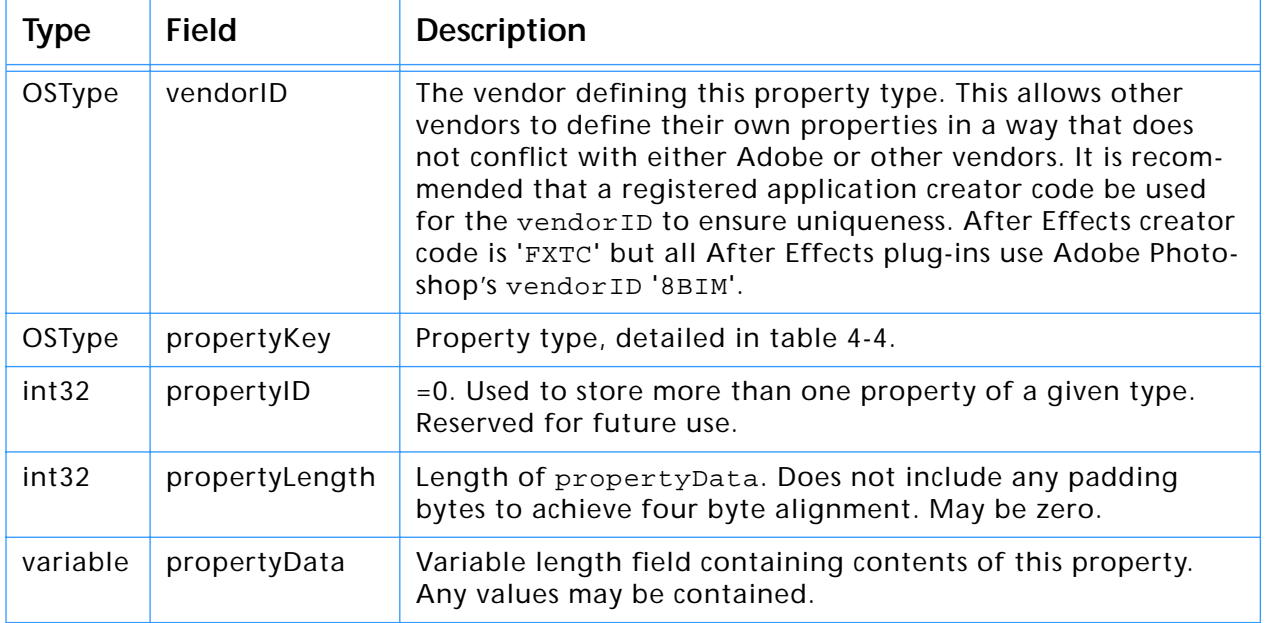

#### **Adobe After Effects properties in the Mac OS and Windows**

Specific properties can be extended in an upwardly compatible fashion by adding extra data at their end. The length field will allow an application to determine how much data is present, so optional properties can be omitted without concern. This is different from a fixed length structure where omitted fields must be given a default value.

It is intended for PiPLs to collect all plug-in metadata in a single place. this is useful for cross-platform development, since Windows lacks a resource management mechanism.

The 'PiPL' format is fairly portable in that everything is four byte aligned. All OSType and int32 fields are represented in native byte order for a given platform so bytes of informationally identical PiPLs will differ between bigendian machines that run the Mac OS, and little-endian machines running Windows. The bytes of the PiPL section of a Windows binary resource are identical, but reversed, to the same resource in the Mac OS. This should not be of too much concern. As long as you use the pre-defined plug-in data types (table [4-3\)](#page-13-0), they will be interpreted and stored correctly.

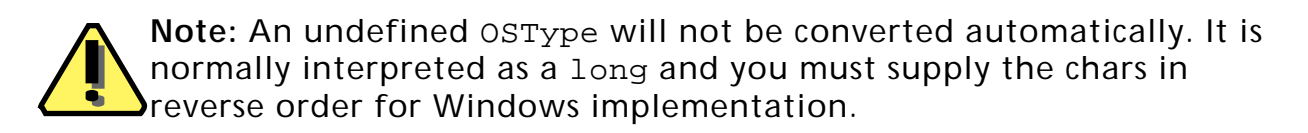

The After Effects API byte order is always big-endian.

#### <span id="page-13-0"></span>**Adobe After Effects Basic data types**

The following types are used to define properties:

#### **Table 4-3: Adobe After Effects Basic data types**

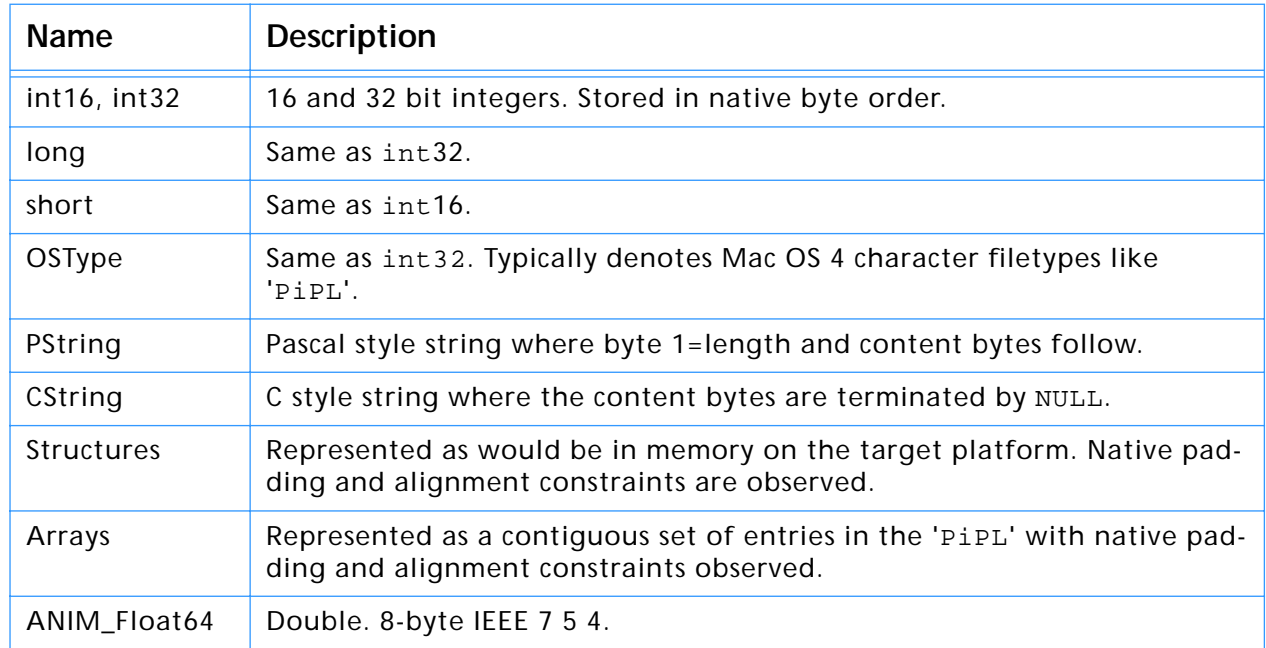

#### <span id="page-14-0"></span>**General properties**

These properties are common to all types of plug–in modules. The names of the properties (such as "PIKindProperty") are the same as the #define names for the corresponding property keys.

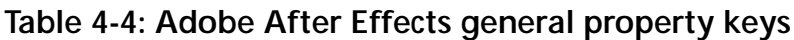

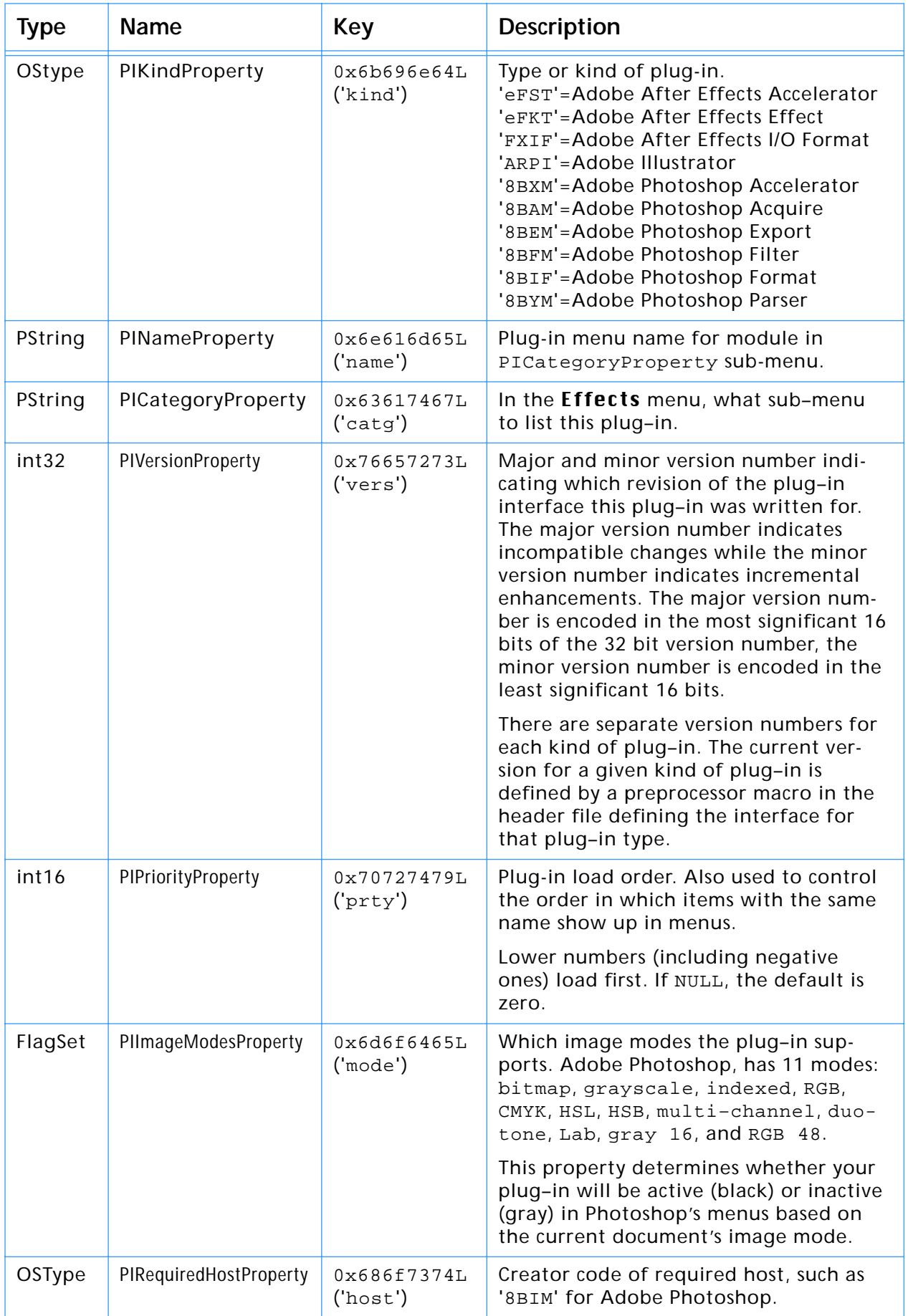

#### <span id="page-15-0"></span>**Code descriptor properties**

Code descriptors tell Adobe After Effects the type and location of a plug–in's code. More than one code descriptor may be included to build a "fat" plug– in which will run on different types of machines. After Effects will select the best performing option. After Effects makes sure that the callback structure is filled in with appropriate functions for the type of code that is loaded. So for PowerPC code, native function pointers will be provided and routine descriptor operations are not required either in calling the plug–in or for the plug–in to invoke callback functions.

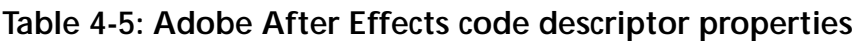

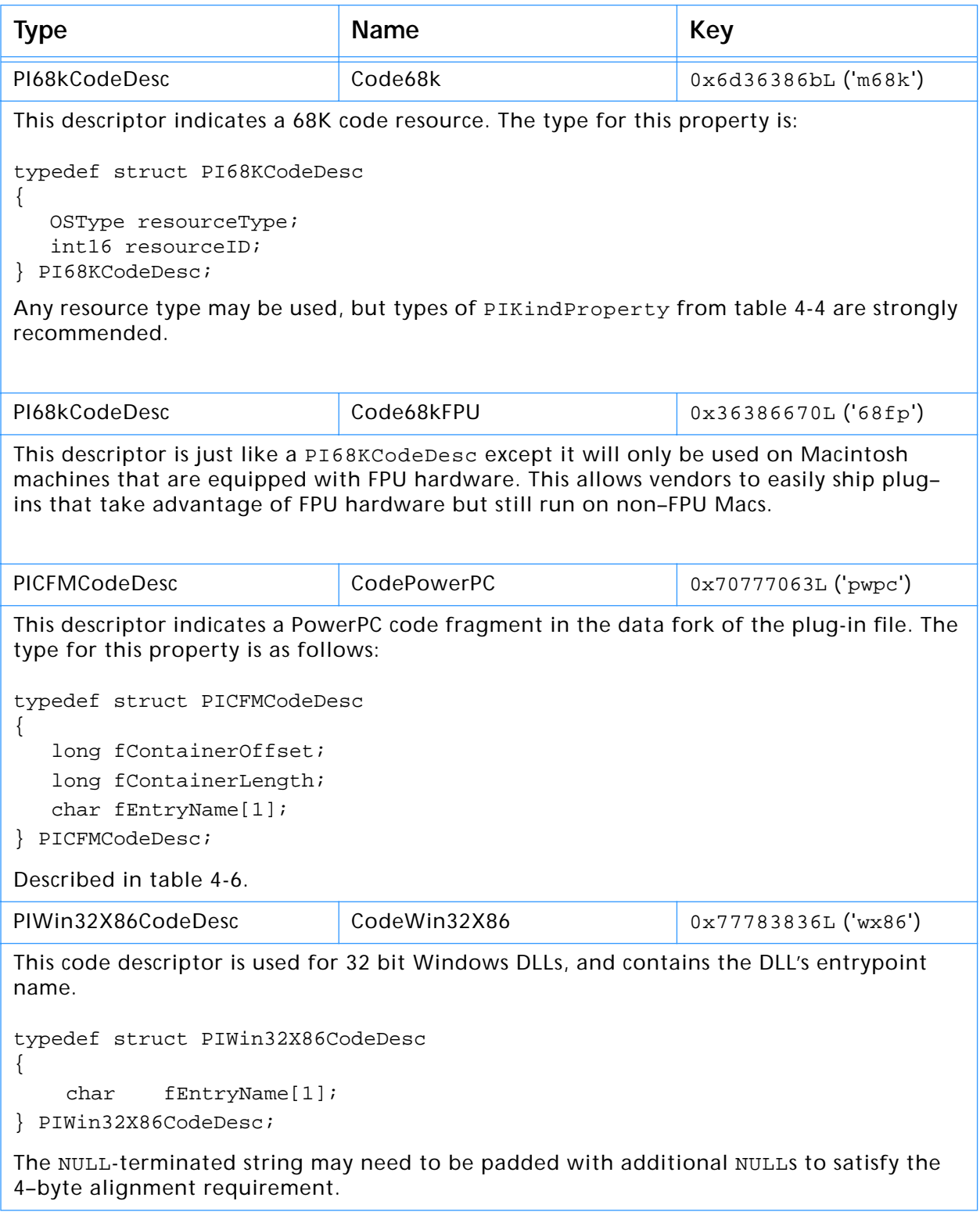

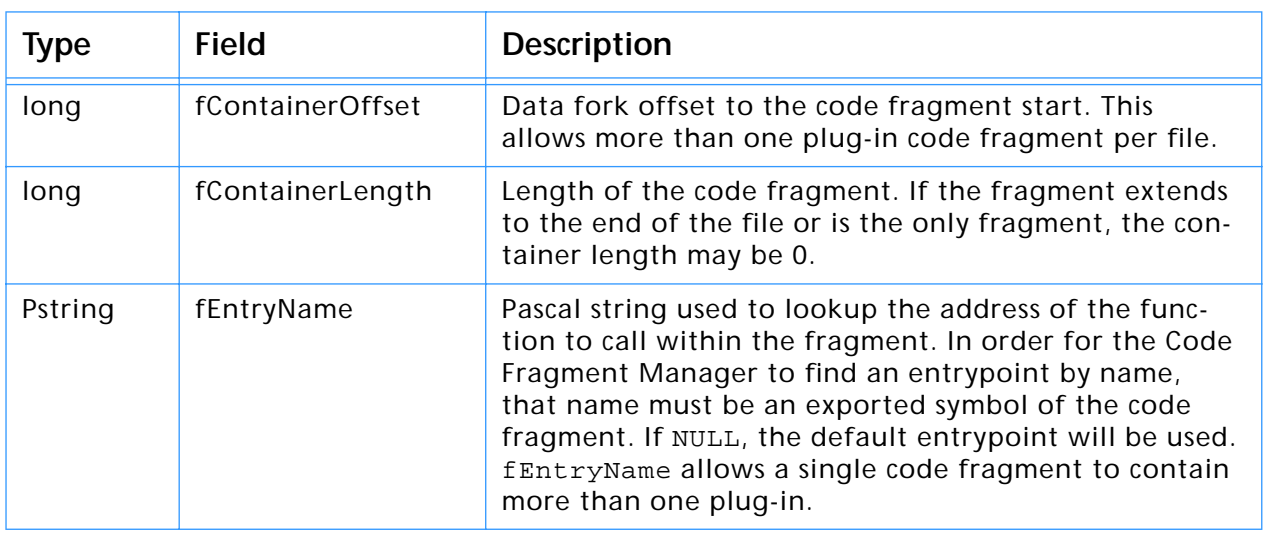

#### <span id="page-16-0"></span>**Table 4-6: PICFMCodeDesc structure**

#### <span id="page-17-0"></span>**Filter–specific properties**

These properties are applicable to Filter plug–in modules.

#### **Table 4-7: Adobe After Effects filter-specific properties**

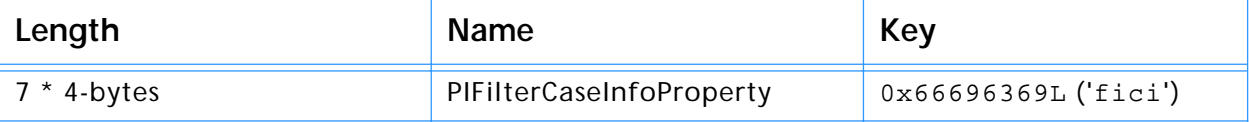

This key is for support for dynamically composited layers of image data.

A layer consists of color and transparency information for each pixel it contains. Previous versions did not have a transparency component. Completely transparent pixels have an undefined color. Filters will likely affect transparency data as well as color data. This is especially true for filters which produce spatial distortions.

The filter case info property allows flexibility in how transparency data is presented to filters. It controls the filtering process and presentation of data to the plug–in. This property provides information about what image data cases the plug–in supports. The current filtering situation is then compared to the supported cases and the best fitting case is choosen. The image data is then presented in that case. If none of the supported cases are usable, the filter will be disabled.

The case properties are an array of seven four byte entries, detailed in table 4-[9.](#page-18-0)

#### **Table 4-8: Filter cases**

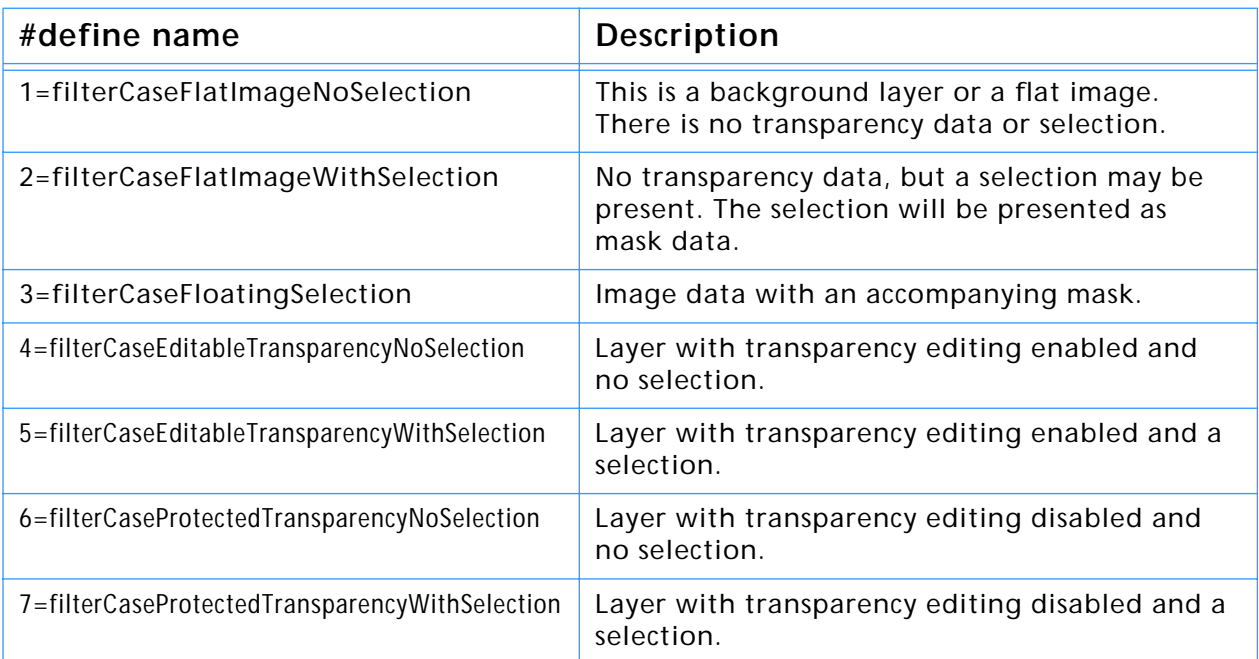

#### <span id="page-18-0"></span>**FilterCaseInfo**

Each of the 7 elements of the array contains a 4-byte FilterCaseInfo:

```
typedef struct FilterCaseInfo
{
    char inputHandling;
    char outputHandling;
    char flags1;
    char flags2;
} FilterCaseInfo;
```
#### **inputHandling & outputHandling**

The *inputHandling* and *outputHandling* fields specify the pre–processing and post–processing actions on the image data respectively.

#### **Table 4-9: FilterCaseInfo handling modes**

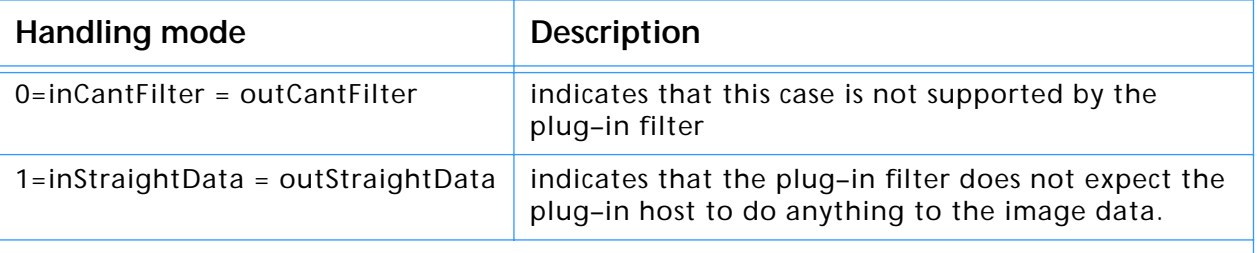

*The next three modes are matting cases, which are useful when performing distortions and blurs.* You can matte the data, process it, and then dematte to remove the added color. For these cases, the matting is defined as follows:

```
mattedValue = ((unmattedValue * transparency) + 128) / 255 +
     ((matConstant * (255 - transparency)) + 128) / 255
```
Dematting is defined as follows:

unmattedValue = ((mattedValue - matConstant) ./ transparency) + matConstant with the  $\sqrt{ }$  operator defined as an 8 bit fixed-point divide and the result value=0...255.

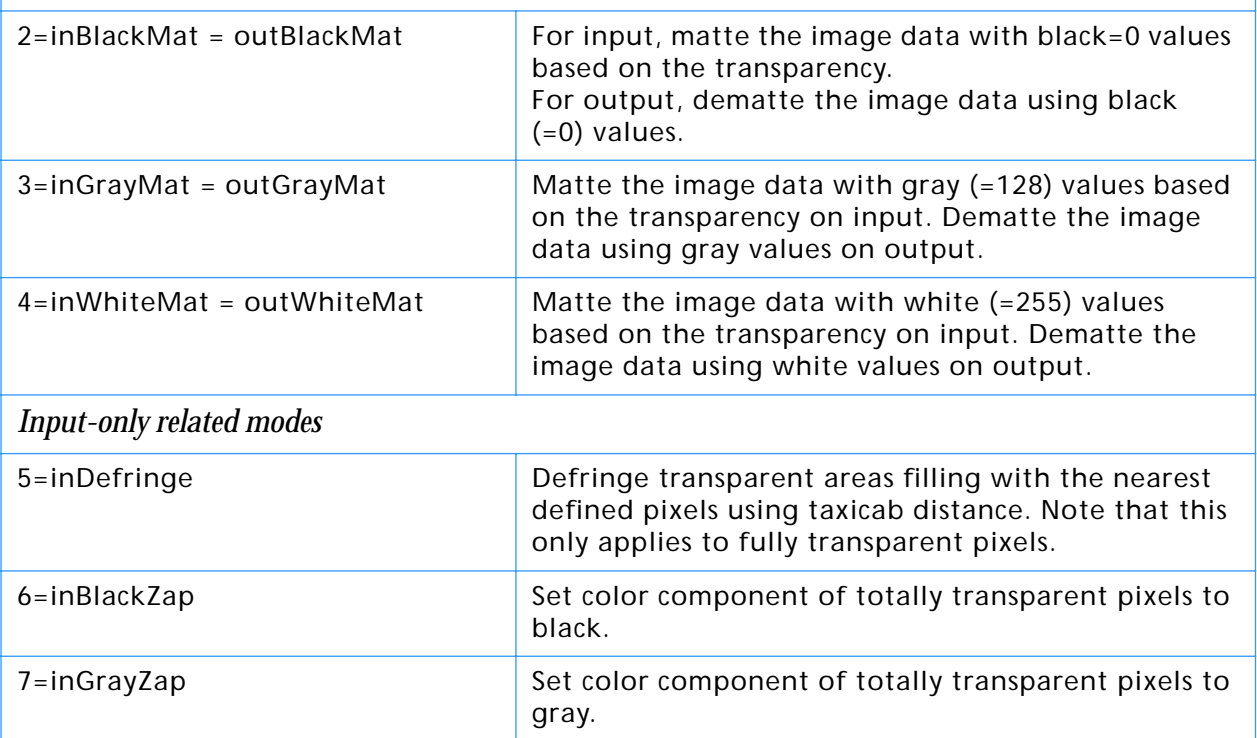

8=inWhiteZap Set color component of totally transparent pixels to

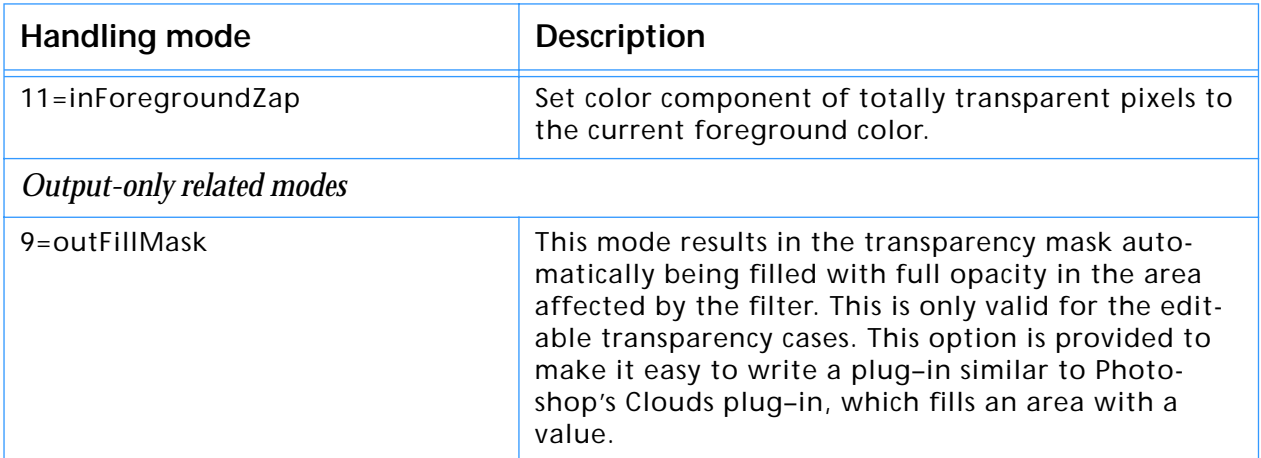

#### **Table 4-9: FilterCaseInfo handling modes (Continued)**

#### **Table 4-10: FilterCaseInfo flags1 parameters**

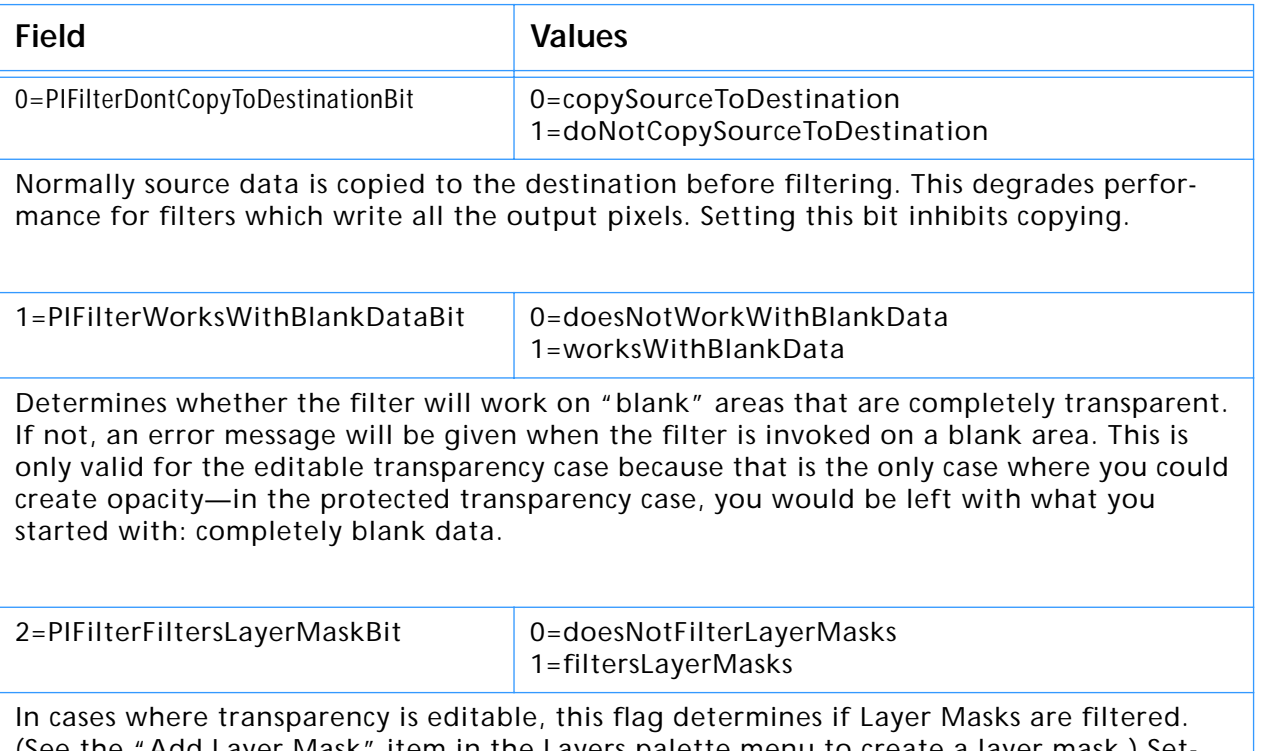

(See the "Add Layer Mask" item in the Layers palette menu to create a layer mask.) Setting this bit adds the layer mask to the set of target channels if: transparency for the layer is editable (i.e., this is one of the editable transparency cases), the bit is set, and the layer mask is specified as being positioned relative to the layer rather than the image in Layer Mask Options. The distinction based on position is based on the assumption that layer relative masks are distorted with the layer; image relative masks are independent of the layer.

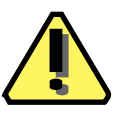

**Note:** This field is not a FlagSet. The first bit,

PIFilterDontCopyToDestinationBit, is in the least–significant bit of the flag byte.

**flags2**

The *flags2* field of FilterCaseInfo is reserved, and should be zero.

#### <span id="page-20-0"></span>**ANIM-specific properties**

These properties are applicable to filters that are animatable.

#### **Table 4-11: Adobe After Effects ANIM-specific properties**

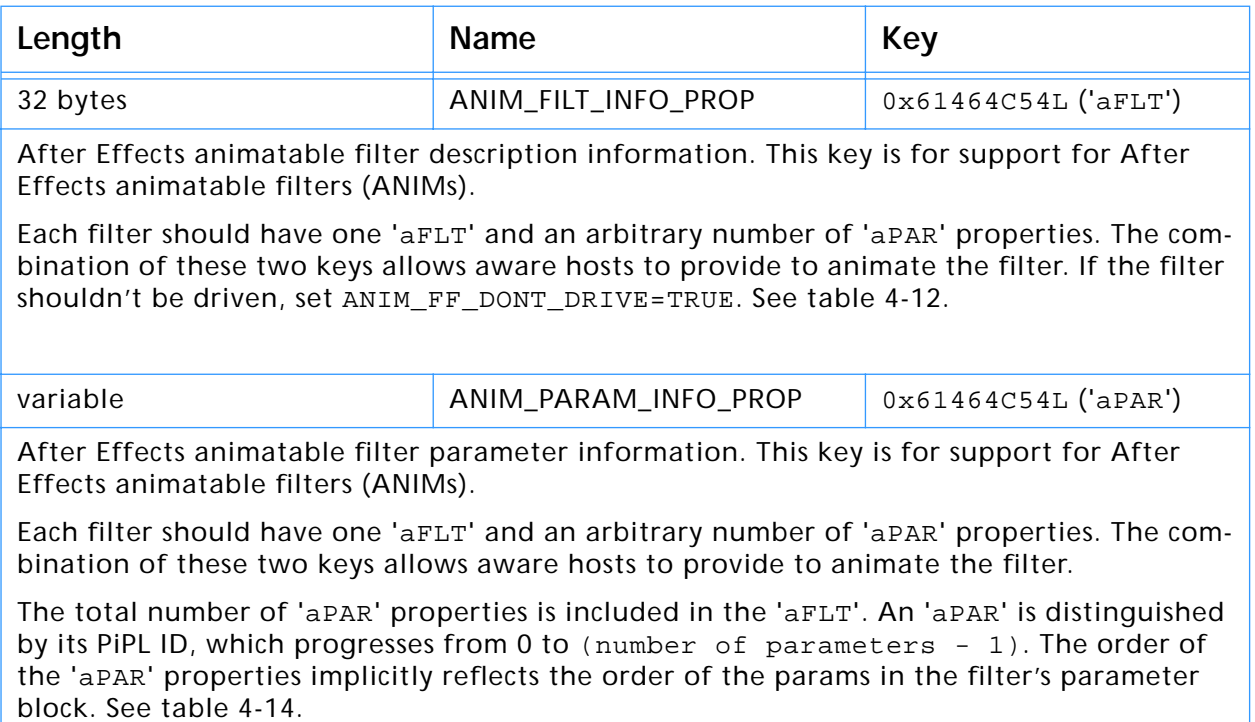

The ANIM\_FilterDescription struct defines the After Effects animatable filter description and parameter information:

```
typedef struct ANIM_FilterDescription
{
    ANIM_FilterInfo info;
    ANIM_ParamAtom params[1];
} ANIM_FilterDescription, *ANIM_FilterDescriptionPtr, 
**ANIM_FilterDescriptionH
```
#### **'aFLT' property and ANIM\_FilterInfo**

The 'aFLT' property is described by the ANIM\_FilterInfo struct:

```
typedef struct ANIM_FilterInfo
{
   long spec_version_major;
   long spec_version_minor;
   long filter_params_version;
   ANIM_FilterFlags flags;
   long num_params;
   char match_name[32];
   long reserved[4];
} ANIM_FilterInfo;
```
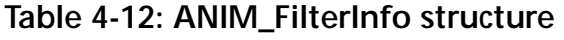

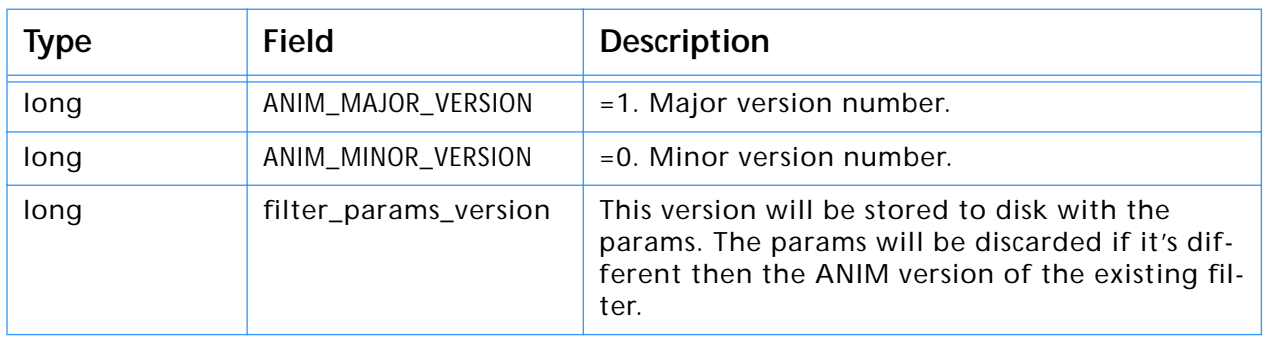

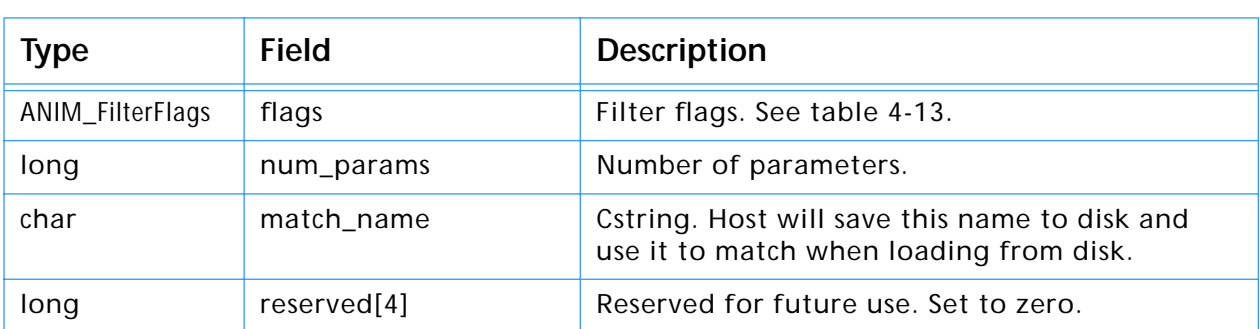

#### <span id="page-21-0"></span>**Table 4-12: ANIM\_FilterInfo structure (Continued)**

#### **Table 4-13: ANIM\_FilterFlags structure**

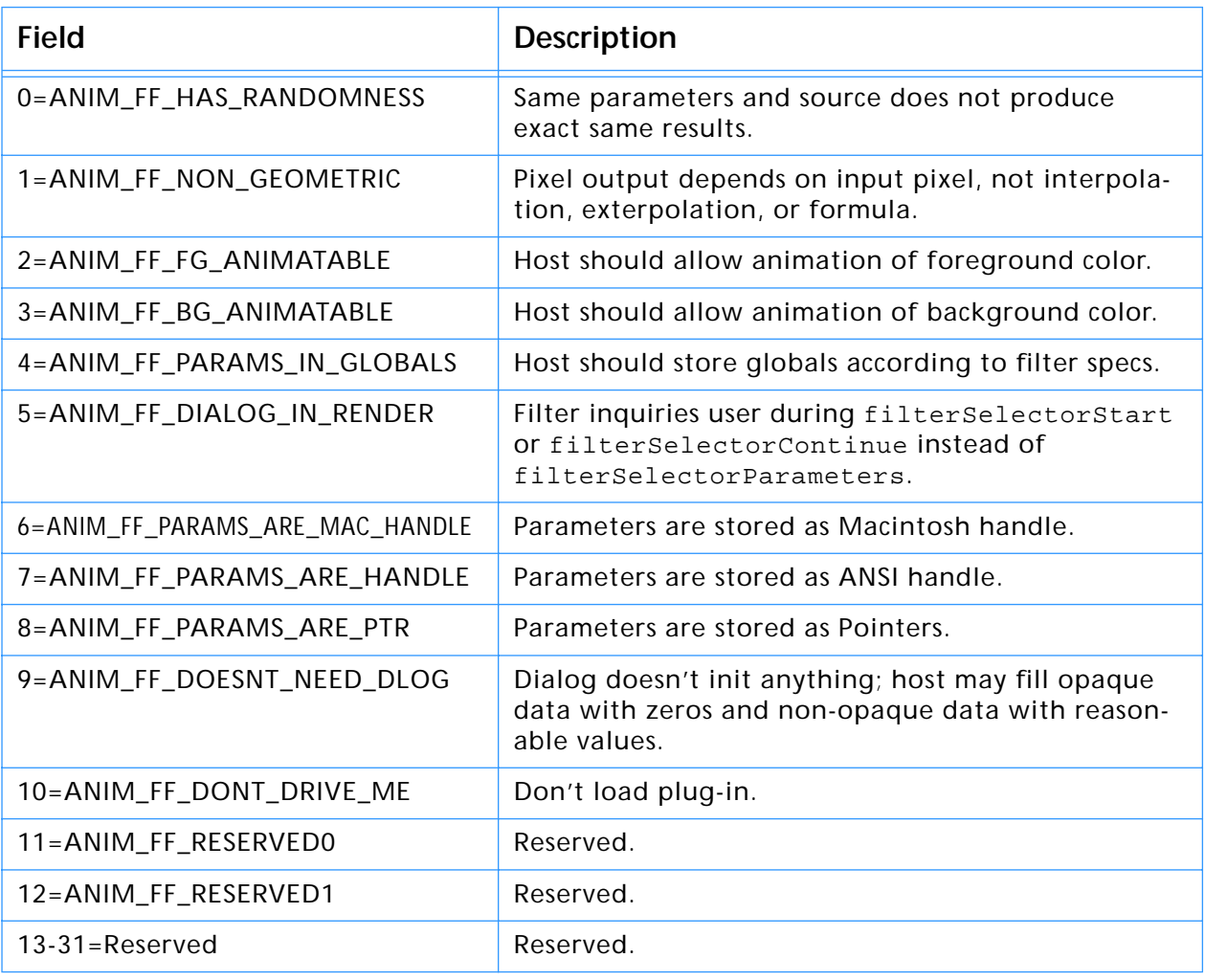

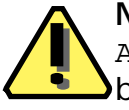

**Note:** This field is not a FlagSet. The first bit, ANIM\_FF\_HAS\_RANDOMNESS, is in the least–significant bit of the flag byte.

#### **'aPAR' property and ANIM\_ParamAtom**

The 'aPAR' property is described by the ANIM\_ParamAtom struct:

typedef struct ANIM\_ParamAtom {

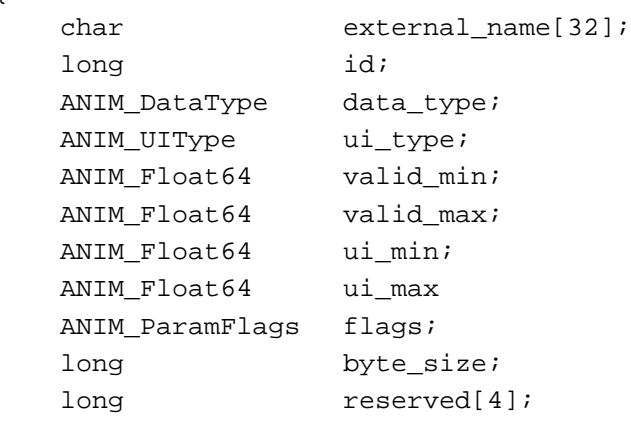

#### <span id="page-22-0"></span>} ANIM\_ParamAtom;

#### **Table 4-14: ANIM\_ParamAtom structure**

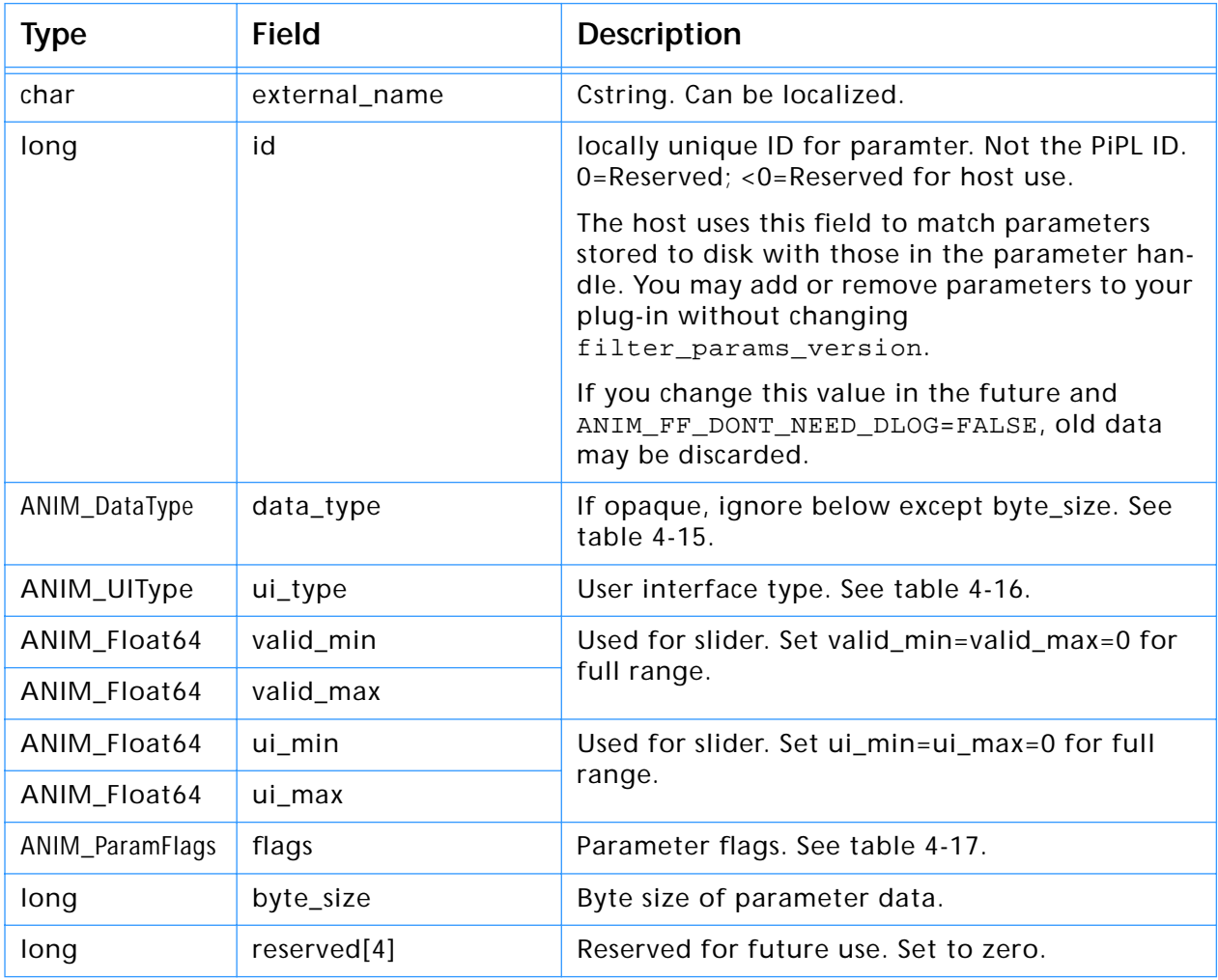

#### **Table 4-15: ANIM\_DataType structure**

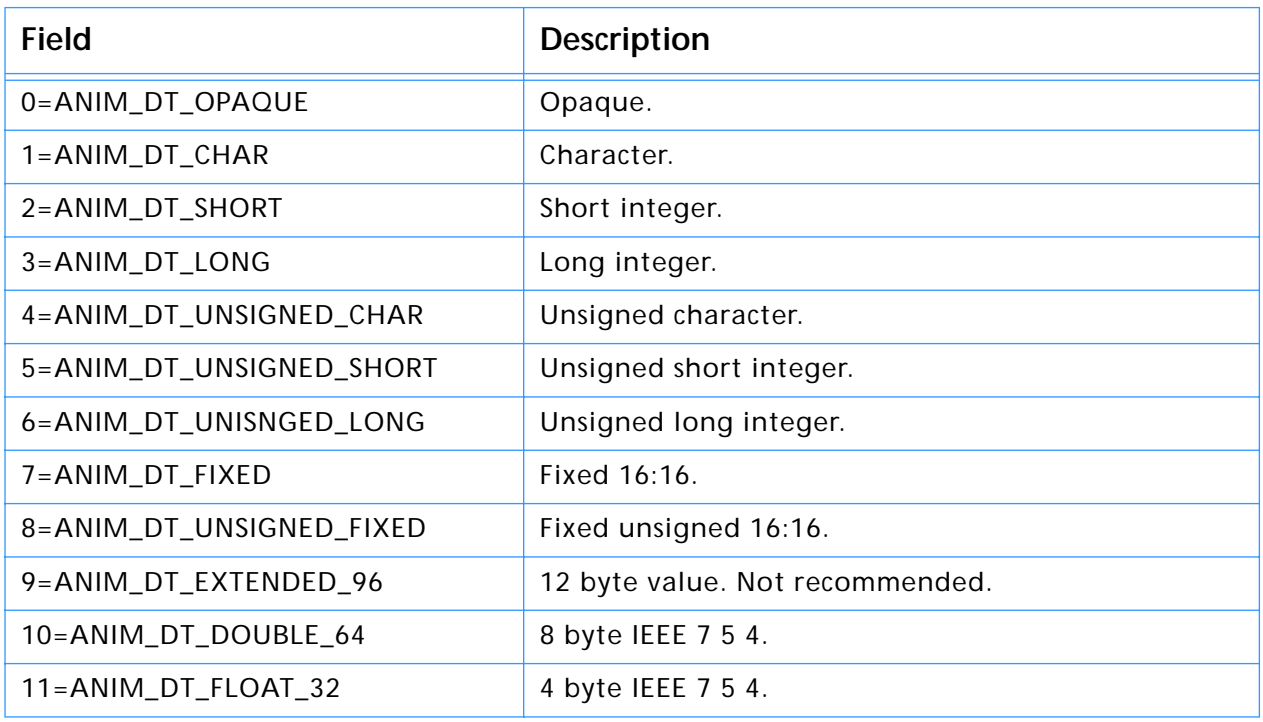

#### **Table 4-16: ANIM\_UIType structure**

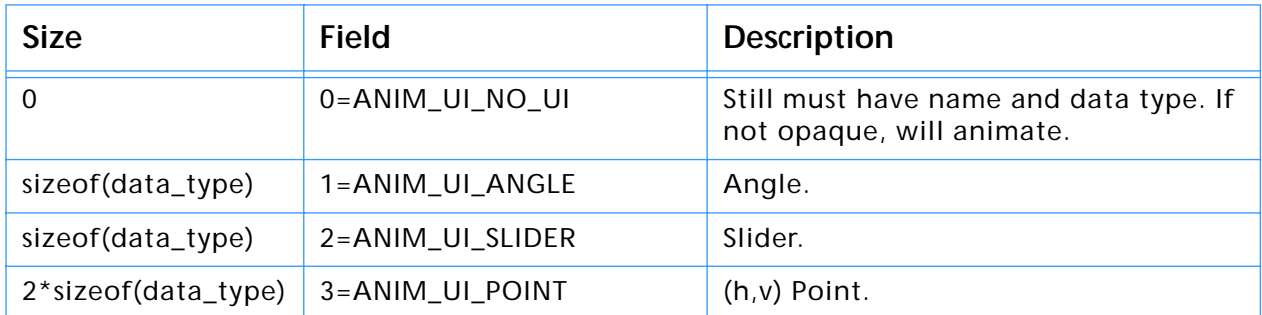

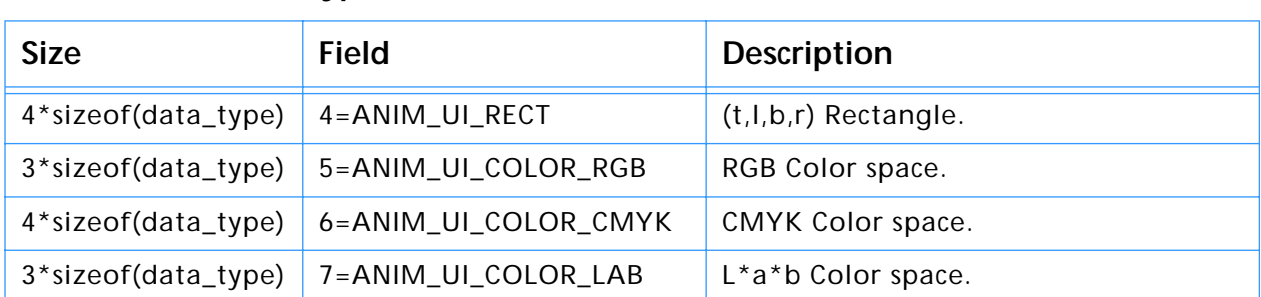

#### <span id="page-23-0"></span>**Table 4-16: ANIM\_UIType structure (Continued)**

#### **Table 4-17: ANIM\_ParamFlags structure**

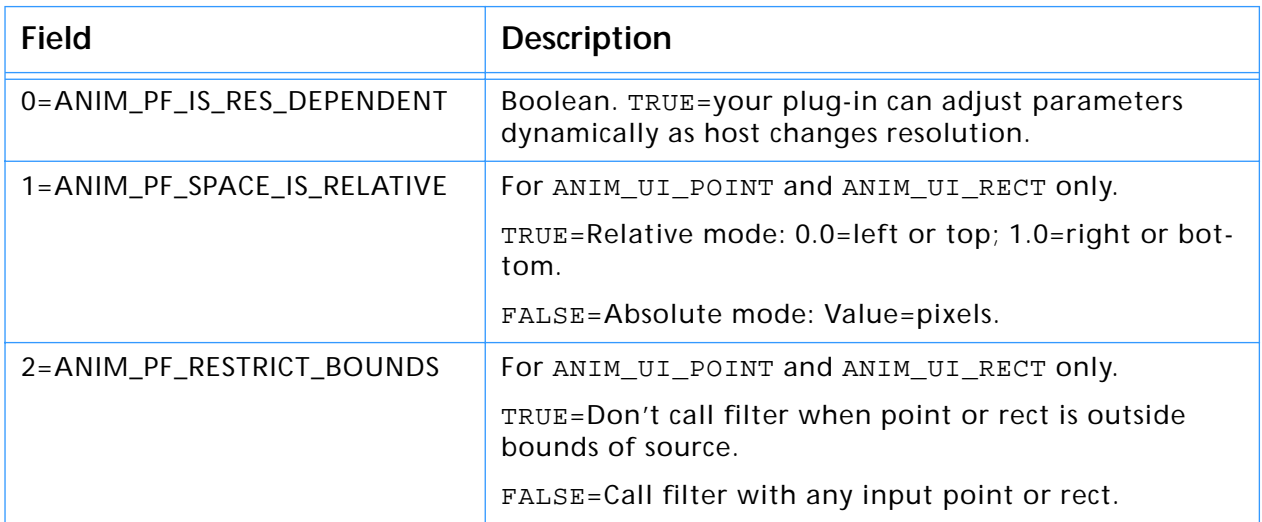

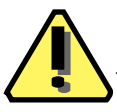

**Note:** These fields are not FlagSets. For instance, the first bit of the ANIM\_ParamFlags structure, ANIM\_PF\_IS\_RES\_DEPENDENT, is in the least-significant bit of the flag byte.

#### <span id="page-24-0"></span>**Effect–specific properties**

These properties are applicable to Effect plug–in modules.

**Table 4-18: Adobe After Effects effect-specific properties**

| <b>Type</b> | <b>Name</b>        | Key                      | <b>Description</b>                                                                |
|-------------|--------------------|--------------------------|-----------------------------------------------------------------------------------|
| $2 * short$ | AEPIPLVersion      | 0x65505652L<br>('ePVR')  | Major and sub-version of Adobe<br>After Effects PiPL. Must be 2 and<br>$\Omega$ . |
| $2 * short$ | PF_PLUG_IN_VERSION | 0x65535652L<br>('esVR')  | Major and sub-version of Effect<br>specification. Must be 11 and 0.               |
| int32       | PF Vers            | 0x65564552L<br>('every') | Effect version. See table 4-19.                                                   |
| int32       | PF_Outflags        | 0x65474c4fL<br>('eGLO')  | Global flags for effect output.<br>See table 4-20.                                |
| Cstring     | AEEffectMatchName  | 0x654d4e41L<br>('eMNA')  | String with effect name.                                                          |

**Table 4-19: PF\_Vers parameters** 

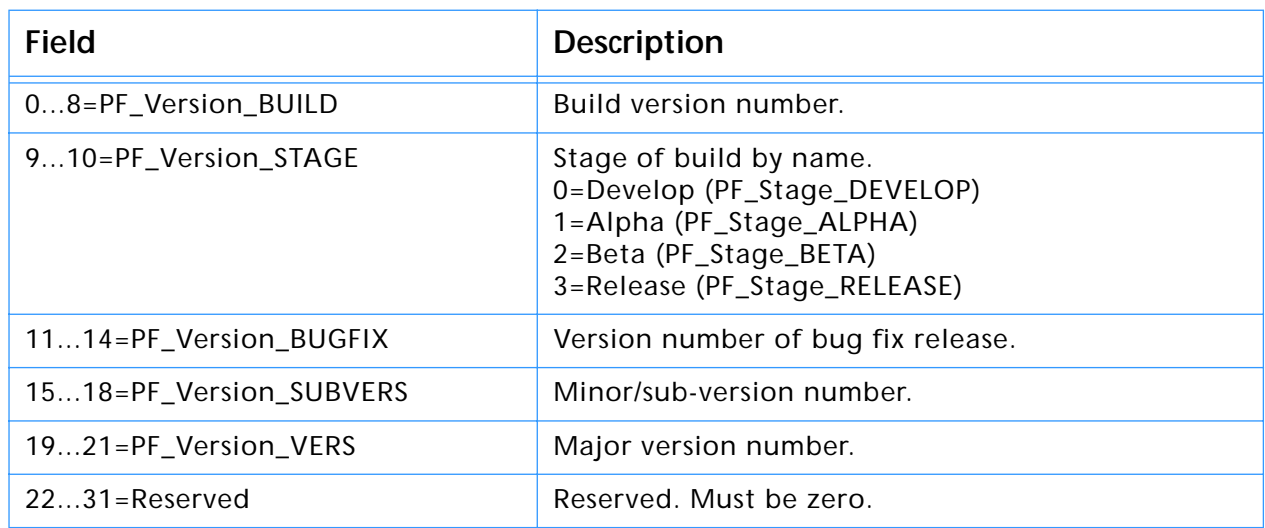

#### **PF\_OutFlags**

The Effect Global Outflags describe how your effect responds to many of the PF\_Cmd sequence callbacks. Unless otherwise noted, you should set and send these flags at PF\_Cmd\_GLOBAL\_SETUP.

**Table 4-20: PF\_Outflags parameters** 

| <b>Field</b>                    | <b>Description</b>                                                                              |
|---------------------------------|-------------------------------------------------------------------------------------------------|
| 0=PF_OutFlag_NONE               | All flags off.                                                                                  |
| 1=PF_OutFlag_KEEP_RESOURCE_OPEN | Keep plug-in's resources available during<br>all commands.                                      |
| 2=PF_OutFlag_WIDE_TIME_INPUT    | Effect requests information about a non-<br>current time (such as the previous video<br>frame). |
| 3=PF_OutFlag_NON_PARAM_VARY     | Effect output depends on something other<br>than just the parameter list.                       |
| 3=PF_OutFlag_RESERVED6          | No longer used. Was<br>PF_OutFlag_SEND_PARAMS_UPDATE.                                           |

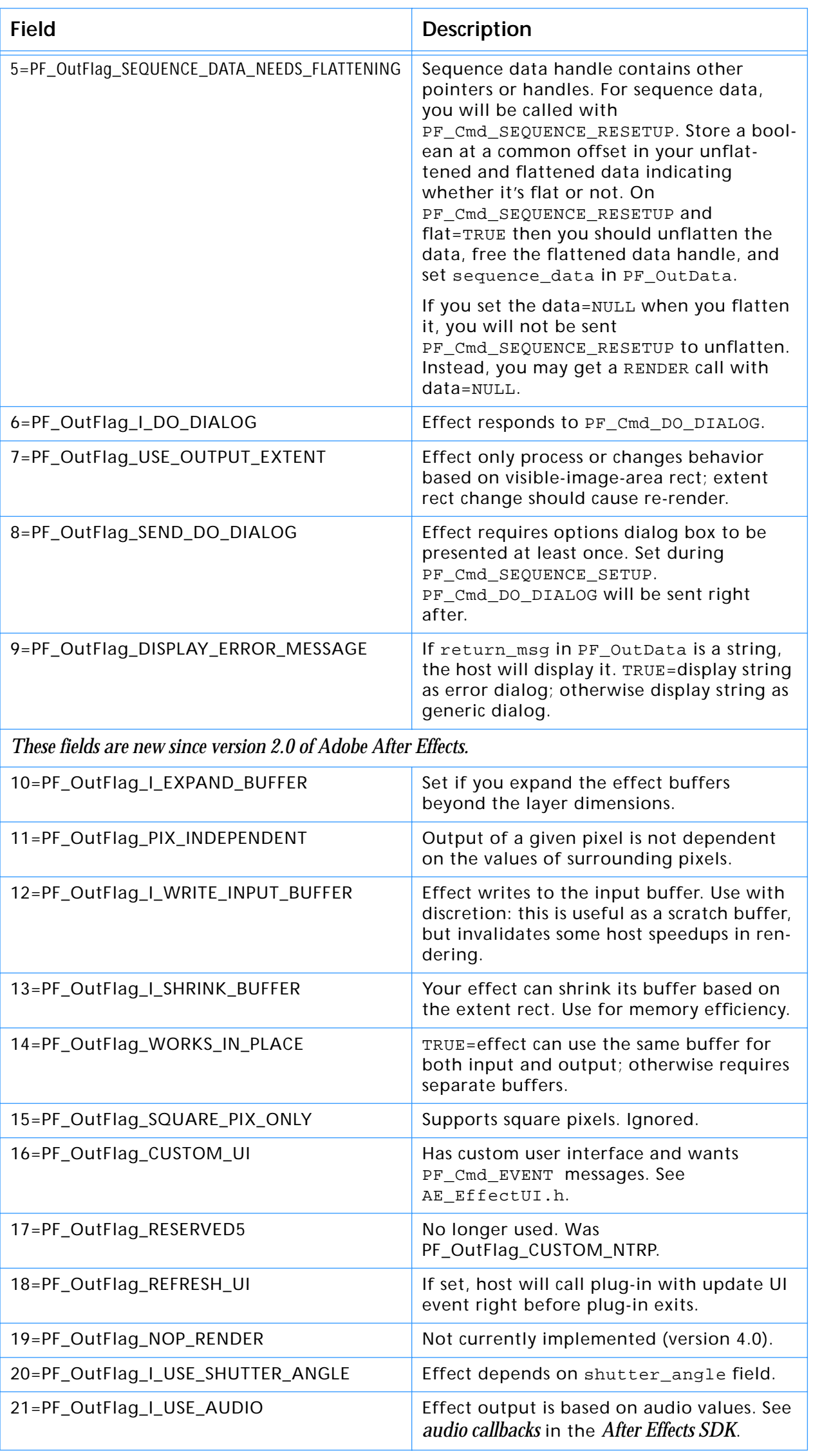

#### **Table 4-20: PF\_Outflags parameters (Continued)**

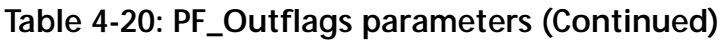

**!!**

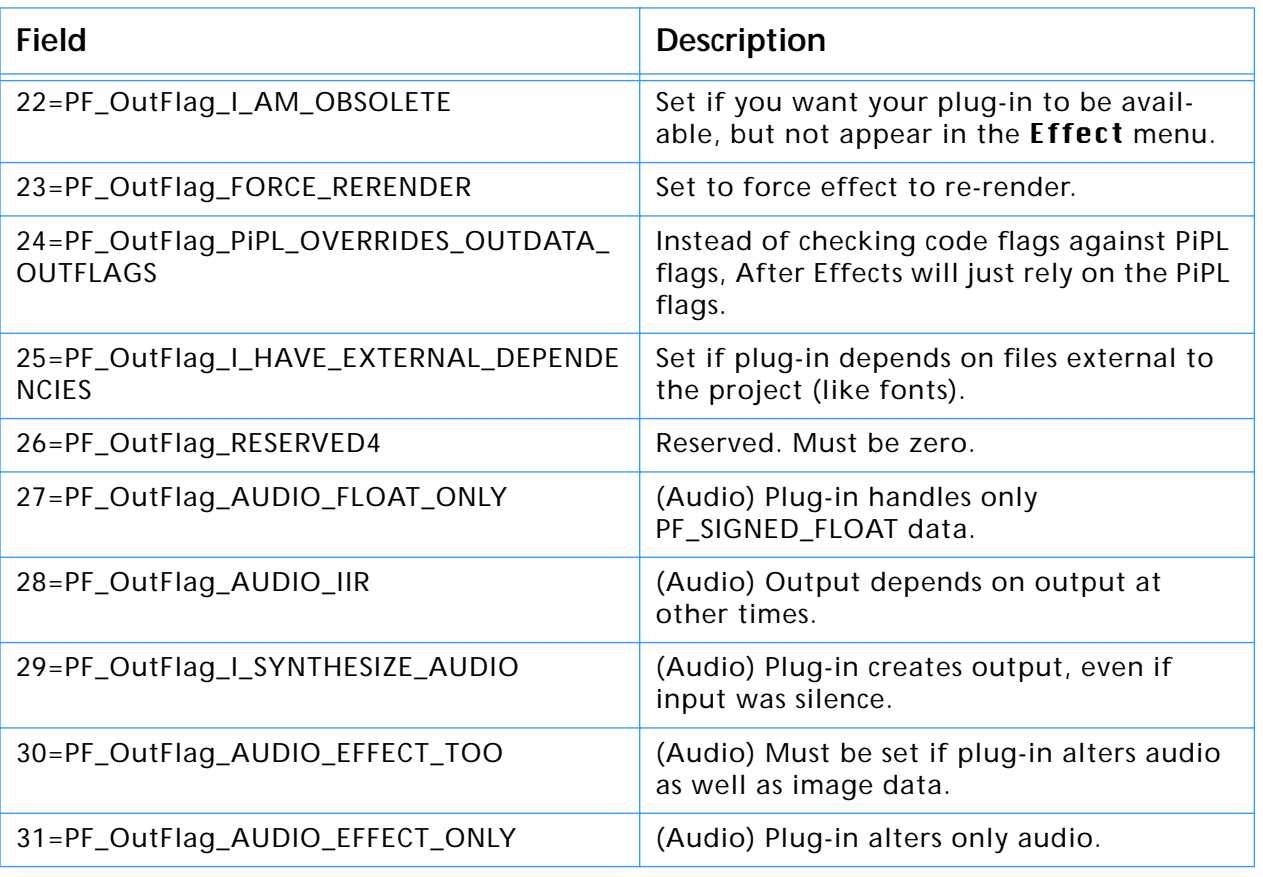

**Note:** These fields are not FlagSets. For instance, the first bit of the PF\_Outflags structure, PF\_OutFlag\_KEEP\_RESOURCE\_OPEN, is the least–significant bit of the flag byte.

#### <span id="page-27-0"></span>**Format–specific properties**

These properties are applicable to Format plug–in modules.

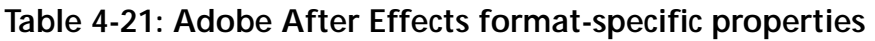

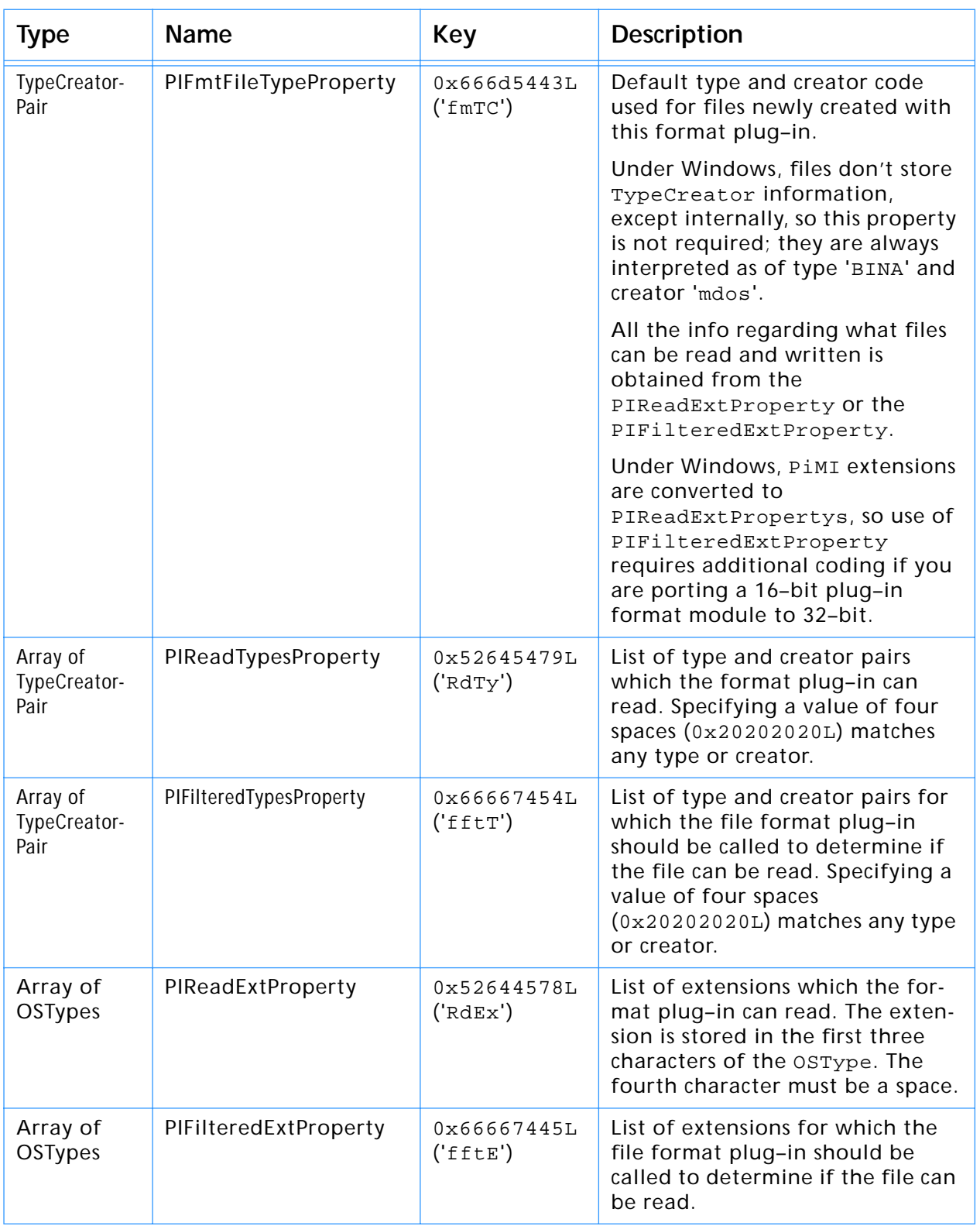

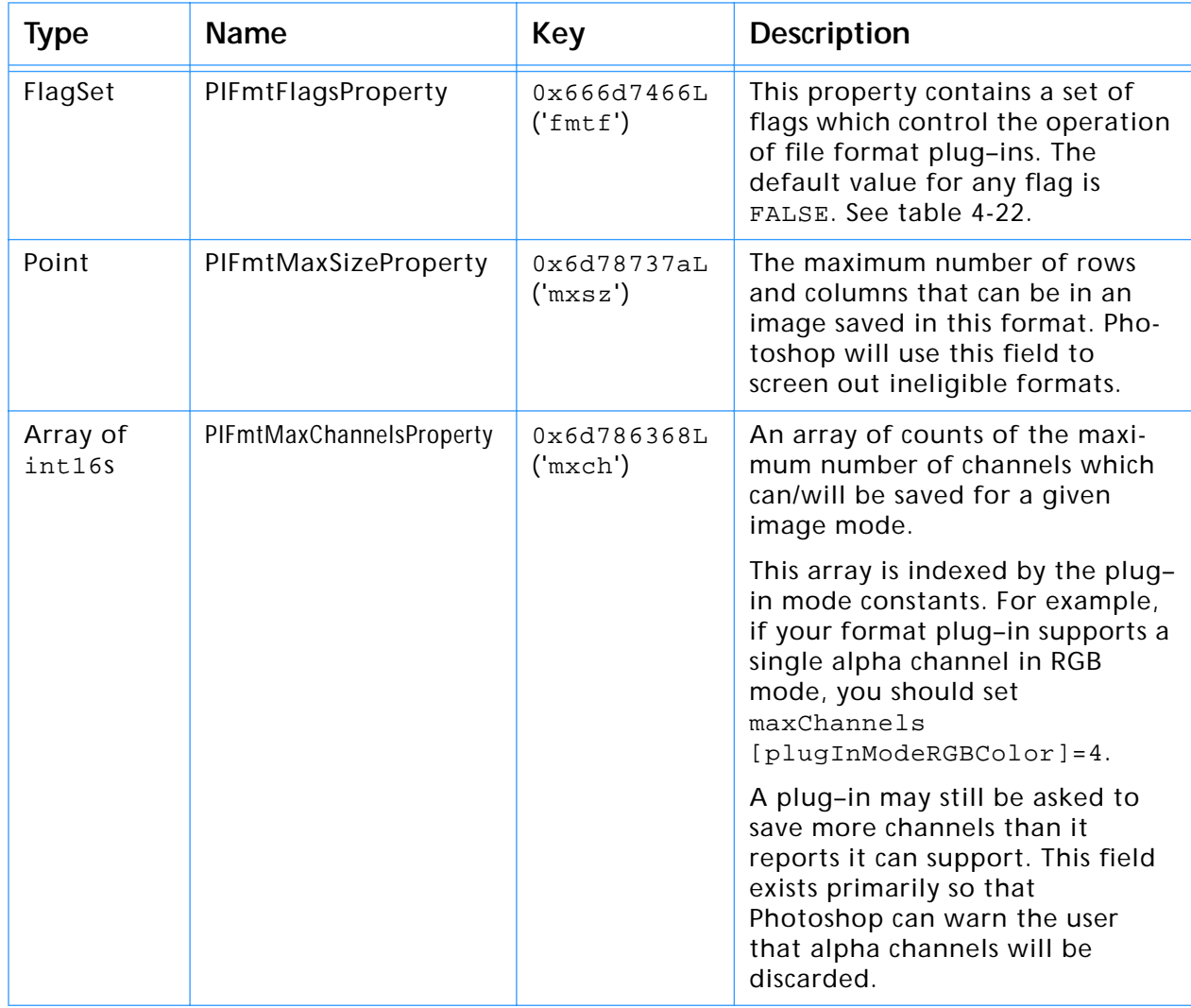

#### **Table 4-21: Adobe After Effects format-specific properties (Continued)**

#### **Table 4-22: PIFmtFlagsProperty parameters**

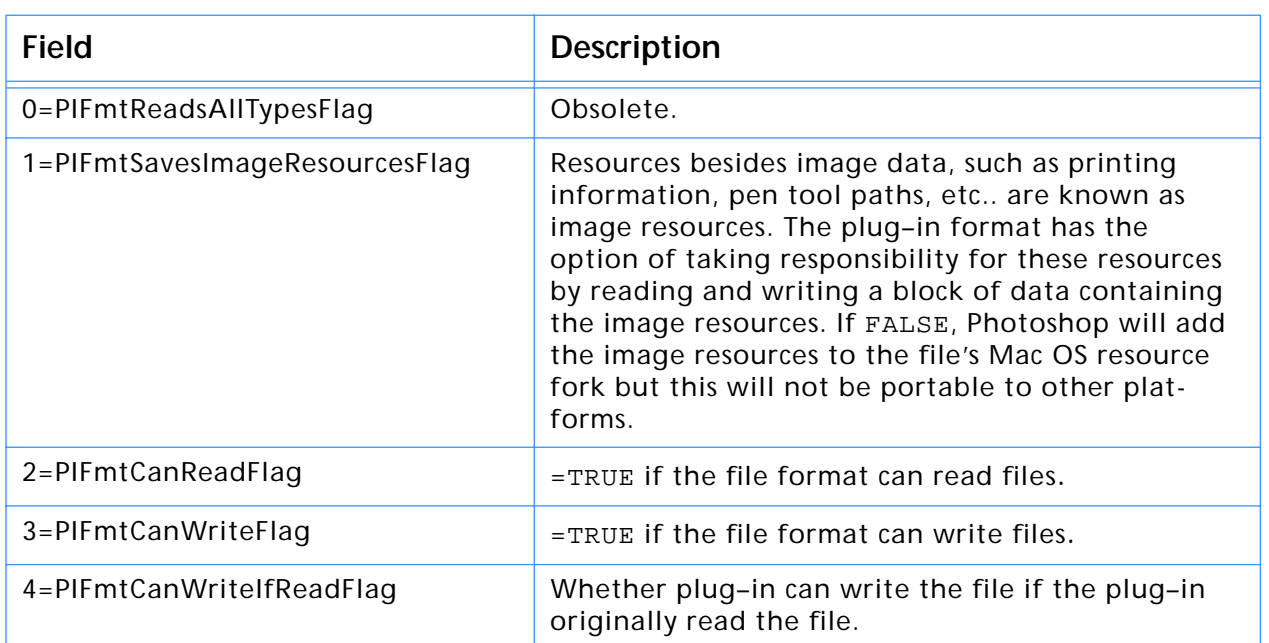

#### <span id="page-29-0"></span>**Input/output-specific properties**

These properties are applicable to Input/Ouput Format plug–in modules.

**Table 4-23: Adobe After Effects format-specific properties** 

| <b>Type</b> | <b>Name</b>                | Key                     | <b>Description</b>                                                                                                    |
|-------------|----------------------------|-------------------------|----------------------------------------------------------------------------------------------------|
| int32       | AEImageFormatExtensionInfo | 0x46584d46L<br>('FXMF') | Adobe After Effects Imageformat<br><b>Extension Information. Describes</b><br>dynamic resources of module. See<br>table 4-24. |

#### **AEImageFormatExtensionInfo**

```
typedef struct AEImageFormatExtensionInfo
{
  long majorVersion;
  long minorVersion;
  int32 extensionFlags;
  long reserved;
  char signature;
```
} AEImageFormatExtensionInfo;

#### **Table 4-24: AEImageFormatExtensionInfo structure**

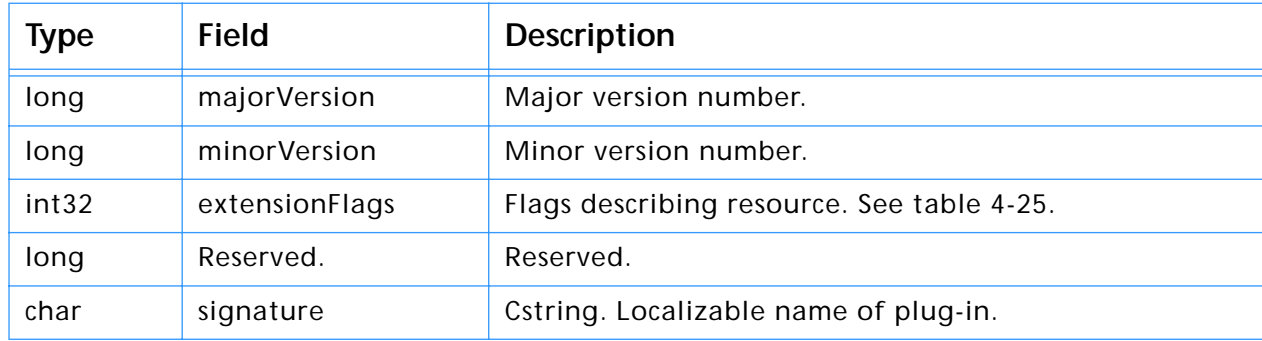

#### **Table 4-25: AEImageFormatExtensionInfo extensionFlags parameters**

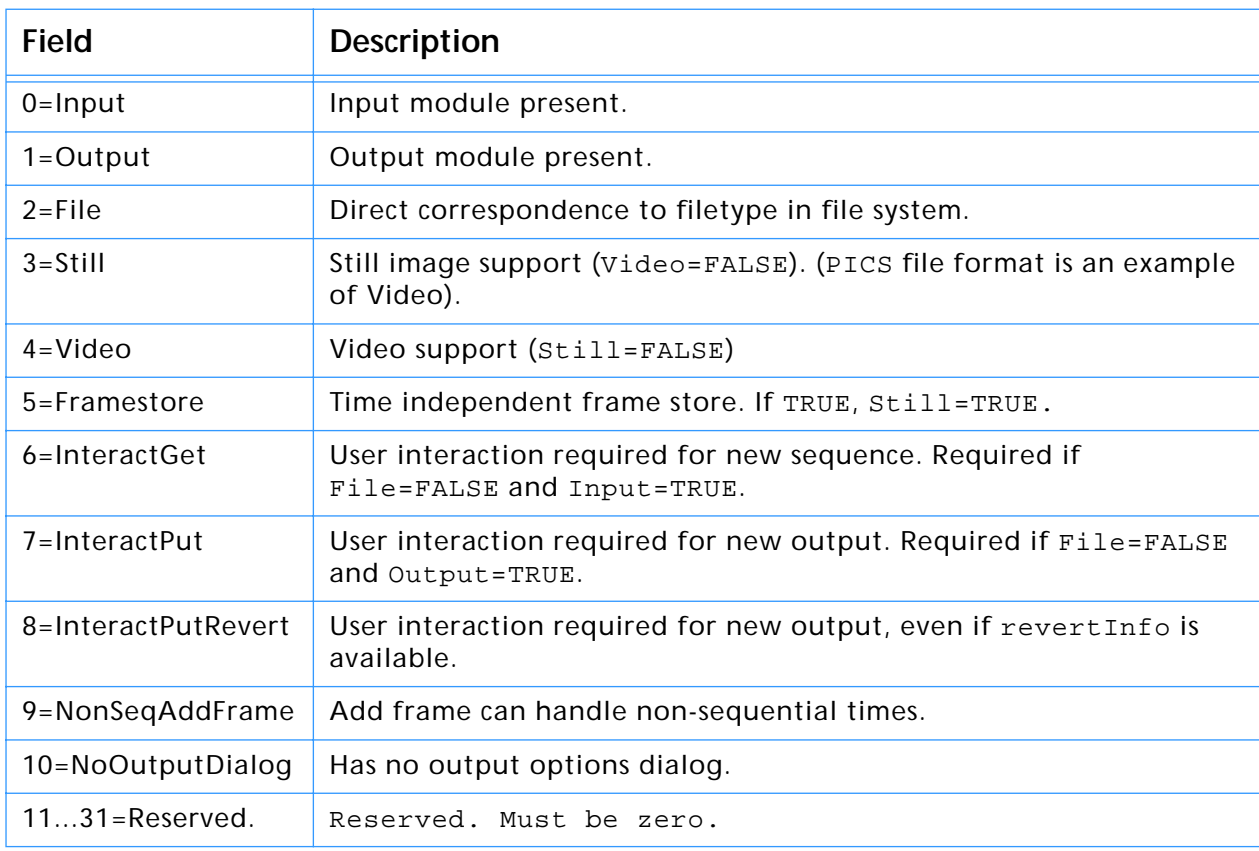

#### <span id="page-30-0"></span>**Adobe After Effects PiPL syntax**

This information is included as reference material. If you use the example source code and the documentation included on the Adobe After Effects SDK, you probably won't need to worry about the specifics of the PiPL syntax.

```
# Miscellaneous definitions
<OSType>
<int16>
<int32>
<float64>
<epsilon> :=
# Beginning of real grammar.
<PiPL spec> := <resource header> <resource body>
<resource header> :=
    "resource" "'PiPL'" "("
     <resourceID> <optional resource name> <optional attribute list>
    ")"
<optional name> :=
    <epsilon> |
    "," <string>
<optional attribute list> :=
    <epsilon> |
    "," <attribute> <attribute list tail>
<attribute list tail> :=
    <epsilon> |
       "|" <attribute> <attribute list tail>
<resource body> :=
    \mathfrak{m}=\left\{ \begin{array}{cc} \mathfrak{m} & \mathfrak{m}\end{array}\right\}<property list>
    "}" "}"
<property list tail> :=
    <epsilon> |
    "," <property> <property list tail>
<property list> :=
    <epsilon>
    | <property> <property list tail>
<property> :=
    <kind property> |
    <version property> |
    <priority property> |
    <required host property> |
    <name property> |
    <category property> |
    <68k code descriptor property> |
```

```
<powerpc code descriptor property> |
    <win32 x86 code property> |
    <supported modes property> |
    <filter case info property> |
    <format file type property> |
    <read types property> |
    <write types property> |
    <filtered types property> |
    <read extensions property> |
    <write extensions property> |
    <filtered extensions property> |
    <format flags property> |
    <format maximum size property> |
    <format maximum channels property> |
    <parsable types property> |
    <parsable extensions property> |
    <filtered parsable types property> |
    <filtered parsable extensions property> |
    <parsable clipboard types property> |
    <animatable filter description>
\langlekind property> := "Kind" "{" \langlekind ID> "}"
\langlekind ID> := <OSType> |
    "Filter" |
    "Parser" |
    "ImageFormat" |
    "Extension" |
    "Acquire" |
    "Export"
<version property> := "Version" "{" <version clause> "}"
<version clause> := <int32> |
    "(" <wired version ID high> "<<" "16" ")" "|"
    "(" <wired version ID low> ")" |
    <wired version ID>
<wired version ID> := "FilterVersion" |
    "ParserVersion" |
    "ImageFormatVersion" |
    "ExtensionVersion" |
    "AcquireVersion" |
    "ExportVersion"
<wired version ID high> := "latestFilterVersion" |
    "latestParserVersion" |
    "latestImageFormatVersion" |
    "latestExtensionVersion" |
    "latestAcquireVersion" |
    "latestExportVersion"
<wired version ID high> := "latestFilterSubVersion" |
    "latestParserSubVersion" |
    "latestImageFormatSubVersion" |
    "latestExtensionSubVersion" |
    "latestAcquireSubVersion" |
    "latestExportSubVersion"
<priority property> := "Priority" "{" <int16> "}"
<required host property> := "Host" "{" <OSType> "}"
```

```
<name property> := "Name" "{" <string> "}"
<category property> := "Category" "{" <string> "}"
<68k code descriptor property> := "Code68k" "{" <OSType>, <int16> "}"
<powerpc code descriptor property> := "CodePowerPC" "{"
    <int32>, <int32> <optional name> "}"
<win32 x86 code property> := "CodeWin32X86" "{" <string> "}
<bitmap support> := "noBitmap" | "doesSupportBitmap"
<grayscale support> := "noGrayScale" | "doesSupportGrayScale"
<indexed support> := "noIndexedColor" | "doesSupportIndexedColor"
<RGB support> := "noRGBColor" | "doesSupportRGBColor"
<CMYK support> := "noCMYKColor" | "doesSupportCMYKColor"
<HSL support> := "noHSLColor" | "doesSupportHSLColor"
<HSB support> := "noHSBColor" | "doesSupportHSBColor"
<multichannel support> := "noMultichannel" | "doesSupportMultichannel"
<duotone support> := "noDuotone" | "doesSupportDuotone"
<LAB support> := "noLABColor" | "doesSupportLABColor"
<supported modes property> := "SupportedModes"
    "{"
    <bitmap support> ","
    <grayscale support> ","
    <indexed support> ","
    <RGB support> ","
    <CMYK support> ","
    <HSL support> ","
    <HSB support> ","
    <multichannel support> ","
    <duotone support> ","
    <LAB support>
    "}"
<filter case info property> := "FilterCaseInfo"
    "{"
        "{"
        <filter info case> # filterCaseFlatImageNoSelection
        <filter info case> # filterCaseFlatImageWithSelection
        <filter info case> # filterCaseFloatingSelection
        <filter info case> # filterCaseEditableTransparencyNoSelection
        <filter info case> # filterCaseEditableTransparencyWithSelection
        <filter info case> # filterCaseProtectedTransparencyNoSelection
        <filter info case> # filterCaseProtectedTransparencyWithSelection
        "}"
    "}"
<filter info case> :=
    <input matting> "," <output matting> ","
    <layer mask flag> "," <blank data flag> "," <copy source flag>
<input matting> :=
    "inCantFilter" |
    "inStraightData" |
    "inBlackMat" |
    "inGrayMat" |
    "inWhiteMat" |
    "inDefringe" |
    "inBlackZap" |
    "inGrayZap" |
    "inWhiteZap" |
```

```
"inBackgroundZap" |
    "inForegroundZap"
<ouput matting> :=
    "outCantFilter" |
    "outStraightData" |
    "outBlackMat" |
    "outGrayMat" |
    "outWhiteMat" |
    "outFillMask"
<layer mask flag> := "doesNotFilterLayerMasks" | "filtersLayerMasks"
<blank data flag> := "doesNotWorkWithBlankData" | "worksWithBlankData"
<copy source flag> := "copySourceToDestination" |
    "doNotCopySourceToDestination"
<type creator pair> :=
    <OSType> "," <OSType>
<format file type property> :=
    "{"
    <type creator pair>
    "}"
<type creator pair list tail> :=
    <epsilon> |
    "," "{" <type creator pair> "}" <type creator pair list tail>
<type creator pair list> :=
    <epsilon> |
    "{" <type creator pair> "}" <type creator pair list tail>
<read types property> :=
    "{"
    <type creator pair list>
    "}"
<write types property> :=
    "{"
    <type creator pair list>
    "}"
<filtered types property> :=
    \mathfrak{n} \leftarrow \mathfrak{m}<type creator pair list>
    "}"
<ostype list tail> :=
    <epsilon> |
    "," "{" <OSType> "}" <ostype list tail>
<ostype list> :=
    <epsilon> |
    "{" <OSType> "}" <ostype list tail>
<read extensions property> :=
    "{"
    <ostype list>
    "}"
<write extensions property> :=
    \mathbb{E}\left[ \mathbb{E}\left[ \mathbb{H}\right] \right]<ostype list>
```

```
"}"
<filtered extensions property> :=
    "{"
    <ostype list>
    "}"
<saves image resources flag> :=
    "fmtDoesNotSaveImageResources" | "fmtSavesImageResources"
<can read flag> :=
    "fmtCannotRead" | "fmtCanRead"
<can write flag> :=
    "fmtCannotWrite" | "fmtCanWrite"
<write if read flag> :=
    "fmtWritesAll" | "fmtCanWriteIfRead"
<format flags property> :=
    "{"
    <saves image resources flag> ","
    <can read flag> ","
    <can write flag> ","
    <write if read flag>
    "}"
<format maximum size property> :=
    "{"
    <int16>, <int16>
    "}"
<format maximum channels property> :=
<parsable types property> :=
    "{"
    <type creator pair list>
    "}"
<parsable extensions property> :=
    "{"
    <ostype list>
    "}"
<filtered parsable types property> :=
    "{"
    <type creator pair list>
    "}"
<filtered parsable extensions property> :=
    "{"
    <ostype list>
    "}"
<parsable clipboard types property> := 
    "{"
    <ostype list>
    "}"
<animatable filter description> := 
    "{"
    <animatable filter information>, <animatable filter parameters>
```

```
"}"
<animatable filter information> :=
    {
    <long>, <long>, <long>, 
    <animatable filter flag>, 
    <long>, <char[32]>, <long>
    }
<animatable filter flag> :=
    "ANIM_FF_HAS_RANDOMNESS" |
    "ANIM_FF_NON_GEOMETRIC" |
    "ANIM_FF_FG_ANIMATABLE" |
    "ANIM_FF_BG_ANIMATABLE" |
    "ANIM_FF_PARAMS_IN_GLOBALS" |
    "ANIM_FF_DIALOG_IN_RENDER" |
    "ANIM_FF_PARAMS_ARE_MAC_HANDLE" |
    "ANIM_FF_PARAMS_ARE_PTR" |
    "ANIM_FF_DOESNT_NEED_DLOG" |
    "ANIM_FF_DONT_DRIVE_ME" |
    "ANIM_FF_RESERVED0" |
    "ANIM_FF_RESERVED1"
<animatable filter parameters> :=
    {
    <char[32]>, <long>, 
    <animatable data type>, <animatable ui type>,
    <float64>, <float64>, <float64>, <float64>,
    <animatable parameter flags>, <long>, <long>
    }
<animatable data type> :=
    "ANIM_DT_OPAQUE" |
    "ANIM_DT_CHAR" |
    "ANIM_DT_SHORT" |
    "ANIM_DT_LONG" |
    "ANIM_DT_UNSIGNED_CHAR" |
    "ANIM_DT_UNSIGNED_SHORT" |
    "ANIM_DT_UNSIGNED_LONG" |
    "ANIM_DT_FIXED" |
    "ANIM_DT_UNSIGNED_FIXED" |
    "ANIM_DT_EXTENDED_96" |
    "ANIM_DT_DOUBLE_64" |
    "ANIM_DT_FLOAT_32"
<animatable ui type> :=
    "ANIM_UI_NO_UI" |
    "ANIM_UI_ANGLE" |
    "ANIM_UI_SLIDER" |
    "ANIM_UI_POINT" |
    "ANIM_UI_RECT" |
    "ANIM_UI_COLOR_RGB" |
    "ANIM_UI_COLOR_CMYK" |
    "ANIM_UI_COLOR_LAB"
<animatable parameter flags> :=
    "ANIM_PF_IS_RES_DEPENDENT" |
    "ANIM_PF_SPACE_IS_RELATIVE" |
    "ANIM_PF_RESTRICT_BOUNDS"
<effects pipl version> := {
    <long>, <long>
    }
```
```
<pf spec version> := {
    <long>, <long>
    }
<effect version> := {
    <long>
    }
<effect info flags> := {
    <int16>
    }
<effect global outflags> :=
    "PF_OutFlag_KEEP_RESOURCE_OPEN" |
    "PF_OutFlag_WIDE_TIME_INPUT" |
    "PF_OutFlag_NON_PARAM_VARY" |
    "PF_OutFlag_RESERVED6" |
    "PF_OutFlag_SEQUENCE_DATA_NEEDS_FLATTENING" |
    "PF_OutFlag_I_DO_DIALOG" |
    "PF_OutFlag_USE_OUTPUT_EXTENT" |
    "PF_OutFlag_SEND_DO_DIALOG" |
    "PF_OutFlag_DISPLAY_ERROR_MESSAGE" |
    "PF_OutFlag_I_EXPAND_BUFFER" |
    "PF_OutFlag_PIX_INDEPENDENT" |
    "PF_OutFlag_I_WRITE_INPUT_BUFFER" |
    "PF_OutFlag_I_SHRINK_BUFFER" |
    "PF_OutFlag_WORKS_IN_PLACE" |
    "PF_OutFlag_SQUARE_PIX_ONLY" |
    "PF_OutFlag_CUSTOM_UI" |
    "PF_OutFlag_RESERVED5" |
    "PF_OutFlag_REFRESH_UI" |
    "PF_OutFlag_NOP_RENDER" |
    "PF_OutFlag_I_USE_SHUTTER_ANGLE" |
    "PF_OutFlag_I_USE_AUDIO" |
    "PF_OutFlag_I_AM_OBSOLETE" |
    "PF_OutFlag_FORCE_RERENDER" |
    "PF_OutFlag_PiPL_OVERRIDES_OUTDATA_OUTFLAGS" |
    "PF_OutFlag_I_HAVE_EXTERNAL_DEPENDENCIES" |
    "PF_OutFlag_RESERVED4" |
    "PF_OutFlag_SEND_UPDATE_PARAMS_UI" |
    "PF_OutFlag_AUDIO_FLOAT_ONLY" |
    "PF_OutFlag_AUDIO_IIR" |
    "PF_OutFlag_I_SYNTHESIZE_AUDIO" |
    "PF_OutFlag_AUDIO_EFFECT_TOO" |
    "PF_OutFlag_AUDIO_EFFECT_ONLY"
<effect match name> := {
    <string>
    }
<imageformat extension info> :=
    "Input" | "Output" | "File" | "Still" | "Video" | "Framestore" | 
    "InteractGet" | "InteractPut" | "InteractPutRevert" | 
    "AddFrameNonSeq" | "NoOutputDialog"
```
# **5. Adobe Illustrator 5**

This chapter describes properties and useful resources of Adobe Illustrator for creating plug-ins that work under multiple applications.

### **Table 5-1: Adobe Illustrator version and signature information**

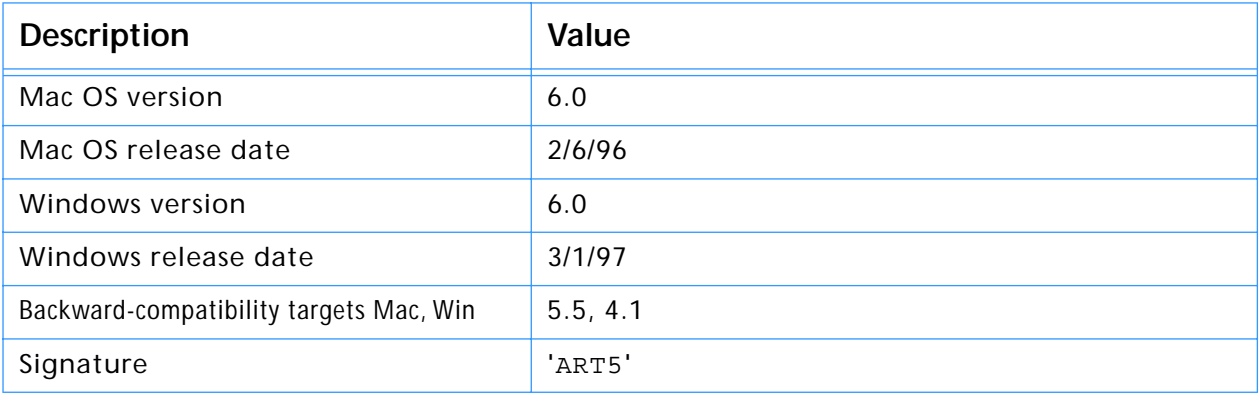

# <span id="page-38-0"></span>**Adobe Illustrator and Adobe Photoshop**

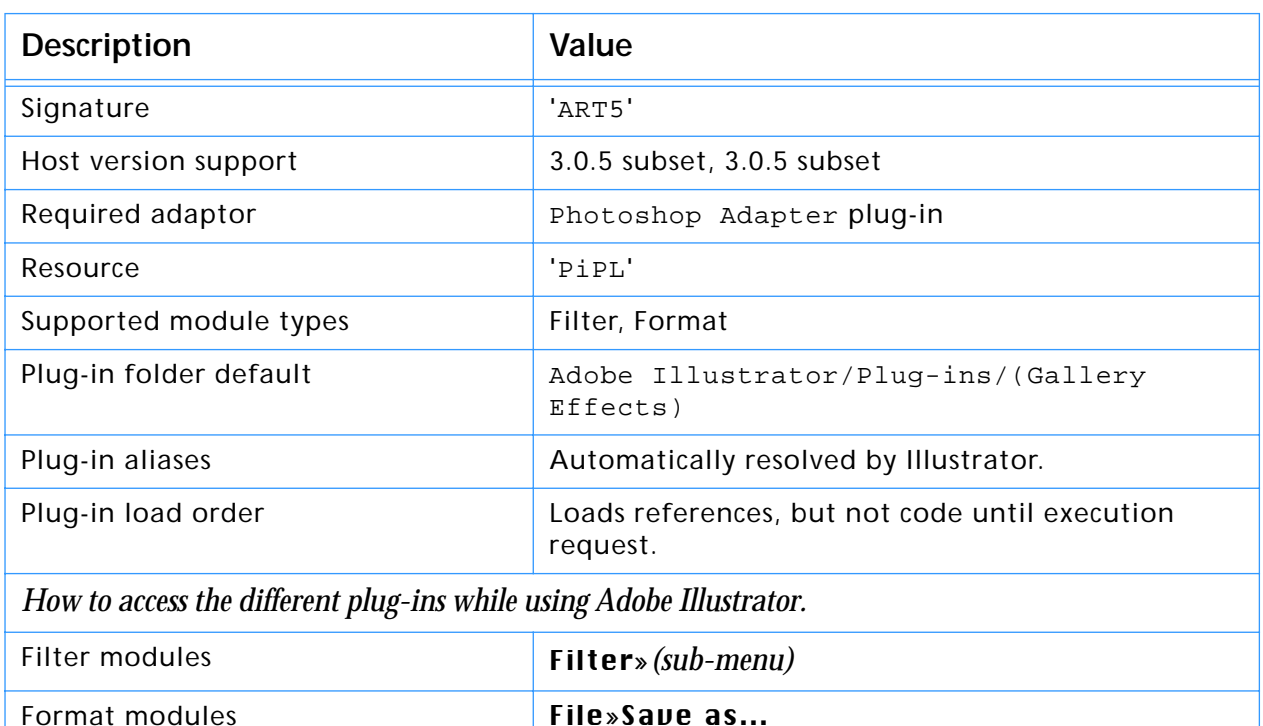

### **Table 5-2: Adobe Illustrator emulating Photoshop host**

### **Host version support**

Adobe Illustrator and the Photoshop Adapter plug-in emulates the Photoshop 3.0.5 Plug-in API. All of the 3.0.5 API calls and functions are implemented, except:

- 1. Any callbacks related to Acquire or Export modules.
- 2. The Color Services suite returns -1 error.
- 3. HostGetProperty, propInterpolationMethod returns 1 + noErr.
- 4. HostSetProperty returns -1 error.
- 5. ProcessEvent does nothing.
- 6. AdvanceState is not supported in Format writing.
- 7. Photoshop files are flattened when imported.
- 8. Multiple channel information is not available.
- 9. Indexed color mode.
- 10. Alternate layouts, layers, padding, transparency, and tiling.

# **6. Adobe Illustrator PiPLs ator PiPL**

### **The Plug-in Propery List Resource**

information about a plug-in. This information includes indicators about the types and locations of available code, versions, and other dependencies of Plug-in Property List, 'PiPL', resources provide a host application the plug-in. PiPLs were first used in Adobe Photoshop 3.0 plug-ins. They have been adapted for use with the Adobe Illustrator 6.0 API by ignoring certain Photoshop specific properties and defining others. The general PiPL definition is the same as that for Photoshop and these notes are based on a description from the Photoshop 3.0 SDK. This chapter describes what you need to get quickly started with PiPLs in Illustrator.

### **PIPropertyList**

```
typedef struct PIPropertyList
{
    int32 version; 
    int32 count;
    AIProperty properties[1];
} PIPropertyList;
```
### **Table 6-1: PIPropertyList structure**

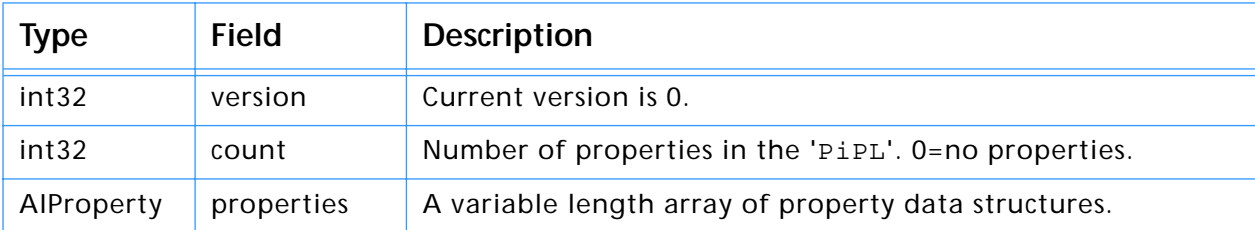

### **Properties**

```
typedef struct AIProperty
{
    OSType vendorID;
    OSType propertyKey;
    int32 propertyID;
    int32 propertyLength; 
    char propertyData [1];
    /* Implicitly aligned to multiple of 4 bytes. */
```
} AIProperty;

### **Table 6-2: AIProperty structure**

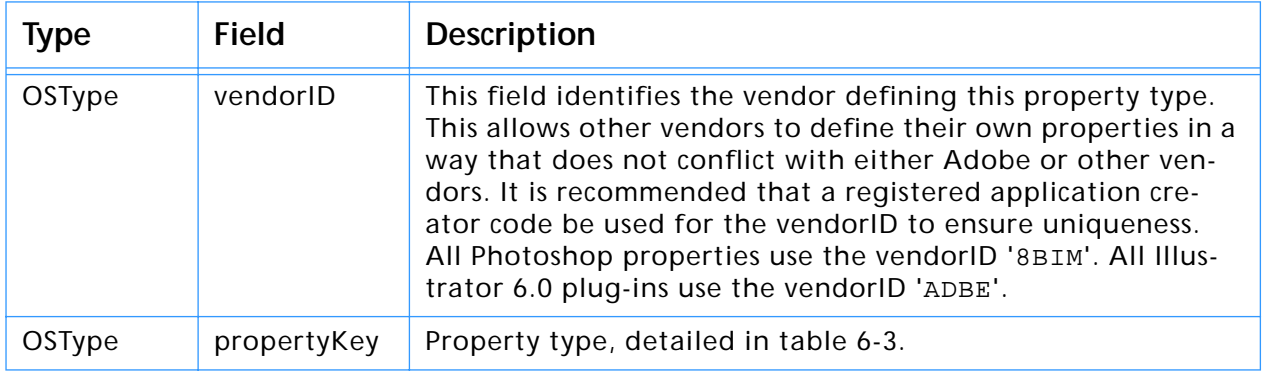

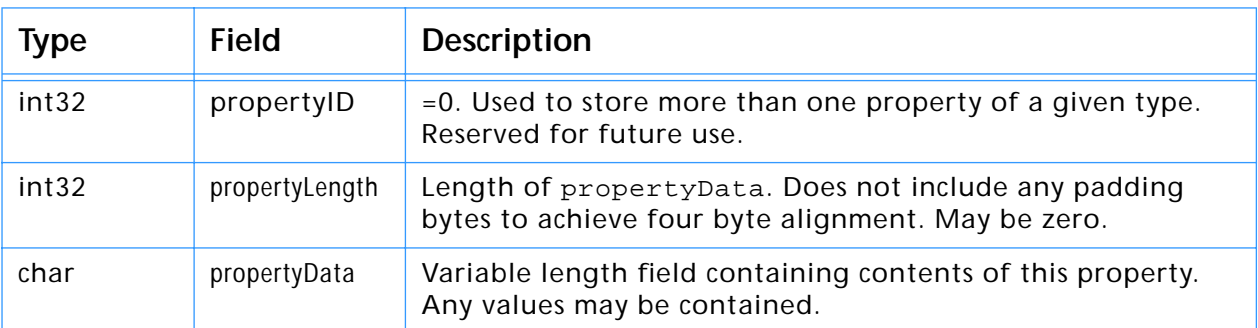

### <span id="page-40-0"></span>**Table 6-2: AIProperty structure (Continued)**

Each property must be padded such that the next property begins on a four byte boundary.

### **Adobe Illustrator properties in the Mac OS and Windows**

Specific properties can be extended in an upwardly compatible fashion by adding extra data at their end. The length field will allow an application to determine how much data is present, so optional properties can be omitted without concern. This is different from a fixed length structure where omitted fields must be given a default value.

It is intended for PiPLs to collect all plug-in metadata in a single place. this is useful for cross-platform development, since Windows lacks a resource management mechanism.

The 'PiPL' format is fairly portable in that everything is four byte aligned. All OSType and int32 fields are represented in native byte order for a given platform so bytes of informationally indential PiPLs will differ between bigendian machines that run the Mac OS, and little-endian machines running Windows. The bytes of the PiPL section of a Windows binary resource will be indentical, but reversed, to the same resource in the Mac OS. This should not be of too much concern. As long as you use the pre-defined plug-in data types (table 6-3), they will be interpreted and stored correctly.

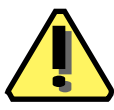

**Note:** An undefined OSType will not be converted automatically. It is normally interpreted as a long and you must supply the chars in reverse order for Windows implementation.

The Illustrator API byte order is always big-endian.

### **Adobe Illustrator basic data types**

The following types are used to define properties:

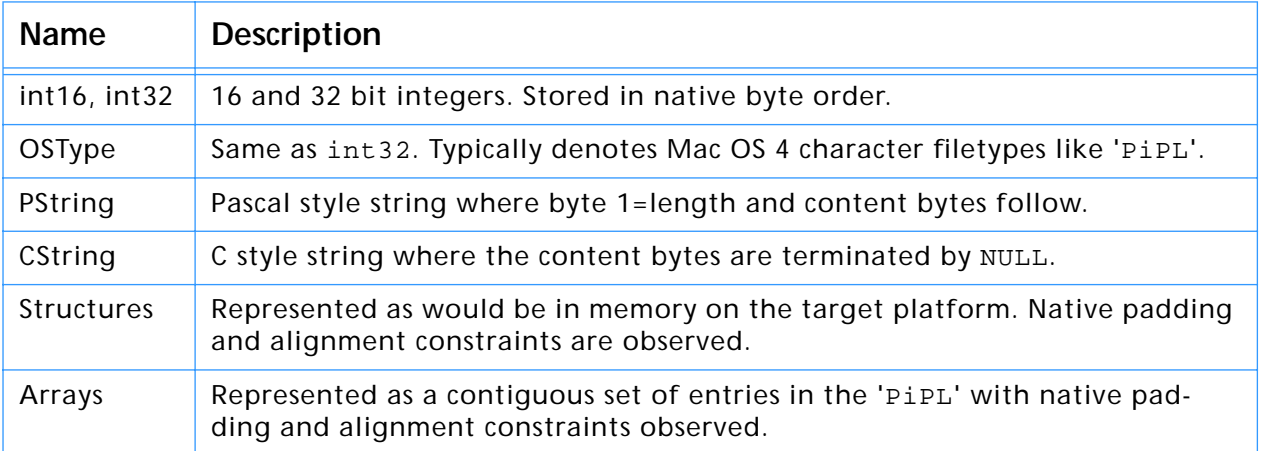

### **Table 6-3: Adobe Illustrator basic data types**

# **General properties**

The following general property keys are recognized by Adobe Illustrator.

| <b>Type</b> | <b>Name</b>       | Key                     | <b>Description</b>                                                                                                    |
|-------------|-------------------|-------------------------|----------------------------------------------------------------------------------------------------|
| OStype      | AlKindProperty    | 0x6b696e64L<br>('kind') | Type or kind of plug-in. Adobe Illustrator $=$<br>'ARPI'. Photoshop filter='8BFM'.                                                                 |
| int32       | AlVersionProperty | 0x69767273L<br>('ivrs') | Version of the plug-in interface expected by<br>the plug-in. A version change should be<br>assumed to be 100% incompatible with<br>other versions. |

**Table 6-4: Adobe Illustrator general property keys**

## **Code Descriptor Properties**

Code descriptors tell the host application the location of a plug-in's code. More than one code descriptor may be included to build a "fat" plug-in which will run on different types of machines. Illustrator does not support emulated plug-ins, so if a code descriptor for the running platform does not exist, the plug-in will not be loaded. Illustrator exports function suites with appropriate functions for the type of code that is loaded. For PowerPC code this means native function pointers will be provided. Routine descriptor operations are not required either in calling the plug-in nor for the plug-in to invoke Illustrator callback functions.

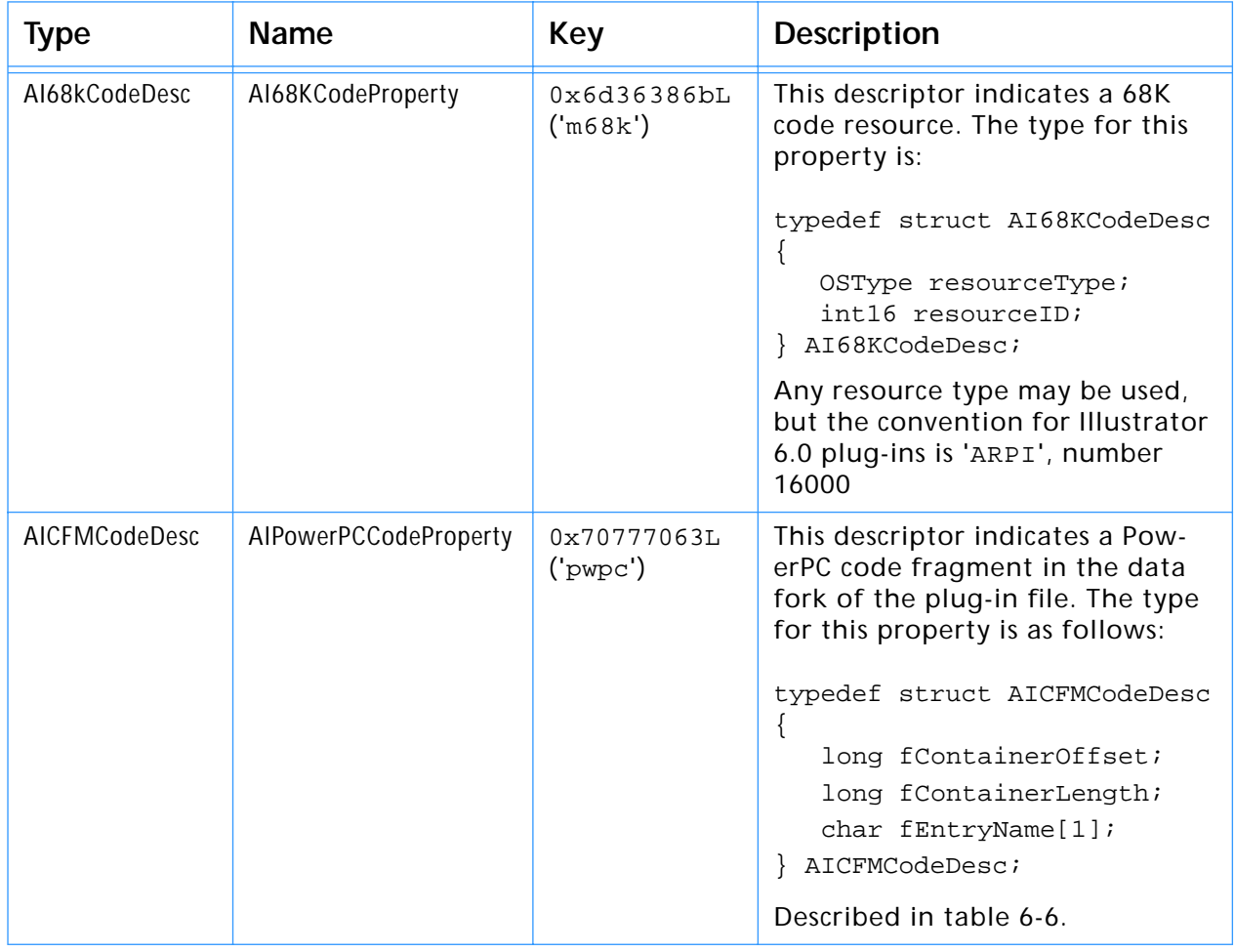

### **Table 6-5: Adobe Illustrator code descriptor properties**

### **Table 6-6: AIPowerPCCodeProperty properties**

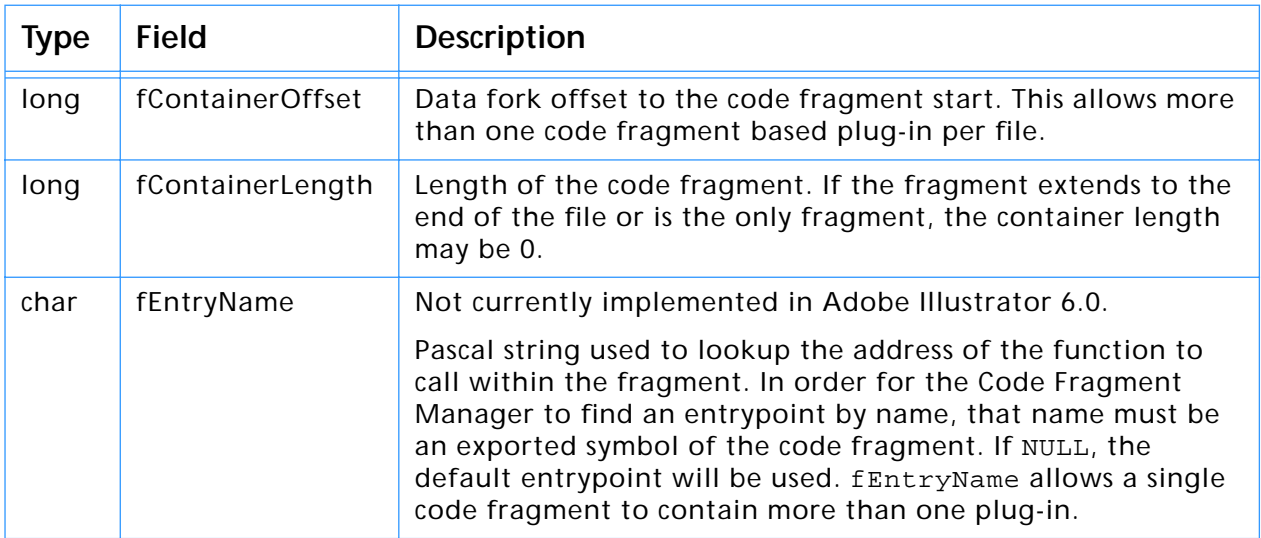

# **Import and Export Properties**

Import and export properties are used by plug-ins to declare their interdependencies with other plug-ins. Plug-ins may depend on the existence of another plug-in even if it doesn't explicitly export callback functions.

For instance, one vendor's plug-ins may expand upon the functionality of another's. This dependency can be expressed by declaring (exporting) a plugin's existence. Such exported properties could include menu items, tools, or filters.

### **Importing**

Plug-ins access callback functions by first importing function suites. The plug-in declares the suites and other functionality on which it depends using an *import property list*.

### **Exporting**

Plug-ins can extend the functionality of the API by exporting new function suites. A plug-in must have at least one export property, which is often the name of the plug-in.

The loading order of plug-ins becomes important when one plug-in depends on a suite exported by another, as the exporting plug-in must be loaded first to initialize function lists and other values. To ensure that the interdepencies of plug-ins are handled correctly, plug-ins declare in advance the function suites they import and export. Illustrator will use this information when loading and executing plug-ins. The suite import and export information is declared in the PiPL resource.

| Type          | <b>Name</b>  | Key                     | <b>Description</b>                                                                                                    |
|---------------|--------------|-------------------------|----------------------------------------------------------------------------------------------------|
| AllmportsList | AllmportList | 0x696D7074L<br>('impt') | This descriptor contains the list of depen-<br>dencies that a plug-in imports or exports:                                            |
| AIExportsList | AIExportList | 0x65787074L<br>('expt') | typedef struct AIImportExportDesc<br>long fCount;<br>AIIEListsDesc fImpExp[1];<br>AIImportExportDesc;<br>See table $6-8$ and $6-9$ . |

**Table 6-7: Adobe Illustrator import and export properties**

### **Table 6-8: AIImportExportDesc properties**

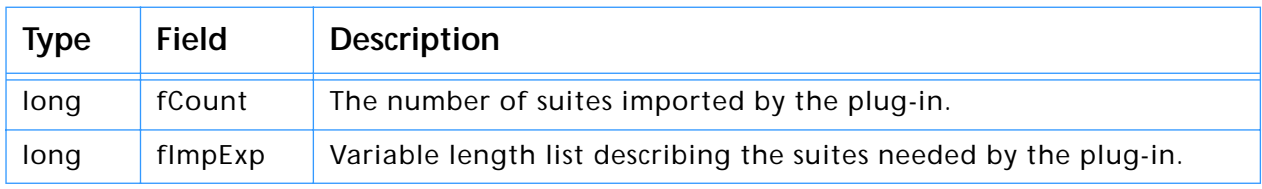

### **AIIEListDesc**

```
typedef struct AIIEListDesc
{
   long fLength;
   CString fName; // padded to four bytes
   long fVersion;
} AIIEListDesc;
```
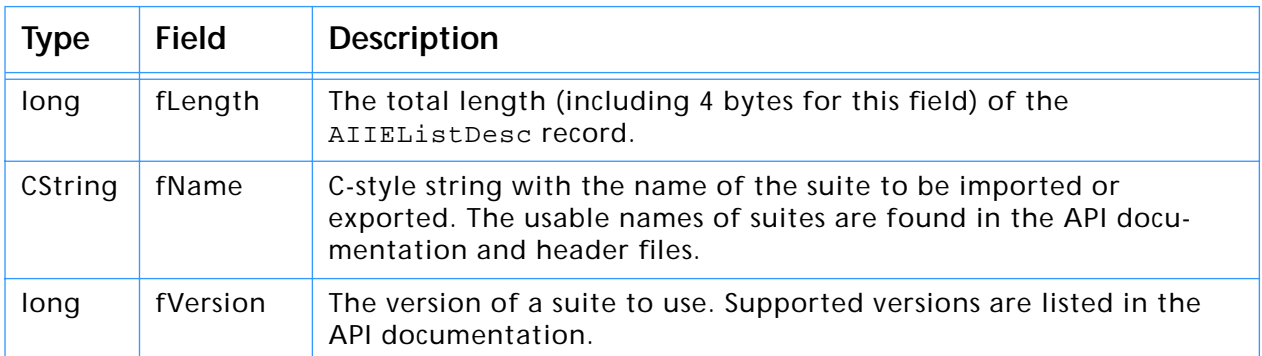

### <span id="page-44-0"></span>**Table 6-9: AIIEListDesc properties**

## **Dynamically Declared Properties**

Illustrator also provides a mechanism for declaring properties in a more dynamic fashion. If the 'impt' or 'expt' property, or both, do not exist, the plug-in will be sent two messages requesting the properties:

```
kAISelectorAcquireProperty
kAISelectorReleaseProperty
```
Your plug-in should build the appropriate property information and return a pointer to that information. Determine the message type in main():

```
FXErr main( char *selector, void *stuff )
\{if ( strcmp( selector, kSelectorAIAcquireProperty ) == 0 )
        error = AcquireProperty( stuff );
    else if (strcmp(selector, kSelectorAIReleaseProperty) == 0 )
        error = ReleaseProperty( stuff );
    else
        // process any other messages
}
```
Next, call a routine to create or release the property structure. When creating the PiPL in memory, use platform memory allocation routines or declare the property internally as static data.

```
The data passed with these messages is:
typedef struct
{
     AIPluginData d;
     OSType vendorID; // same as PiPL definition
     OSType propertyKey; // same as PiPL definition
     long propertyID; \frac{1}{10} // as always, 0
     void *property; \sqrt{2} // return the property here
     long refCon; \frac{1}{\sqrt{2}} for plug-in's use. Set on acquire,
                             // given back on release
     Boolean cacheable; // most likely true
} AIPropertyMessage;
```
When the kAISelectorAcquireProperty message is received, the vendorID and propertyKey fields define the requested property, either 'impt' or 'expt'. Field propertyID=0, as defined. Based on the request, the plug-in must create the property in memory exactly as defined in the PiPL description and return a pointer to this memory block in the property field. If the information in the property data will not change, set cacheable=TRUE. Cacheable properties may be stored by the host in a startup preferences file.

When the kAISelectorReleaseProperty message is received, the plug-in should free the memory allocated to create the property.

### **Adobe Illustrator SDK information and samples**

### **Working with PiPLs**

The basic PiPL resource any fat plug-in will need is found in the file "Basic PiPL.rsrc" in the "PiPL example" folder of the sample code on the Adobe Illustrator SDK. You can add Import and Export property lists to this resource or specify them dynamically using the method shown in most of the sample code.

If you need to edit a PiPL resource, you will need to use a resource compiler or the program *Resorcerer* by Mathemæsthetics, Inc. There is a Resorcerer template in the file Basic PiPL.rsrc with the Adobe Illustrator SDK that will make editing property list straightforward. ResEdit resource templates cannot handle a resource as complex as a PiPL.

### **Sample PiPLs**

The sample code on the Adobe Illustrator SDK provides examples of both methods of using PiPLs. The folder "shell w/ PiPL resource" has a resource based PiPL. The routines are provided in the sample code to create the property data from a modifiable structure.

# **7. Adobe PageMaker 7**

This chapter describes properties and useful resources of Adobe PageMaker for creating plug-ins that work under multiple applications.

### **Table 7-1: Adobe PageMaker version and signature information**

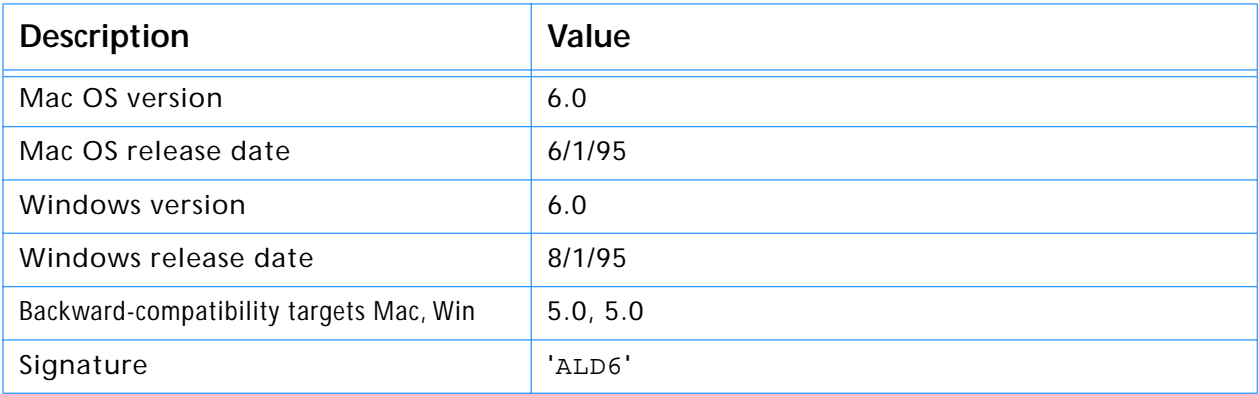

# <span id="page-48-0"></span>**Adobe PageMaker and Adobe Photoshop**

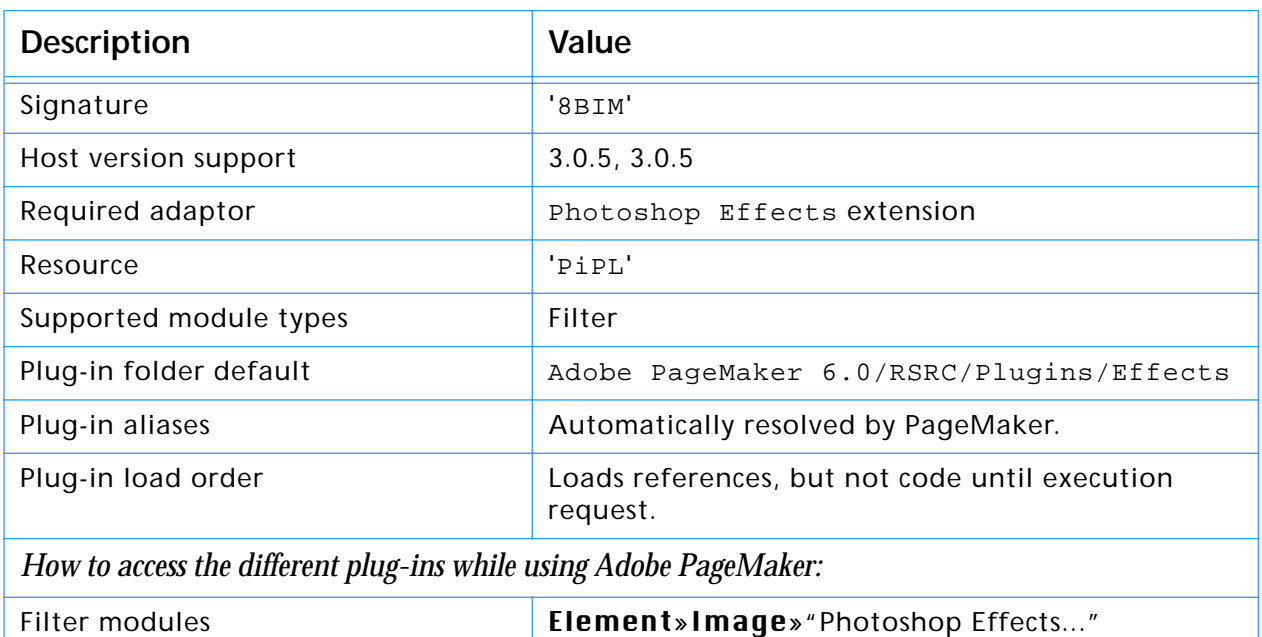

### **Table 7-2: Adobe PageMaker emulating Adobe Photoshop host**

### **Host version support**

Adobe PageMaker and the Photoshop Effects extension emulates the Photoshop 3.0.5 Plug-in API. All of the 3.0.5 API calls and functions are implemented, except Adobe PageMaker:

- 1. executes only 680x0 plug-in code for, and does not support any callbacks related to Acquire, Export, or File Format modules;
- 2. requires the Microsoft OLE extension;
- 3. does not support the Color Services callback.

### **Nomenclature**

An Adobe PageMaker "Filter" is the same as Adobe Photoshop's "File Format." Adobe PageMaker's "Plugin" or "Effect" is the same as Adobe Photoshop's "Filter".

Before version 6.0, Adobe PageMaker used the term "Addition" for what is now called a "Plug-in".

### **Plug-in execution**

Plug-in execution is vastly different in Adobe PageMaker with the Photoshop Effects extension then any other implementation. Photoshop Filter plug-ins are executed in this order:

- 1. User selects "Photoshop Effects..."
- 2. Dialog appears with selected image's name ("Flower.tif"), Name of new image to create ("Flower1.tif"), and name of filter to use.
- 3. User selects file names and filter from pop-up menu. Clicks "OK".
- 4. Original image is loaded.
- 5. Plug-in is called with entire image data.
- 6. Resulting filtered image is saved.
- 7. Resulting image is placed with same position and parameters as original image, replacing all original references.

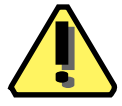

**Note:** Because PageMaker generates a new image every time a filter is executed, it is important to give the user as much preview feedback as possible while they are modifying the plug-in parameters. If you don't have a preview window in your plug-in dialog, you might want to implement it to support PageMaker users.

# **8. Adobe PhotoDeluxe 8**

This chapter describes properties and useful resources of Adobe PhotoDeluxe for creating plug-ins that work under multiple applications.

### **Table 8-1: Adobe PhotoDeluxe version and signature information**

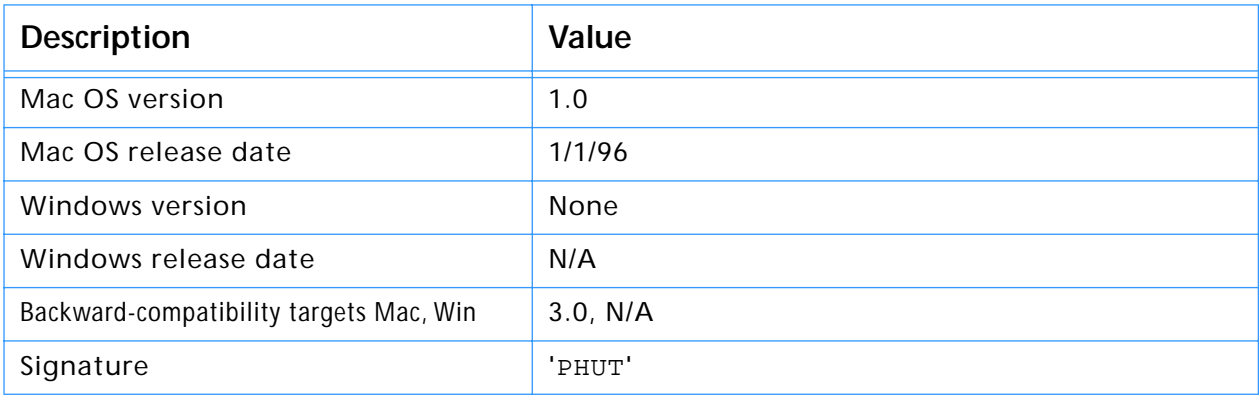

# <span id="page-51-0"></span>**Adobe PhotoDeluxe and Adobe Photoshop**

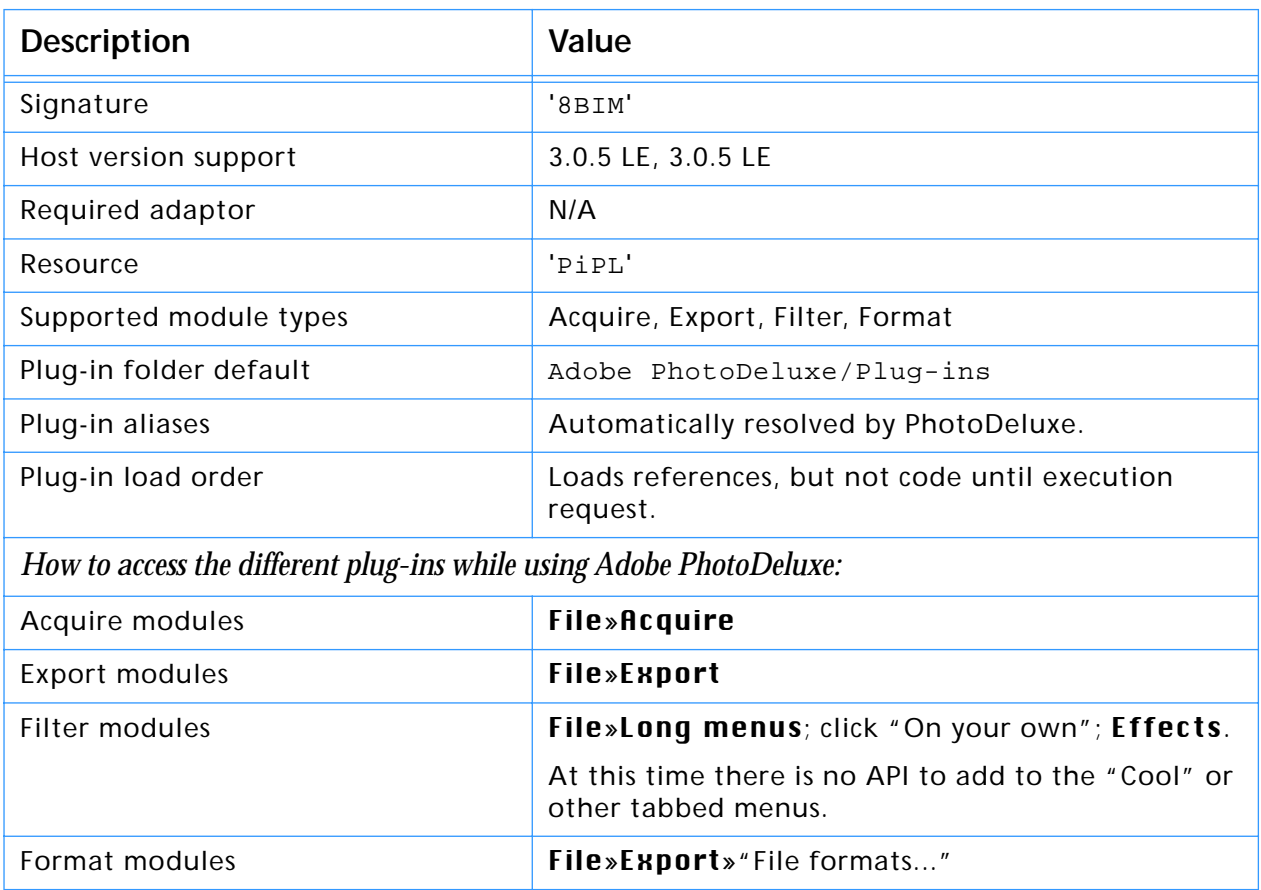

### **Table 8-2: Adobe PhotoDeluxe emulating Adobe Photoshop host**

### **Host version support**

Adobe PhotoDeluxe emulates the Photoshop 3.0.5 LE Plug-in API. All of the 3.0.5 API calls and functions are implemented, except Adobe PhotoDeluxe only executes the 680x0 code of the plug-in, and does not support:

- 1. CMYK and Lab modes in PSDisplayPixels and PSSampleImage
- 2. CMYK, Lab, and XYZ ColorServices callbacks such as RGBtoCMYK and CMYKtoRGB
- 3. The GetPathName() callback
- 4. The path properties numberOfPaths, pathName, pathContents, targetPathIndex, workPathIndex, clippingPathIndex, and caption
- 5. AGM and AGM memory host callbacks
- 6. GetDuotoneInfo and SetDuotoneInfo.

# **Adobe PhotoDeluxe PiPL Properties**

### **Table 8-3: Adobe PhotoDeluxe PiPL properties**

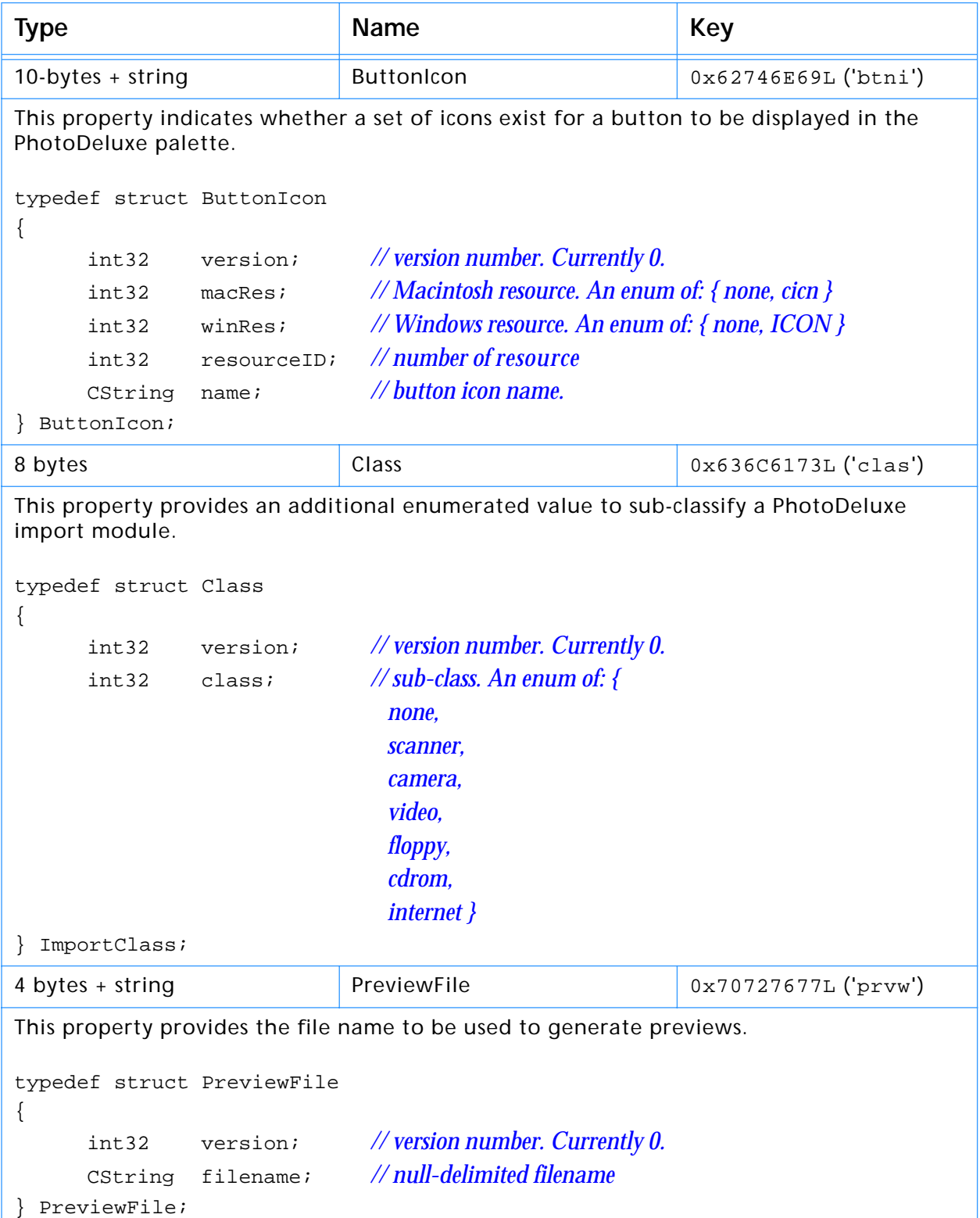

# **9. Adobe Photoshop 9**

This chapter describes properties and useful resources of Adobe Photoshop for creating plug-ins that work under multiple applications.

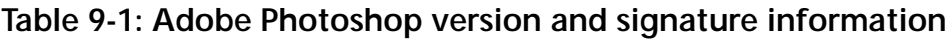

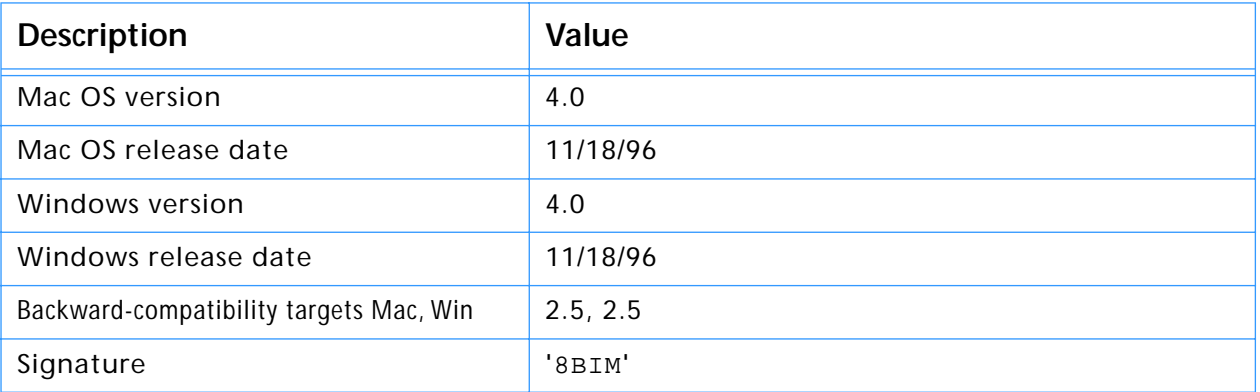

### **Host emulators**

Table 9-2 is a list of known hosts that emulate the Adobe Photoshop plug-in API. Refer to the individual chapters and SDKs of each application for Implementation issues and emulation caveats.

| <b>Host</b>         | <b>Versions supported</b><br>(Mac, Win) | <b>Modules supported</b>        |
|---------------------|-----------------------------------------|---------------------------------|
| Adobe After Effects | 3.0, 3.0                                | Filter, Format, Parser          |
| Adobe Illustrator   | 3.0.5 subset, 3.0.5 subset              | Filter, Format                  |
| Adobe PageMaker     | 3.0.5, 3.0.5                            | Filter                          |
| Adobe PhotoDeluxe   | 3.0.5 LE, 3.0.5 LE                      | Acquire, Export, Filter, Format |
| Adobe Premiere      | 2.5, 3.0                                | Filter                          |

**Table 9-2: Known host emulators and supported versions**

# **10. Adobe Photoshop PiMIs 10**

PiMI (pronounced "pimmy") resources have been superceded by PiPL resources, but you may need to include a PiMI resource if your want your plug–in module to work with older (pre–3.0) versions of Adobe Photoshop. Adobe recommends that you also create a PiPL resource for your plug–in, as this will give you greater control over its operation under 3.0.

If your plug–in module is designed to be used only with Photoshop 3.0 or later, we recommend, for backward-compatibility, you create a PiMI resource, and provide alternate code for the suites that are unavailable in version 2.5.

Older PiMI based plug–in modules are still fully supported in Photoshop 3.0. This is accomplished by converting the 'PiMI' resource into a 'PiML' resource when the plug–in is first scanned. Since PiMLs are cached in Photoshop's preferences file, this conversion only happens once.

If you want your plug–in to work with versions of Photoshop prior to 3.0, you must create a 'PiMI' resource.

A PiMI resource is a fixed format structure which originally contained only a version number. With the evolution of Photoshop's plug–in interface, this structure expanded to include other information. The addition of multiple plug–in types resulted in the PiMI becoming a variant record with generic data at the beginning and a type specific data at the end. Further plug–in interface evolution required more complex metadata, such as an array of allowable file types for file format plug–ins.The combination of variant and variable sized fields in the 'PiMI' made writing resource templates for them very difficult. Requirements for new plug–in metadata in Photoshop 3.0 introduced further complexities. The more general and flexible 'PiML' mechanism was designed to address these issues.

The PiMI resource consists of two pieces: general information applicable to all (or most) plug–in types followed by type specific info. Since the information proceeds serially, however, all fields must be filled in through and including the last field supplied. Your plug–in should either just include the version number information, or it should include all of the information documented here.

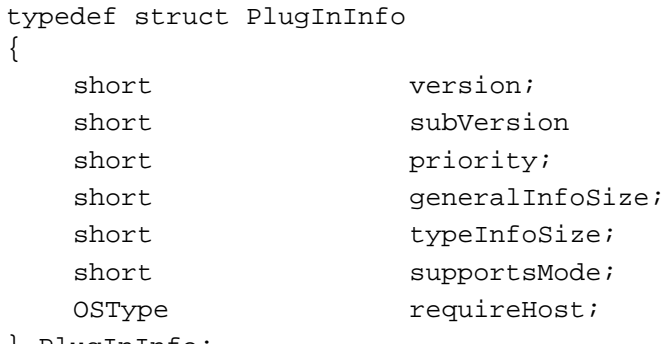

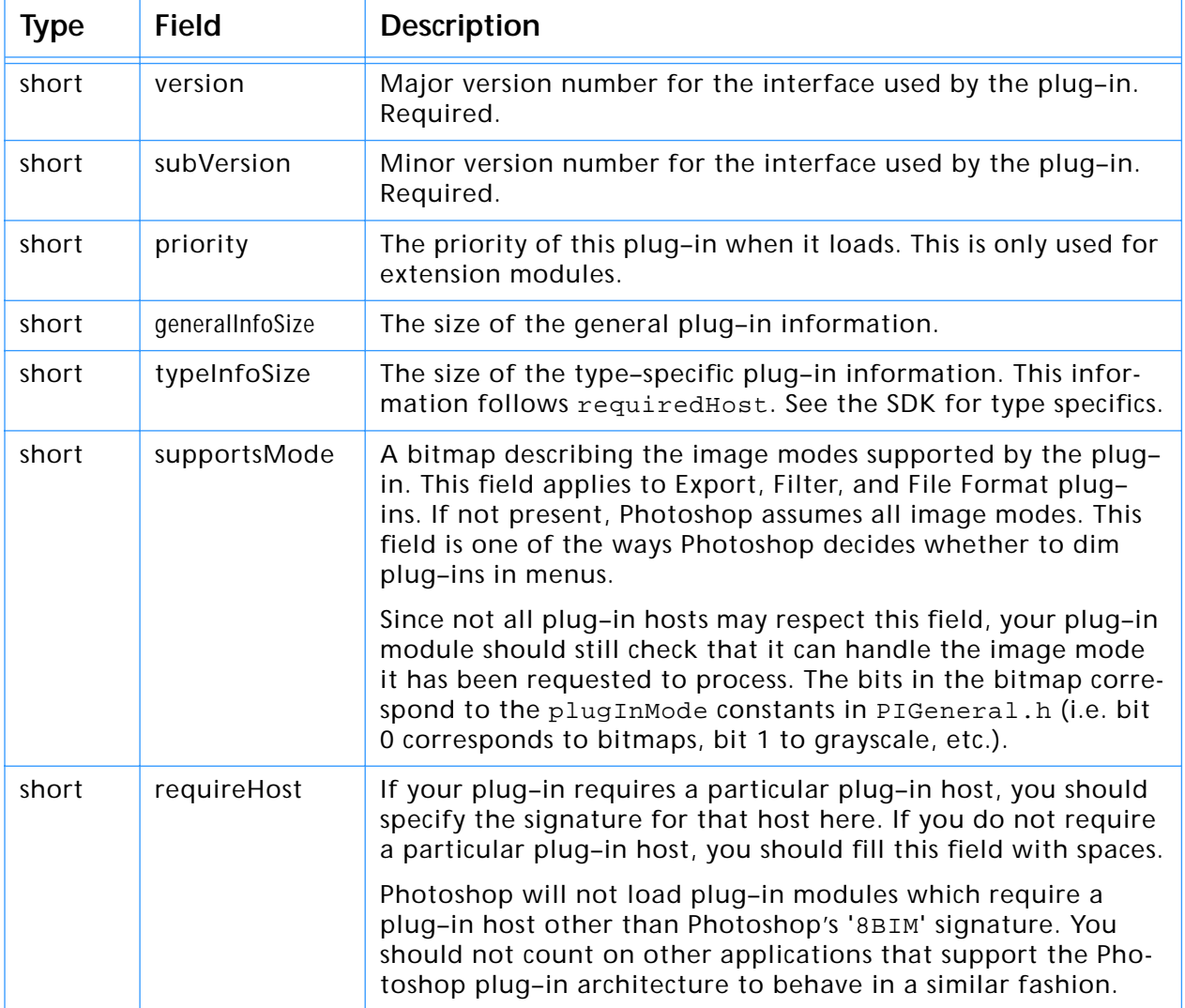

### **Table 10-1: Adobe Photoshop PlugInInfo (PiMI) structure**

# **11. Adobe Photoshop PiPLs 1100 DEPLON DEPLON DEPLON**

A Plug–In Property List, called a ' PiPL' (pronounced "pipple") is a flexible, extensible data structure for representing a plug–in module's metadata.

PiPLs contain all the information Photoshop needs to identify and load plug–in modules, as well as flags and other static properties that control the operation of each plug–in. Your plug–in module should contain one or more 'PiPL' structures.

Plug–in Property Lists were introduced with version 3.0 of Adobe Photoshop. They replace the older Plug–in Module Information structure, or 'PiMI'. PiMI resources were used with versions of Photoshop prior to 3.0, and are discussed in more detail in the previous chapter.

### **Property structures and property lists**

Plug–in *property structures* (or *properties*) are the basic units of information stored in a *property list*. Properties are variable length data structures, which are uniquely identified by a vendor code, property key, and ID number. The valid properties and formal grammar are documented later in this chapter.

### **Creating PiPL resources**

Under the Mac OS, PiPLs are stored as Macintosh resources. Under Windows, PiPLs are stored as Windows resources.

On the Macintosh, you can create and edit PiPL resources with a text editor and the *Rez* compiler, or you can use a graphical resource editor like *Resorcerer*. ResEdit cannot edit PiPL resources. If you are unfamiliar with the format of Rez source code, refer to the appropriate Apple documentation. The Photoshop SDK includes a Macintosh Rez file, PIGeneral.r, which provides a complete definition of the PiPL property types.

The Windows version of the Photoshop SDK also includes a "PiPL Parser" utility, CNVTPIPL.EXE, to transform a Macintosh ".r" source file into a Windows ".rc" resource file.

If you are developing for both the Macintosh and Windows platforms, you can easily convert your Macintosh PiPL resources into Windows' custom PiPL format using CNVTPIPL.EXE. This enables you to keep just one copy of your PiPL information, and saves you the headache of converting PiPLs by hand.

Even if you are developing a plug–in module only for Windows, you are strongly encouraged to use the Macintosh Rez language to create the PiPLs, and then use CNVTPIPL.EXE to convert them. It is much easier to create the PiPLs this way since CNVTPIPL.EXE handles padding and byte–ordering issues for you automatically. If you use a Windows resource editor, you will have to remember to byte–swap fields where necessary.

### **Creating or modifying PiPL resources in Windows**

When the Macintosh development environment is not available for creating the PiPL resource, or you only want to make a minor change while still in your Windows development environment, follow these steps:

- 1. Open the resource rez file for the plug-in, *plugInName*.r (such as dissolve.r)
- 2. Make any desired PiPL changes to the resource file.
- 3. Save the file.
- 4. Rebuild the project.

The makefile builds the resources for your plug-in in this order:

- 1. PiPL.TMP is generated by feeding *plugInName*.r through the C Pre-Processor.
- 2. PiPL.RSC is then generated by feeding PiPL.TMP through CNVT-PIPL.EXE.
- 3. *plugInName*.rc is created, which includes PiPL.RSC.

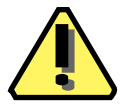

**Note:** Editing PiPL.RSC, PiPL.TMP or *plugInName*.rc only modifies your PiPL temporarily, and will not create a valid PiPL. Your plug-in will compile, but Photoshop will not recognize it. Only edit your PiPL resource via the *plugInName*.r file.

### **Loading PiPL resources**

When Photoshop launches, it scans all plug–in files for 'PiPL' resources. Historically, each type of plug–in had its own file type.

File types are only a matter of convention for 'PiPL' based plug-in modules. All known plug-in file types are searched for 'PiPL' resources and for those that are found, the information contained therein is used to determine the type of plug–in, code location, etc.

If no 'PiPL' resources are found in a plug–in file, the 'PiMI' search algorithm is used. This allows you to place both 'PiPL' and 'PiMI' resources in a plug–in module to make it compatible with both version 2.5 and 3.0.x.

### **Plug–in property lists**

The plug–in property list structure has a version number and a count followed by one or more property structures.

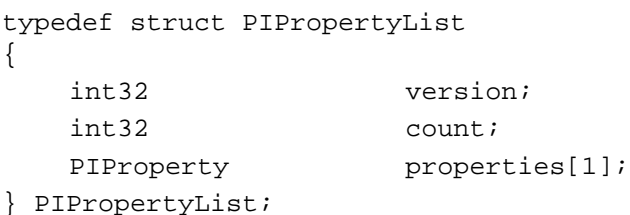

### **Table 11-1: PIPropertyList structure**

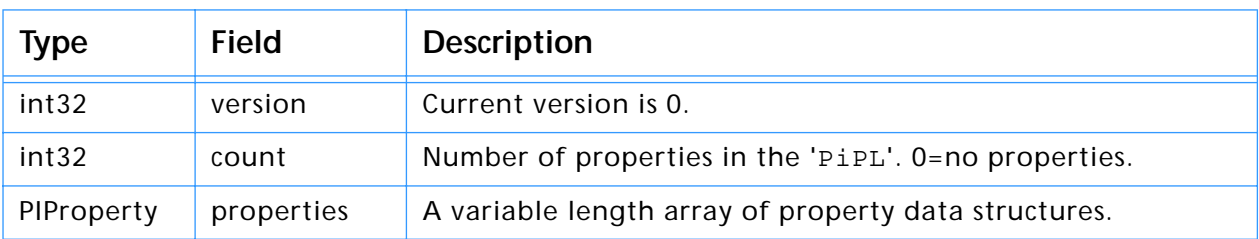

### **Plug–in properties**

Each property has a vendor code, a key, an ID, a length field.

```
typedef struct PIProperty
{
```
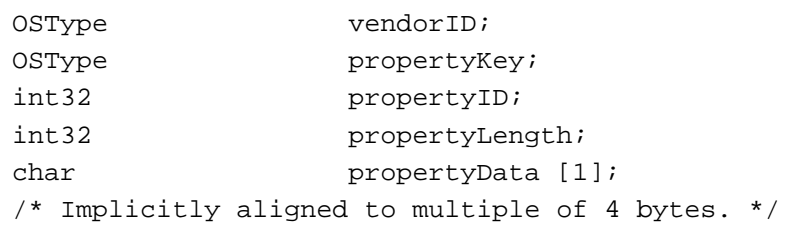

```
} PIProperty;
```
### **Table 11-2: PIProperty structure**

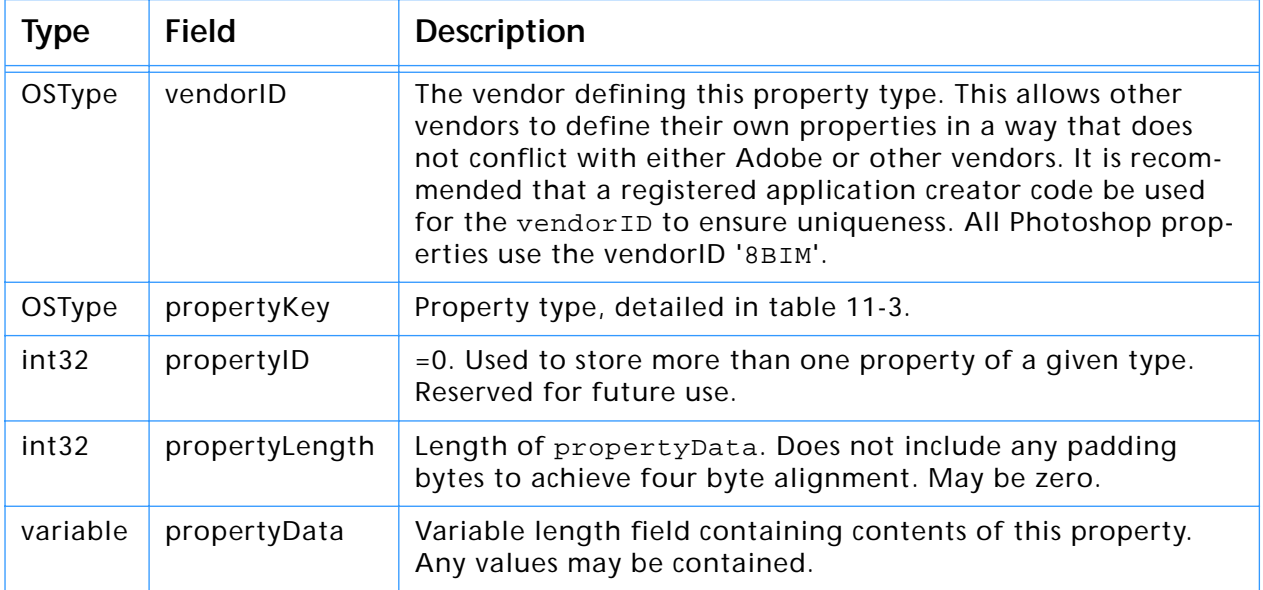

# <span id="page-59-0"></span>**General properties**

These properties are common to all types of plug–in modules. The names of the properties (such as "PIKindProperty") are the same as the #define names for the corresponding property keys.

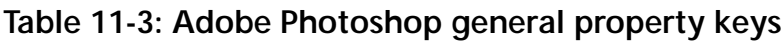

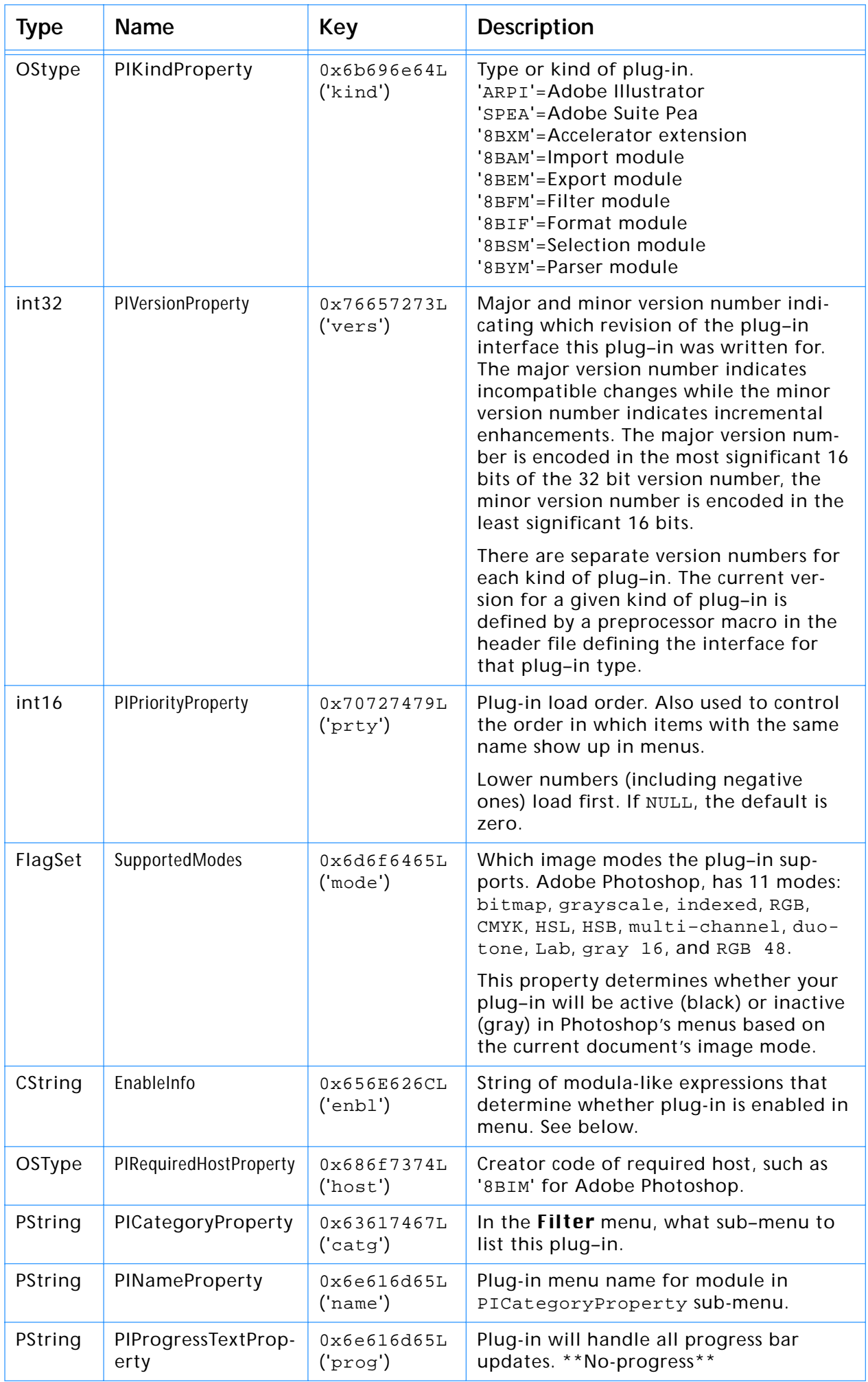

### **EnableInfo**

EnableInfo is a string of expressions that, upon evaluation, must all be true for the plug-in to be enabled in the menu. It is a superset of the *SupportedModes* PiPL property. If you have one set of modes required in SupportedModes and a different one required in EnableInfo, you will get unknown results. EnableInfo and SupportedModes should always match, in regards to mode requests.

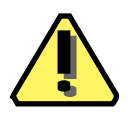

**Note:** There is no guarantee just because enableInfo may result in FALSE (therefore, in disabling your plug-in from being selected), that you won't be called. Always set-up for the right modes in your PiPL and check for them in your code before you execute. That way you can display an error if you're in the wrong mode.

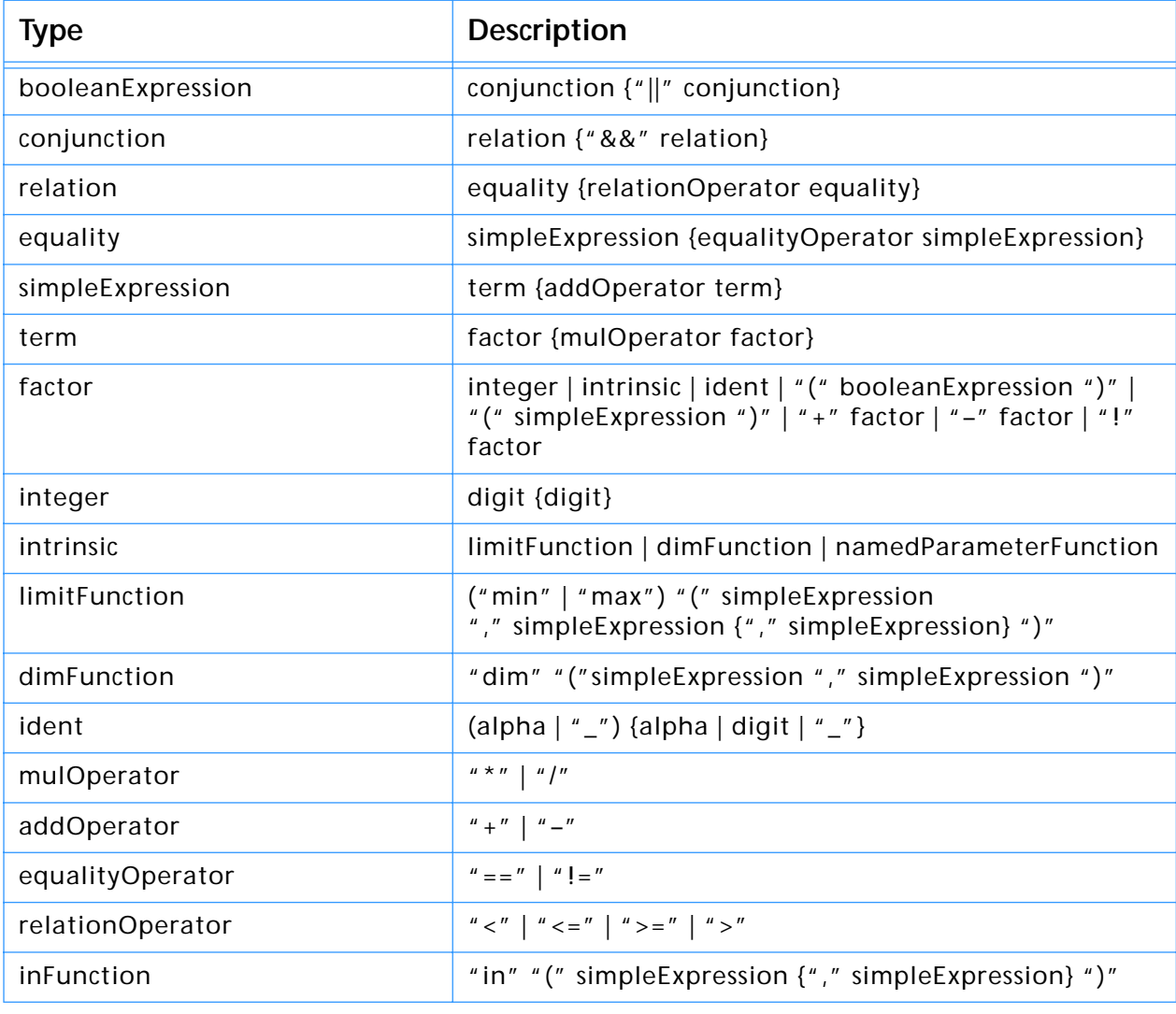

### **Table 11-4: EnableInfo grammar**

### **Table 11-5: EnableInfo constants**

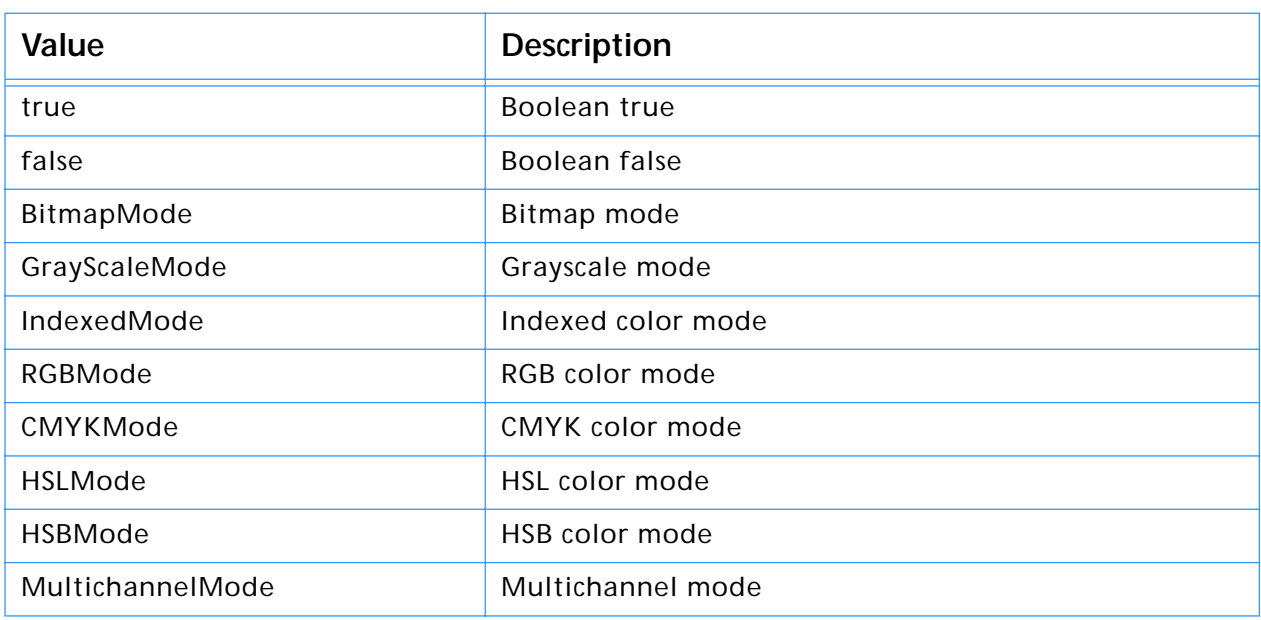

### **11. Adobe Photoshop PiPLs**

### **Table 11-5: EnableInfo constants (Continued)**

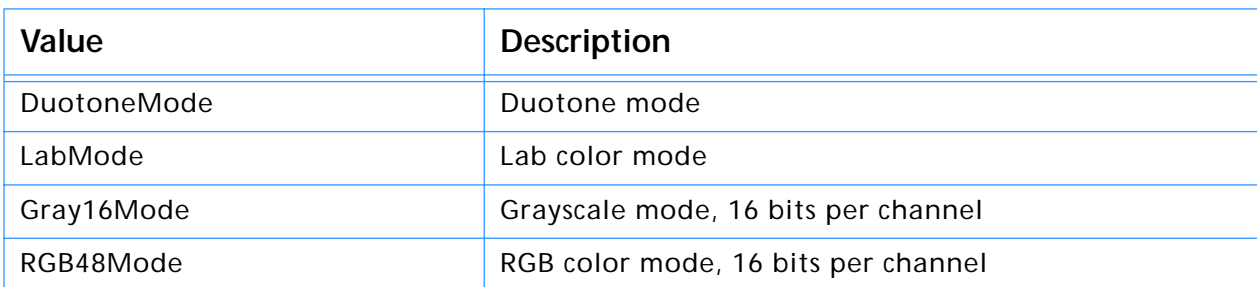

### **Table 11-6: EnableInfo variables**

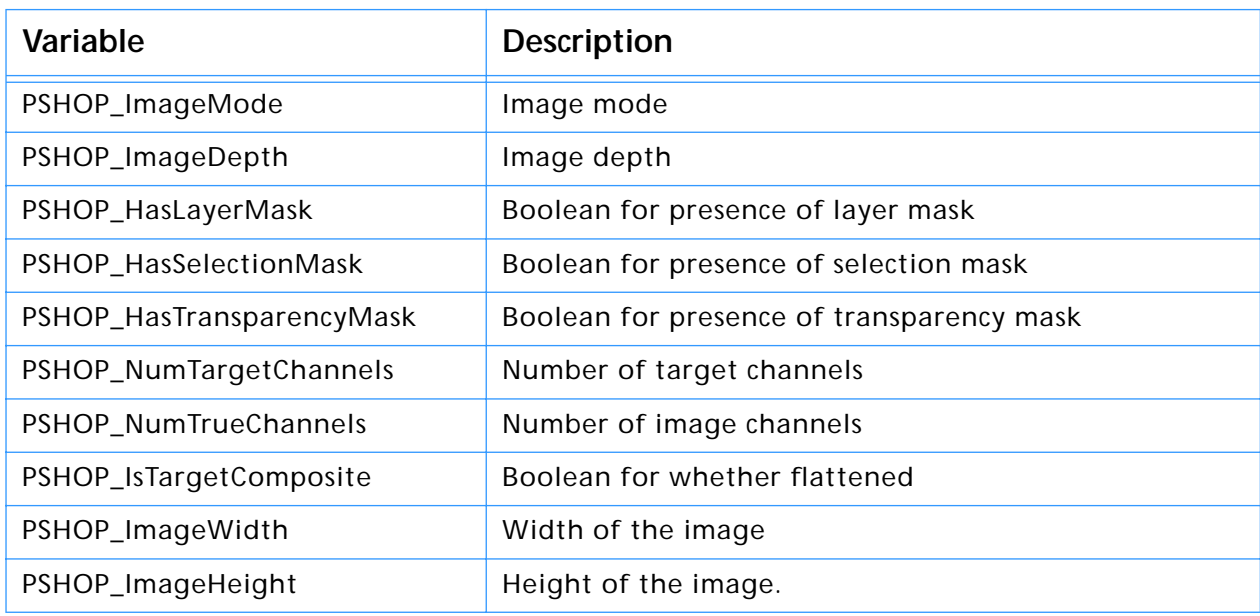

### **Table 11-7: Operator precendence**

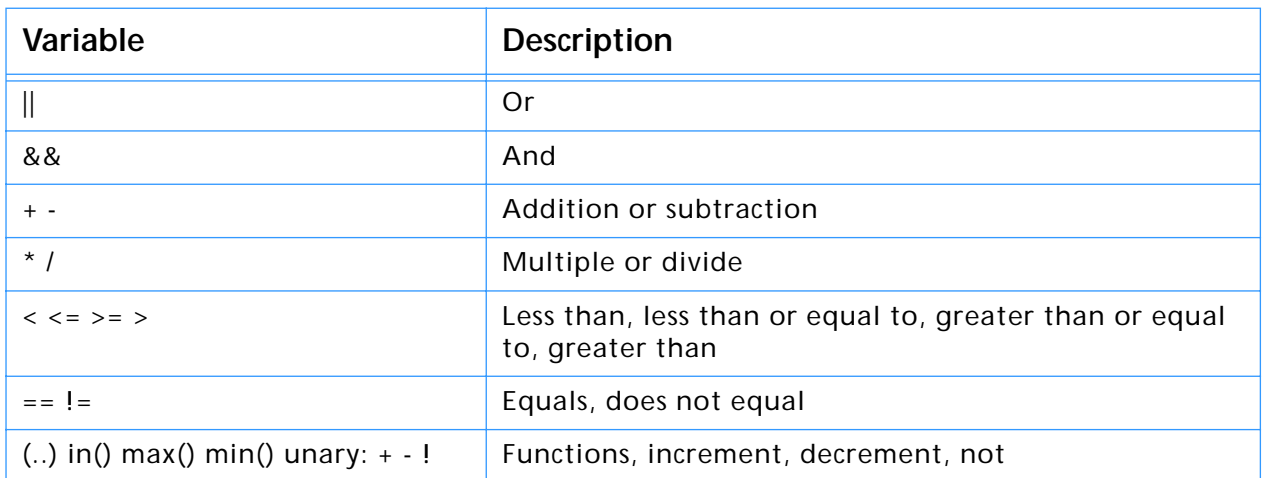

### **Result of undefined values**

The result of any arithmetic operation where at least one of the operands is undefined, or an undefined variable, results in FALSE. The result of a compare (see relationOperator) where at least one of the operands is undefined reults in FALSE.

Boolean values are treated as in C/C++ where non-zero is TRUE and zero is FALSE with the exception that an undefined value is also false.

### **inFunction**

inFunction returns true if the first parameter is equal to at least one of the following parameters. A typical use might be to see if the image mode is RGB, CMYK, or Lab:

```
in( PSHOP_ImageMode, RGBMode, CMYKMode, LabMode )
```
# **Code descriptor properties**

Code descriptors tell Photoshop the type and location of a plug–in's code. More than one code descriptor may be included to build a "fat" plug–in which will run on different types of machines. Photoshop will select the best performing option. Photoshop makes sure that the callback structure is filled in with appropriate functions for the type of code that is loaded. So for PowerPC code, native function pointers will be provided and routine descriptor operations are not required either in calling the plug–in or for the plug–in to invoke Photoshop callback functions.

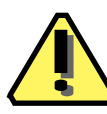

**Note:** In Windows, the CNVTPIPL.EXE utility only recognizes the "PIWin32X86CodeProperty" property. It ignores all Mac–specific properties described in this section.

### **Table 11-8: Adobe Photoshop code descriptor properties**

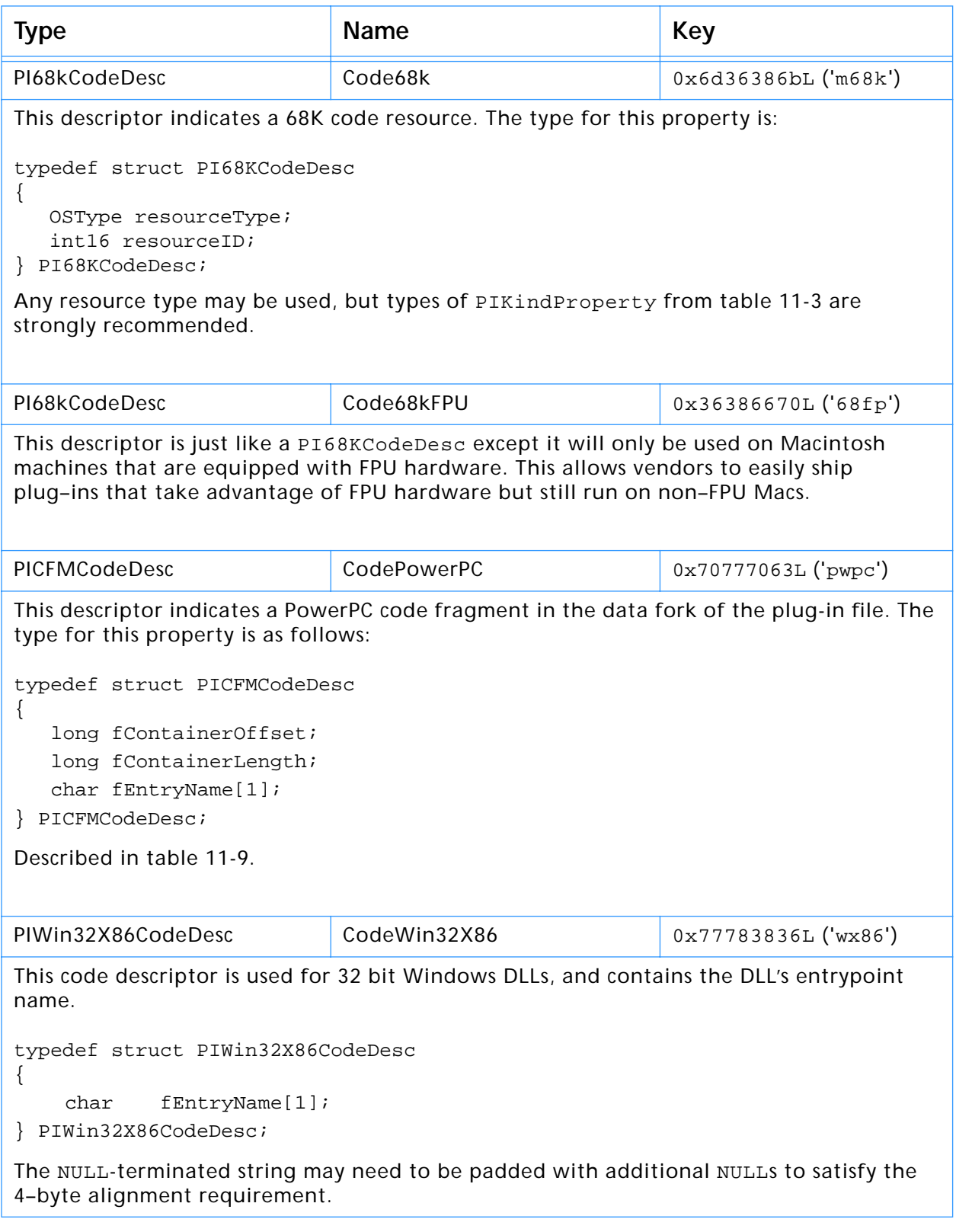

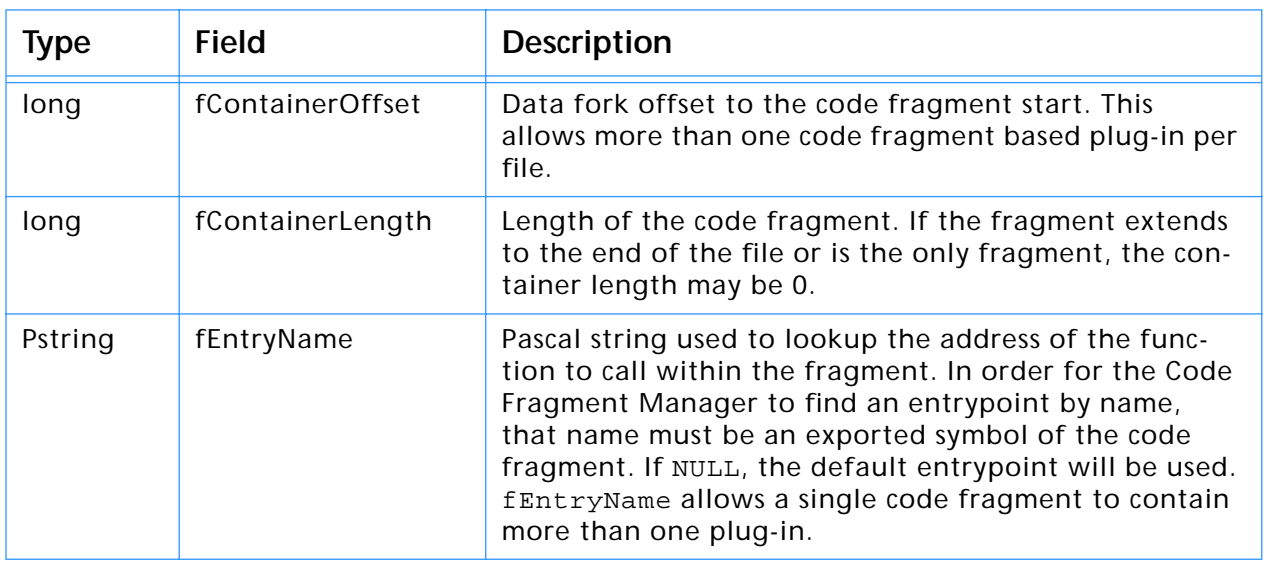

### <span id="page-63-0"></span>**Table 11-9: PICFMCodeDesc structure**

# **Color Picker–specific properties**

### **Table 11-10: Adobe Photoshop color picker-specific properties**

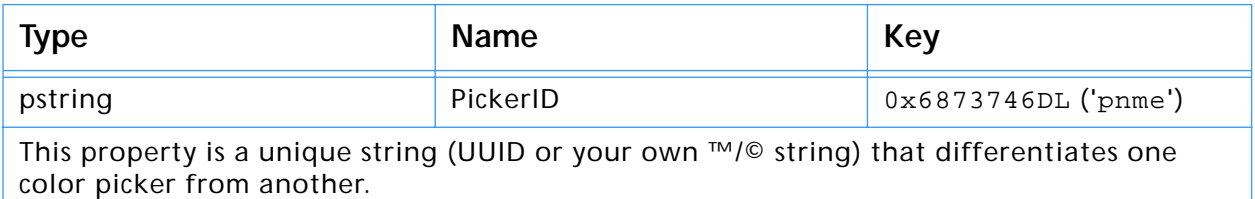

All color pickers must have a unique ID so that they may be accessed correctly by the host. Menu entries are not sufficient to differentiate color pickers.

**Note:** If a color picker does not have a unique ID, or two loaded color pickers have the same ID, then the first color picker in will always be the one executed, despite what appears in the pop-up menu. **!!**

# **Export–specific properties**

This property is only applicable to Export plug–in modules.

**Table 11-11: Adobe Photoshop export-specific properties**

| Type    | <b>Name</b>        | Key                     | <b>Description</b>                                                                                                    |
|---------|--------------------|-------------------------|----------------------------------------------------------------------------------------------------|
| FlagSet | PIExpFlagsProperty | 0x65787066L<br>('expf') | This property indicates that the plug-in<br>can see transparency data. To indicate<br>this, set<br>PIExpSupportsTransparency. |

# **Filter–specific properties**

These properties are only applicable to Filter plug–in modules.

### **Table 11-12: Adobe Photoshop filter-specific properties**

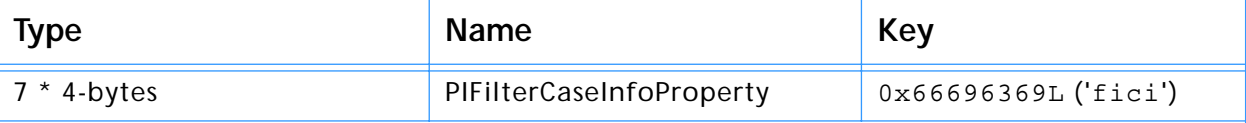

The key feature of Photoshop 3.0 is support for dynamically composited layers of image data.

A layer consists of color and transparency information for each pixel it contains. Previous versions of Photoshop did not have a transparency component. Completely transparent pixels have an undefined color. Filters will likely affect transparency data as well as color data. This is especially true for filters which produce spatial distortions.

Photoshop 3.0 offers flexibility in how transparency data is presented to filters. The filter case info property controls the filtering process and presentation of data to the plug–in. This property provides information to Photoshop about what image data cases the plug–in supports. Photoshop then compares the current filtering situation to the supported cases and chooses the best fitting case. The image data is then presented in that case. If none of the supported cases are usable, the filter will be disabled.

The case properties are an array of seven four byte entries, one for each case, detailed in table 11-13.

### **FilterCaseInfo**

Each of the 7 elements of the array contains a 4-byte FilterCaseInfo:

```
typedef struct FilterCaseInfo
{
    char inputHandling;
    char outputHandling;
    char flags1;
    char flags2;
} FilterCaseInfo;
```
### **Table 11-13: Filter cases**

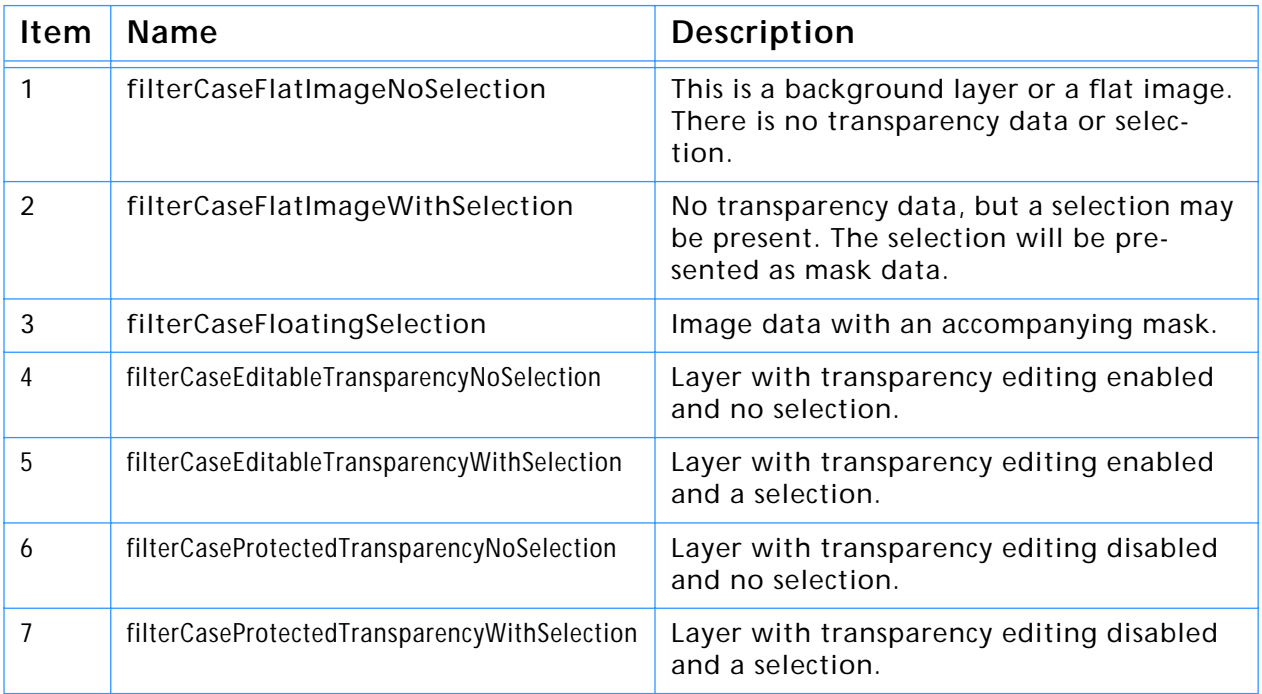

If the editable transparency cases are unsupported, then Photoshop will try the corresponding protected transparency cases. This governs whether the filter will be expected to filter the transparency data with the color data.

If the protected transparency case without a selection is disabled, the layer data is treated as a floating selection. Transparency data will be presented

via the mask portion of the interface rather than with the input data.

### **inputHandling & outputHandling**

The *inputHandling* and *outputHandling* fields specify the pre–processing and post–processing actions on the image data respectively.

### **Table 11-14: FilterCaseInfo handling modes**

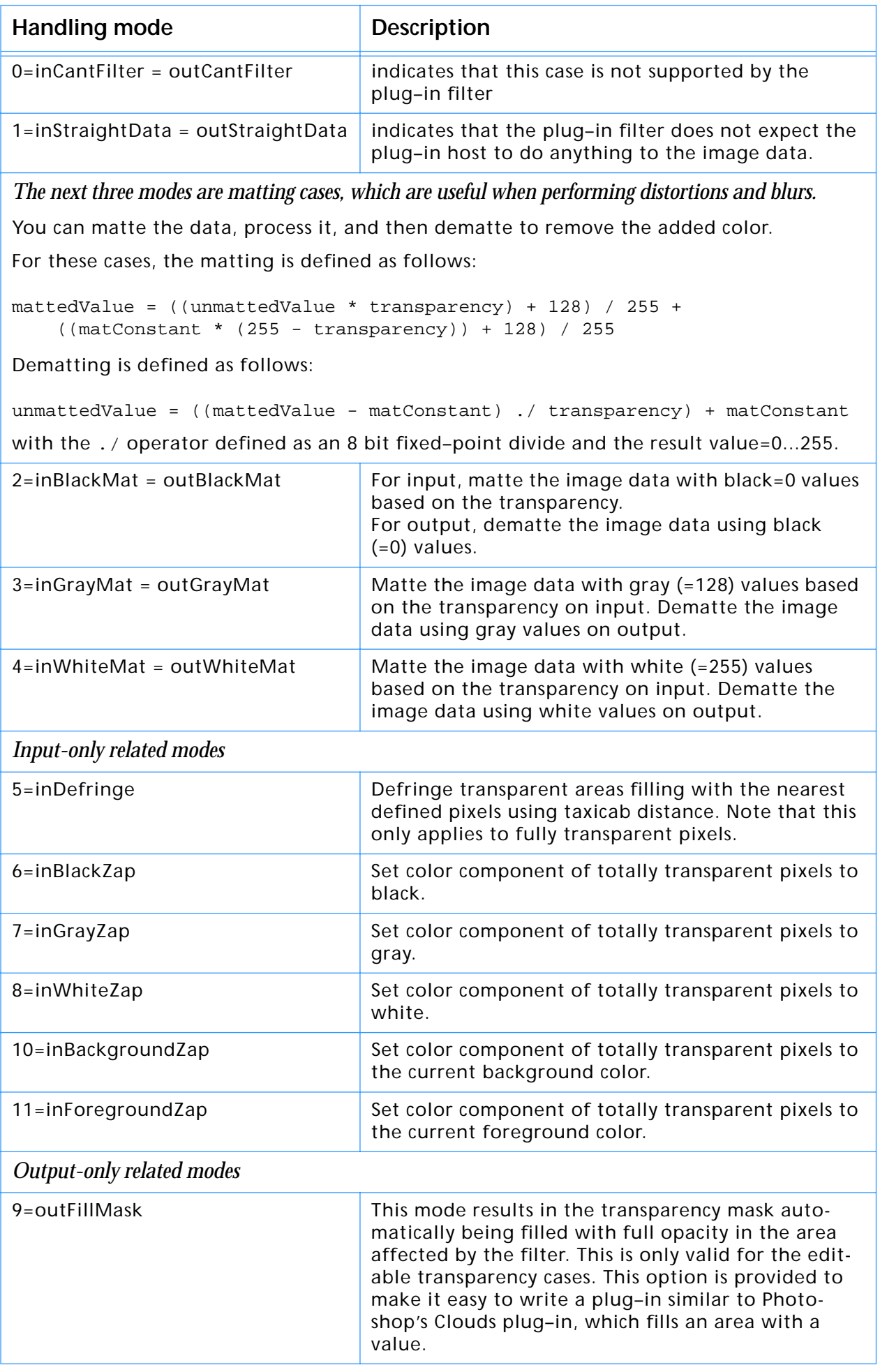

### **Table 11-15: FilterCaseInfo flags1 parameters**

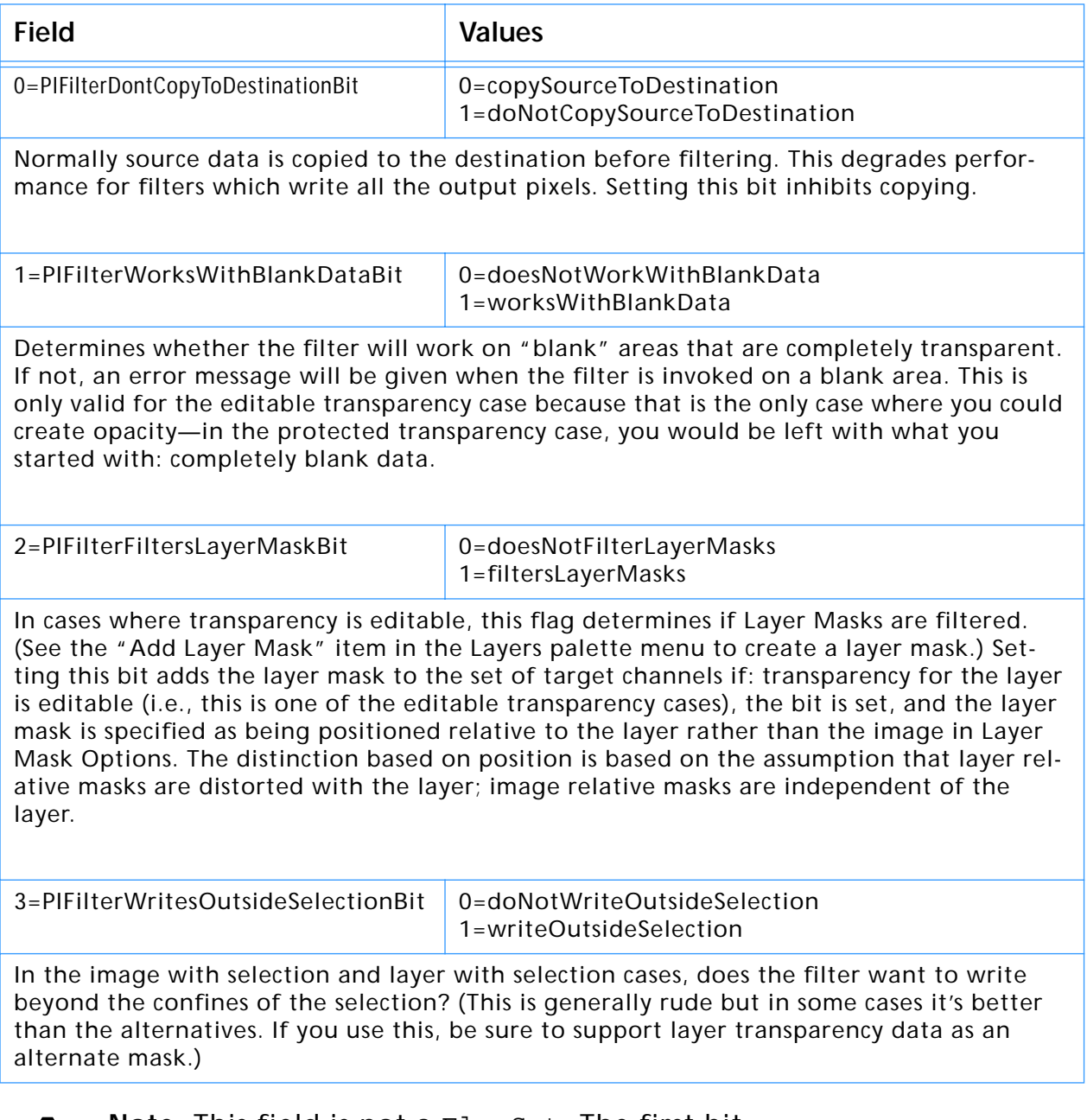

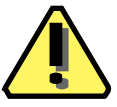

**Note:** This field is not a FlagSet. The first bit, PIFilterDontCopyToDestinationBit, is in the least–significant bit of the flag byte.

### **flags2**

The *flags2* field of the FilterCaseInfo structure is reserved, and should be zero.

# **Format–specific properties**

These properties are only applicable to format plug–in modules.

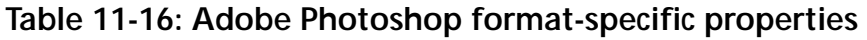

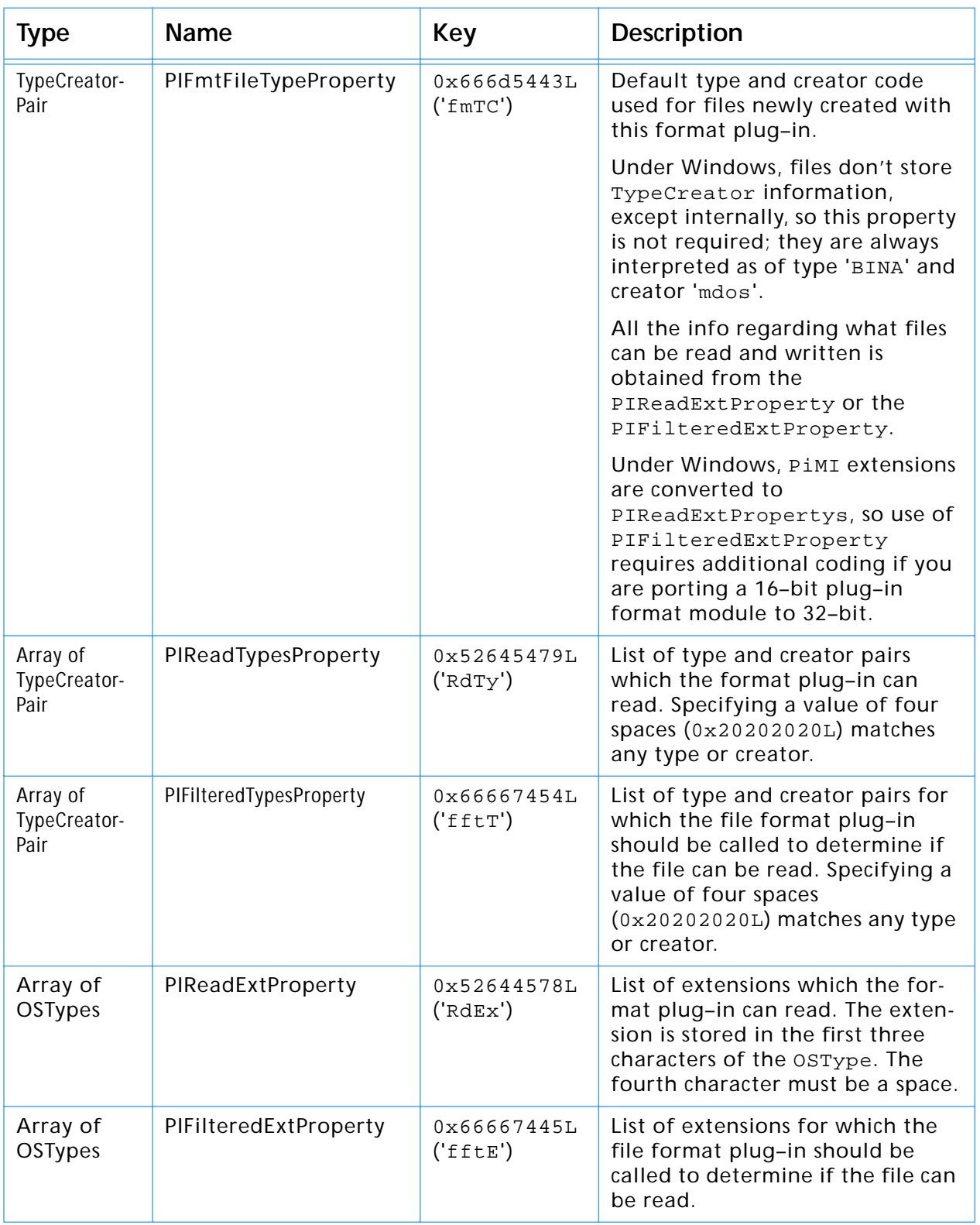

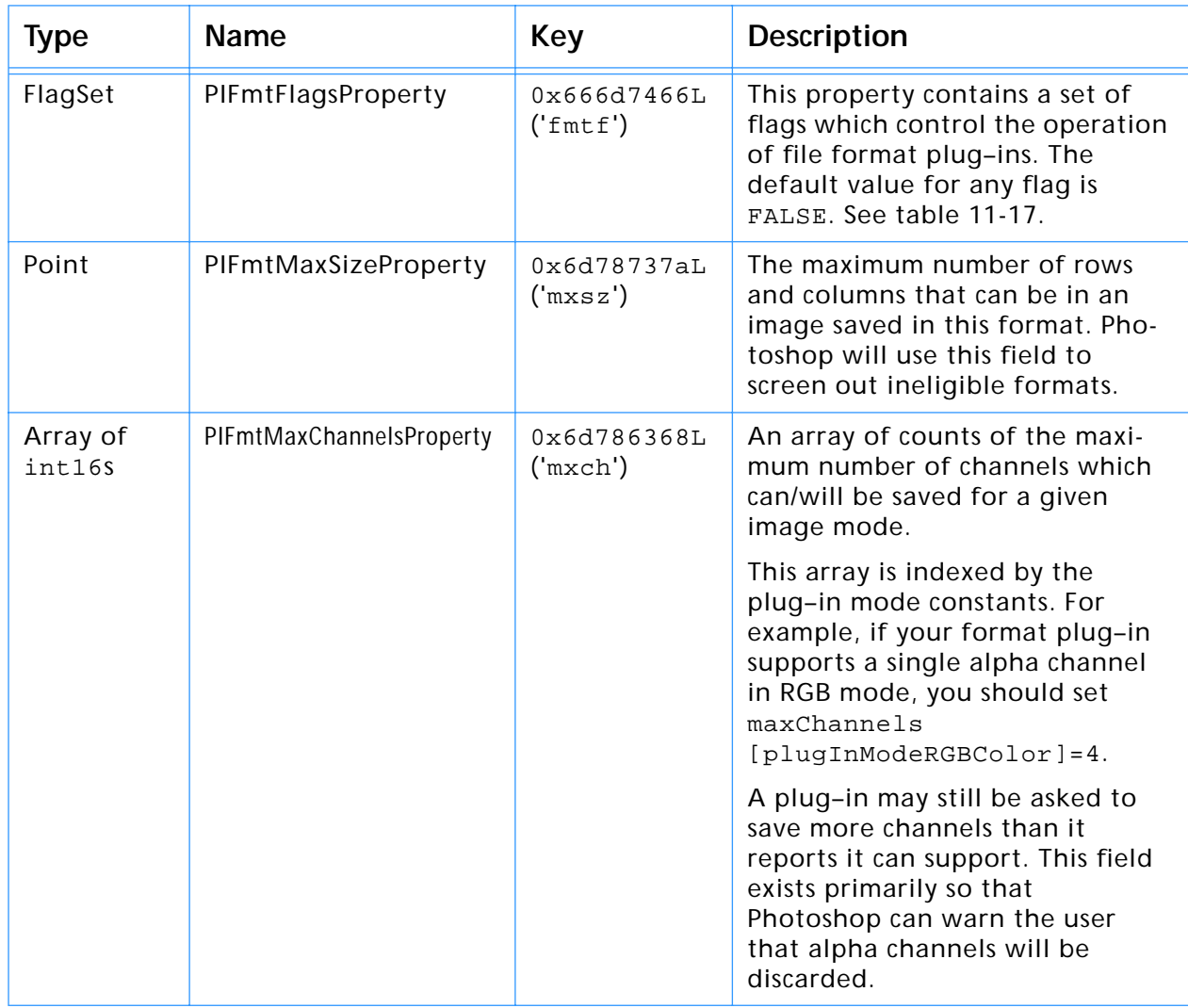

### **Table 11-16: Adobe Photoshop format-specific properties (Continued)**

### **Table 11-17: PIFmtFlagsProperty parameters**

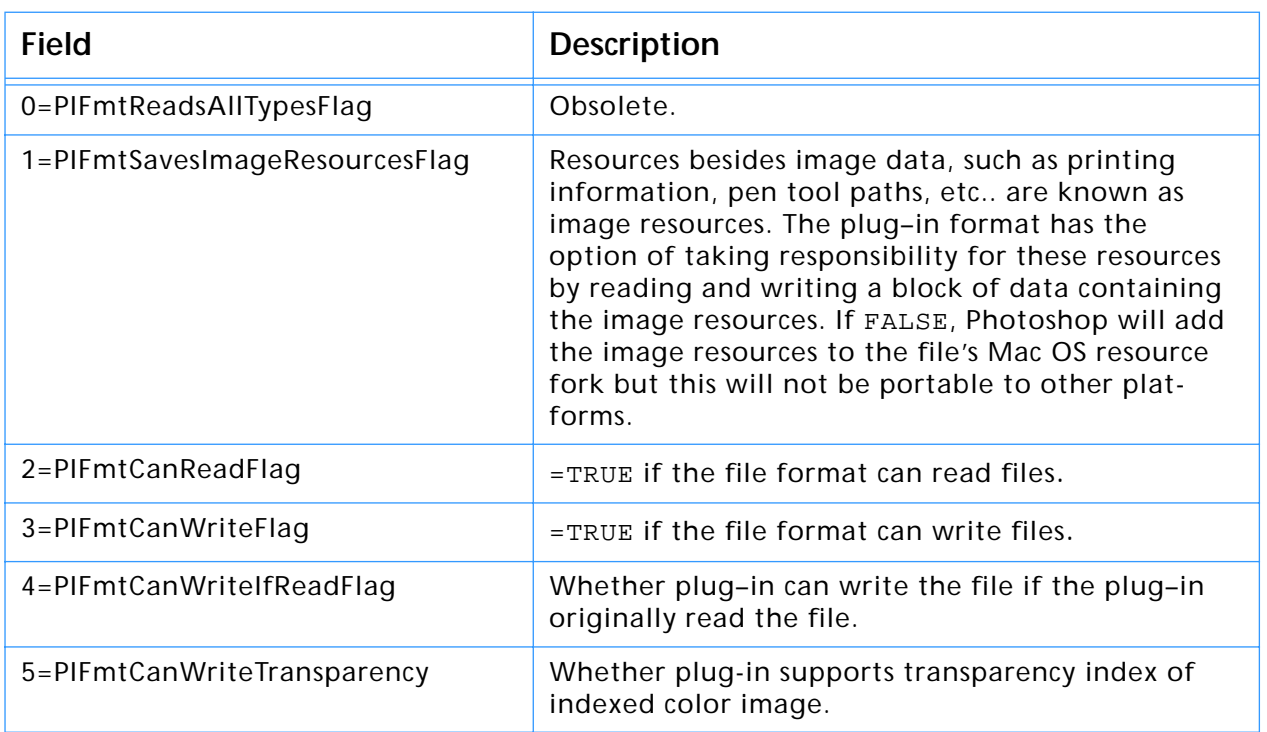

# **Scripting–specific properties**

### **Table 11-18: Adobe Photoshop scripting-specific properties**

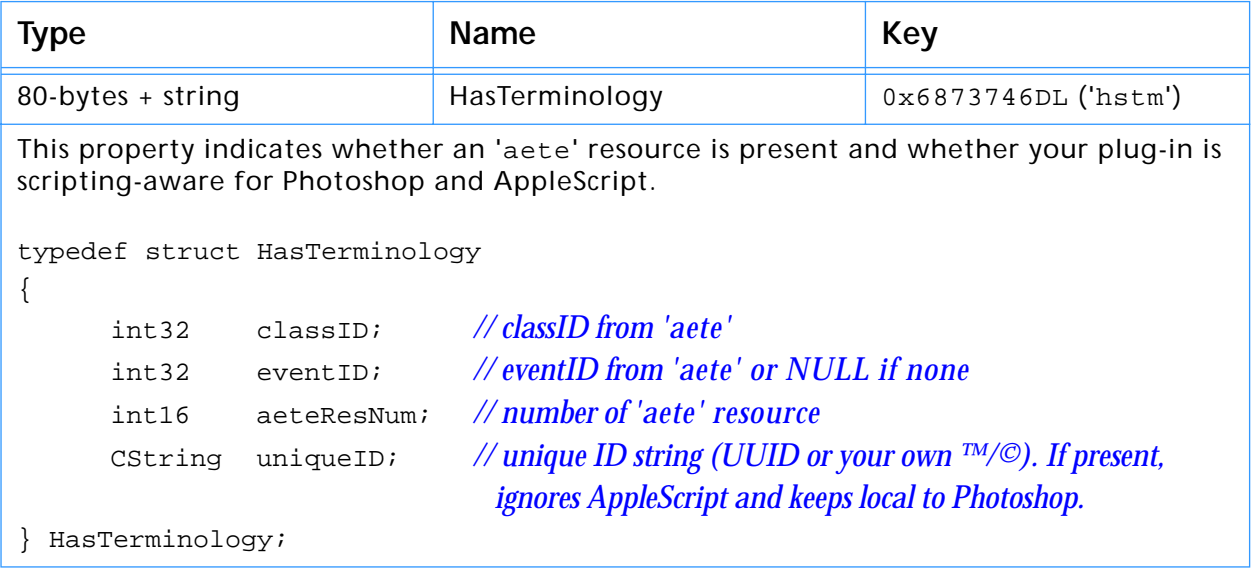

All scripting-aware plug-ins must have an 'aete' dictionary resource. aeteResNum should be the resource number for that dictionary. Multiple dictionaries are usually provided when a file contains more than one plug-in.

Scripting-aware Filters, Selection, and Color Picker modules must provide both a classID and an eventID. All other types of plug-ins must provide a classID and pass typeNull='null' for the eventID.

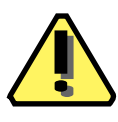

**Note:** If a non-filter does not pass typeNull for eventID, then errors will occur, as the existence of an eventID triggers the host to parse the dictionary as if it was for a Filter, Selection, or Color Picker module.

### **Ignoring AppleScript**

If you don't care about AppleScript compatibility, supplying the uniqueID string automatically makes your plug-in's scripting scope to only the host. Any external AppleScript or similar calls to your plug-in will be ignored.
## <span id="page-72-0"></span>**Adobe Photoshop PiPL Syntax**

# Miscellaneous definitions

This information is included as reference material. If you use the example source code and the documentation included on the Photoshop SDK, you probably won't need to worry about the specifics of the PiPL syntax.

```
<OSType>
<sub>int16></sub></sub>
<int32>
<epsilon> :=
# Beginning of real grammar.
<PiPL spec> := <resource header> <resource body>
<resource header> :=
    "resource" "'PiPL'" "("
     <resourceID> <optional resource name> <optional attribute list>
    ")"
<optional name> :=
    <epsilon> |
    "," <string>
<optional attribute list> :=
    <epsilon> |
     "," <attribute> <attribute list tail>
<attribute list tail> :=
    <epsilon> |
      "|" <attribute> <attribute list tail>
<resource body> :=
    \mathbb{P}\left\{ \begin{array}{ll} 0 & \cdots \end{array} \right\} \begin{array}{ll} 0 \\ 0 \\ 1 \end{array}<property list>
    "}" "}"
<property list tail> :=
    <epsilon> |
    "," <property> <property list tail>
<property list> :=
    <epsilon>
    | <property> <property list tail>
<property> :=
    <kind property> |
    <version property> |
    <priority property> |
    <required host property> |
    <name property> |
    <category property> |
    <68k code descriptor property> |
    <powerpc code descriptor property> |
    <win32 x86 code property> |
    <supported modes property> |
```

```
<filter case info property> |
    <format file type property> |
    <read types property> |
    <write types property> |
    <filtered types property> |
    <read extensions property> |
    <write extensions property> |
    <filtered extensions property> |
    <format flags property> |
    <format maximum size property> |
    <format maximum channels property> |
    <parsable types property> |
    <parsable extensions property> |
    <filtered parsable types property> |
    <filtered parsable extensions property> |
    <parsable clipboard types property>
\langlekind property> := "Kind" "{" \langlekind ID> "}"
\langlekind ID> := <OSType> |
    "Filter" |
    "Parser" |
    "ImageFormat" |
    "Extension" |
    "Acquire" |
    "Export"
<version property> := "Version" "{" <version clause> "}"
<version clause> := <int32> |
    "(" <wired version ID high> "<<" "16" ")" "|"
    "(" <wired version ID low> ")" |
    <wired version ID>
<wired version ID> := "FilterVersion" |
    "ParserVersion" |
    "ImageFormatVersion" |
    "ExtensionVersion" |
    "AcquireVersion" |
    "ExportVersion"
<wired version ID high> := "latestFilterVersion" |
    "latestParserVersion" |
    "latestImageFormatVersion" |
    "latestExtensionVersion" |
    "latestAcquireVersion" |
    "latestExportVersion"
<wired version ID high> := "latestFilterSubVersion" |
    "latestParserSubVersion" |
    "latestImageFormatSubVersion" |
    "latestExtensionSubVersion" |
    "latestAcquireSubVersion" |
    "latestExportSubVersion"
<priority property> := "Priority" "{" <int16> "}"
<required host property> := "Host" "{" <OSType> "}"
<name property> := "Name" "{" <string> "}"
<category property> := "Category" "{" <string> "}"
```
# **11. Adobe Photoshop PiPLs**

```
<68k code descriptor property> := "Code68k" "{" <OSType>, <int16> "}"
<powerpc code descriptor property> := "CodePowerPC" "{"
    <int32>, <int32> <optional name> "}"
<win32 x86 code property> := "CodeWin32X86" "{" <string> "}
<bitmap support> := "noBitmap" | "doesSupportBitmap"
<grayscale support> := "noGrayScale" | "doesSupportGrayScale"
<indexed support> := "noIndexedColor" | "doesSupportIndexedColor"
<RGB support> := "noRGBColor" | "doesSupportRGBColor"
<CMYK support> := "noCMYKColor" | "doesSupportCMYKColor"
<HSL support> := "noHSLColor" | "doesSupportHSLColor"
<HSB support> := "noHSBColor" | "doesSupportHSBColor"
<multichannel support> := "noMultichannel" | "doesSupportMultichannel"
<duotone support> := "noDuotone" | "doesSupportDuotone"
<LAB support> := "noLABColor" | "doesSupportLABColor"
<supported modes property> := "SupportedModes"
    "{"
    <bitmap support> ","
    <grayscale support> ","
    <indexed support> ","
    <RGB support> ","
    <CMYK support> ","
    <HSL support> ","
    <HSB support> ","
    <multichannel support> ","
    <duotone support> ","
    <LAB support>
    "}"
<filter case info property> := "FilterCaseInfo"
    "{"
        "{"
        <filter info case> # filterCaseFlatImageNoSelection
        <filter info case> # filterCaseFlatImageWithSelection
        <filter info case> # filterCaseFloatingSelection
        <filter info case> # filterCaseEditableTransparencyNoSelection
        <filter info case> # filterCaseEditableTransparencyWithSelection
        <filter info case> # filterCaseProtectedTransparencyNoSelection
        <filter info case> # filterCaseProtectedTransparencyWithSelection
        "}"
    "}"
<filter info case> :=
    <input matting> "," <output matting> ","
    <layer mask flag> "," <blank data flag> "," <copy source flag>
<input matting> :=
    "inCantFilter" |
    "inStraightData" |
    "inBlackMat" |
    "inGrayMat" |
    "inWhiteMat" |
    "inDefringe" |
    "inBlackZap" |
    "inGrayZap" |
    "inWhiteZap" |
    "inBackgroundZap" |
    "inForegroundZap"
<ouput matting> :=
```
## **11. Adobe Photoshop PiPLs**

```
"outCantFilter" |
    "outStraightData" |
    "outBlackMat" |
    "outGrayMat" |
    "outWhiteMat" |
    "outFillMask"
<layer mask flag> := "doesNotFilterLayerMasks" | "filtersLayerMasks"
<blank data flag> := "doesNotWorkWithBlankData" | "worksWithBlankData"
<copy source flag> := "copySourceToDestination" |
    "doNotCopySourceToDestination"
<type creator pair> :=
    <OSType> "," <OSType>
<format file type property> :=
    "{"
    <type creator pair>
    "}"
<type creator pair list tail> :=
    <epsilon> |
    "," "{" <type creator pair> "}" <type creator pair list tail>
<type creator pair list> :=
    <epsilon> |
    "{" <type creator pair> "}" <type creator pair list tail>
<read types property> :=
    "{"
    <type creator pair list>
    "}"
<write types property> :=
    "{"
    <type creator pair list>
    "}"
<filtered types property> :=
    "{"
    <type creator pair list>
    "}"
<ostype list tail> :=
    <epsilon> |
    "," "{" <OSType> "}" <ostype list tail>
<ostype list> :=
    <epsilon> |
    "{" < OSType> "}" < ostype list tail>
<read extensions property> :=
    "{"
    <ostype list>
    "}"
<write extensions property> :=
    "{"
    <ostype list>
    "}"
<filtered extensions property> :=
    "{"
```
# **11. Adobe Photoshop PiPLs**

```
<ostype list>
    "}"
<saves image resources flag> :=
    "fmtDoesNotSaveImageResources" | "fmtSavesImageResources"
<can read flag> :=
    "fmtCannotRead" | "fmtCanRead"
<can write flag> :=
    "fmtCannotWrite" | "fmtCanWrite"
<write if read flag> :=
    "fmtWritesAll" | "fmtCanWriteIfRead"
<format flags property> :=
    "{"
    <saves image resources flag> ","
    <can read flag> ","
    <can write flag> ","
    <write if read flag>
    "}"
<format maximum size property> :=
    \mathbb{E}\left\{ \left\Vert \mathbf{0}\right\Vert \right\}<int16>, <int16>
    "}"
<format maximum channels property> :=
<parsable types property> :=
    "{"
    <type creator pair list>
    "}"
<parsable extensions property> :=
    "{"
    <ostype list>
    "}"
<filtered parsable types property> :=
    "{"
    <type creator pair list>
    "}"
<filtered parsable extensions property> :=
    "{"
    <ostype list>
    "}"
<parsable clipboard types property> := 
    "{"
    <ostype list>
      "}"
```
<span id="page-77-0"></span>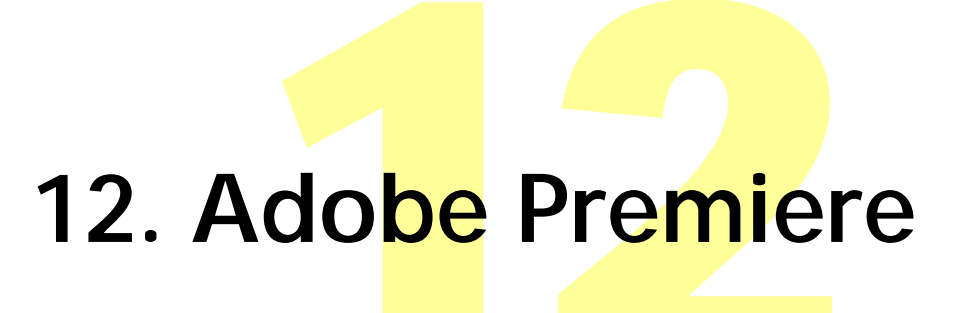

This chapter describes properties and useful resources of Adobe Premiere for creating plug-ins that work under multiple applications.

### **Table 12-1: Adobe Premiere version and signature information**

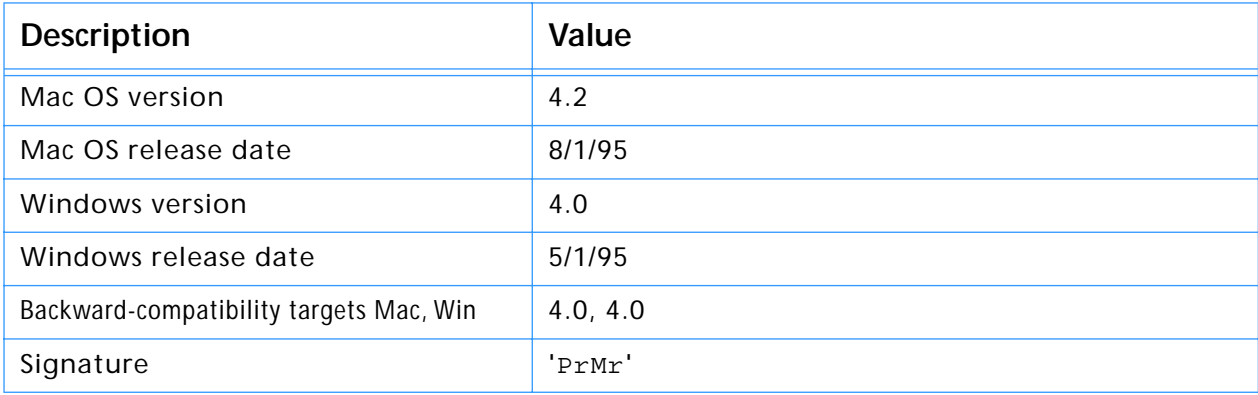

# <span id="page-78-0"></span>**Adobe Premiere and Adobe Photoshop**

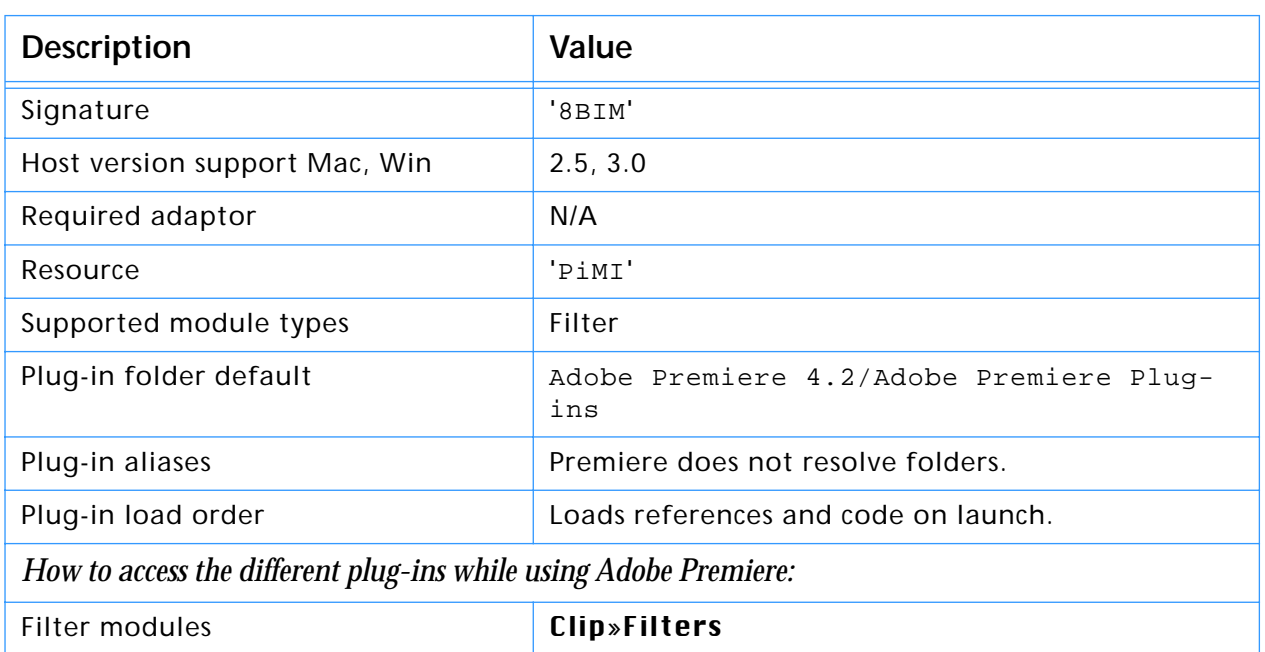

### **Table 12-2: Adobe Premiere emulating Photoshop host**

### **Host version support**

Adobe Premiere emulates the Adobe Photoshop 2.5 Plug-in API. All of the 2.5 API calls and functions are implemented, except:

- 1. Any callbacks related to Acquire, Export or Format modules
- 2. Any 3.0+ callback services or suites
- 3. If your plug-in is 24-bit pixels (RGB) vs. 32-bit (RGB+alpha), renumber your <code>PiMI</code> major version number to  $\leq$  3, rather than  $\geq$  4.

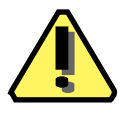

**Note:** Because hosts like Adobe Premiere implement a version of the Adobe Photoshop plug-in API that is earlier then the current version, it is very important you check for validity and existence of suite versions and their callbacks *before* you use them.

### **Creating dynamic resources**

Adobe Premiere allows Adobe Photoshop plug-ins to be controlled over time. This is achieved through the addition of a simple resource called an 'FltD'. FltD resources are described in detail in the Adobe Premiere SDK.

# **Numerics**

68fp [16,](#page-15-0) [63](#page-62-0) 8BAM [15,](#page-14-0) [60](#page-59-0) 8BEM [15,](#page-14-0) [60](#page-59-0) 8BFM [15,](#page-14-0) [42,](#page-41-0) [60](#page-59-0) 8BIF [15,](#page-14-0) [60](#page-59-0) 8BIM [11,](#page-10-0) [40,](#page-39-0) [49,](#page-48-0) [52, 5](#page-51-0)[4, 7](#page-53-0)[9](#page-78-0) 8BSM [60](#page-59-0) 8BXM [15,](#page-14-0) [60](#page-59-0) 8BYM [15,](#page-14-0) [60](#page-59-0)

# **A**

Accelerator extension [15,](#page-14-0) [60](#page-59-0) Acquire [52](#page-51-0) Acquire module [15](#page-14-0) ADBE [40](#page-39-0) Adobe Photoshop SDK [5](#page-4-0) AEEffectMatchName [25](#page-24-0) AEImageFormatExtensionInfo [30](#page-29-0) AEPiPLVersion [25](#page-24-0) aete [72](#page-71-0) aFLT [21](#page-20-0) After Effects Accelerator [15](#page-14-0) After Effects Effect [15](#page-14-0) After Effects Format [15](#page-14-0) AI68KCodeProperty [43](#page-42-0) AIExportList [44](#page-43-0) AIImportList [44](#page-43-0) AIKindProperty [42](#page-41-0) AIPowerPCCodeProperty [43](#page-42-0) AIVersionProperty [42](#page-41-0) ALD6 [48](#page-47-0) ANIM [11](#page-10-0) ANIM\_FilterInfo [21](#page-20-0) ANIM\_ParamAtom [22](#page-21-0) ANIM\_PF\_IS\_RES\_DEPENDENT [24](#page-23-0) ANIM\_PF\_RESTRICT\_BOUNDS [24](#page-23-0) ANIM\_PF\_SPACE\_IS\_RELATIVE [24](#page-23-0) ANIM\_UI\_ANGLE [23](#page-22-0) ANIM\_UI\_COLOR\_CMYK [24](#page-23-0) ANIM\_UI\_COLOR\_LAB [24](#page-23-0) ANIM\_UI\_COLOR\_RGB [24](#page-23-0) ANIM\_UI\_NO\_UI [23](#page-22-0) ANIM\_UI\_POINT [23](#page-22-0) ANIM\_UI\_RECT [24](#page-23-0) ANIM\_UI\_SLIDER [23](#page-22-0) aPAR [22](#page-21-0) ARPI [15,](#page-14-0) [42,](#page-41-0) [60](#page-59-0) ART5 [38,](#page-37-0) [39](#page-38-0)

### **B**

backward-compatibility [8](#page-7-0) BINA [28,](#page-27-0) [70](#page-69-0) btni [53](#page-52-0) ButtonIcon [53](#page-52-0)

# **C**

cacheable [46](#page-45-0) catg [15,](#page-14-0) [60](#page-59-0) clas [53](#page-52-0) Class [53](#page-52-0)

CNVTPIPL.EXE [57](#page-56-0) Code68k [16,](#page-15-0) [63](#page-62-0) Code68kFPU [16,](#page-15-0) [63](#page-62-0) CodePowerPC [16,](#page-15-0) [63](#page-62-0) CodeWin32X86 [16,](#page-15-0) [63](#page-62-0) copySourceToDestination [20,](#page-19-0) [69](#page-68-0) count [12,](#page-11-0) [58](#page-57-0) cross-application plug-in development [5](#page-4-0)

# **D**

doesNotFilterLayerMasks [20, 6](#page-19-0)[9](#page-68-0) doesNotWorkWithBlankData [20,](#page-19-0) [69](#page-68-0) doNotCopySourceToDestination [20,](#page-19-0) [69](#page-68-0) doNotWriteOutsideSelection [69](#page-68-0)

# **E**

eFKT [15](#page-14-0) eFST [15](#page-14-0) EnableInfo [60](#page-59-0) enbl [60](#page-59-0) expf [66](#page-65-0) Export [52](#page-51-0) Export module [15,](#page-14-0) [60](#page-59-0) expt [44](#page-43-0) extensionFlags [30](#page-29-0)

# **F**

fat plug-ins [43](#page-42-0) fContainerLength [17,](#page-16-0) [43,](#page-42-0) [64](#page-63-0) fContainerOffset [17,](#page-16-0) [43, 6](#page-42-0)[4](#page-63-0) fCount [44](#page-43-0) fEntryName [17, 4](#page-16-0)[3, 6](#page-42-0)[4](#page-63-0) fftE [28,](#page-27-0) [70](#page-69-0) fftT [28,](#page-27-0) [70](#page-69-0) fici [18,](#page-17-0) [21,](#page-20-0) [67](#page-66-0) File [30](#page-29-0) Filter [11,](#page-10-0) [39,](#page-38-0) [49, 5](#page-48-0)[2, 7](#page-51-0)[9](#page-78-0) Filter module [15,](#page-14-0) [60](#page-59-0) filterCaseEditableTransparencyNoSelection [18,](#page-17-0) [67](#page-66-0) filterCaseEditableTransparencyWithSelection [18,](#page-17-0) [67](#page-66-0) filterCaseFlatImageNoSelection [18,](#page-17-0) [67](#page-66-0) filterCaseFlatImageWithSelection [18,](#page-17-0) [67](#page-66-0) filterCaseFloatingSelection [18,](#page-17-0) [67](#page-66-0) FilterCaseInfo [19](#page-18-0) filterCaseProtectedTransparencyNoSelection [18, 6](#page-17-0)[7](#page-66-0) filterCaseProtectedTransparencyWithSelection [18, 6](#page-17-0)[7](#page-66-0) filtersLayerMasks [20, 6](#page-19-0)[9](#page-68-0) fImpExp [44](#page-43-0) fLength [45](#page-44-0) FltD [79](#page-78-0) fmTC [28,](#page-27-0) [70](#page-69-0) fmtf [29,](#page-28-0) [71](#page-70-0) fName [45](#page-44-0) Format [11,](#page-10-0) [39,](#page-38-0) [52](#page-51-0) Format module [15,](#page-14-0) [60](#page-59-0) Forward-compatibility [8](#page-7-0) Framestore [30](#page-29-0) fVersion [45](#page-44-0) FXIF [15](#page-14-0) FXMF [30](#page-29-0) FXTC [10](#page-9-0)

GAP SDK tech notes mailing list [6](#page-5-0) generalInfoSize [56](#page-55-0)

# **H**

HasTerminology [72](#page-71-0) host [15,](#page-14-0) [60](#page-59-0) hstm [72](#page-71-0)

# **I**

Cross-Application Plug-in Development Resource Guide **82 G** Import module [60](#page-59-0) import property list [44](#page-43-0) impt [44](#page-43-0) inBlackMat [19,](#page-18-0) [68](#page-67-0) inCantFilter [19,](#page-18-0) [68](#page-67-0) inGrayMat [19,](#page-18-0) [68](#page-67-0) Input [30](#page-29-0) inStraightData [19,](#page-18-0) [68](#page-67-0) InteractGet [30](#page-29-0) InteractPut [30](#page-29-0) InteractPutRevert [30](#page-29-0) inWhiteMat [19,](#page-18-0) [68](#page-67-0) ivrs [42](#page-41-0)

# **K**

kAISelectorAcquireProperty [46](#page-45-0) kAISelectorReleaseProperty [46](#page-45-0) kind [15,](#page-14-0) [42,](#page-41-0) [60](#page-59-0)

## **M**

m68k [16,](#page-15-0) [43, 6](#page-42-0)[3](#page-62-0) majorVersion [30](#page-29-0) matting cases [19,](#page-18-0) [68](#page-67-0) mdos [28,](#page-27-0) [70](#page-69-0) Microsoft OLE extension [49](#page-48-0) minorVersion [30](#page-29-0) mode [15,](#page-14-0) [60](#page-59-0) mxch [29,](#page-28-0) [71](#page-70-0) mxsz [29,](#page-28-0) [71](#page-70-0)

# **N**

name [15,](#page-14-0) [60](#page-59-0) NonSeqAddFrame [30](#page-29-0) NoOutputDialog [30](#page-29-0)

# **O**

outBlackMat [19,](#page-18-0) [68](#page-67-0) outCantFilter [19,](#page-18-0) [68](#page-67-0) outGrayMat [19,](#page-18-0) [68](#page-67-0) Output [30](#page-29-0) outStraightData [19,](#page-18-0) [68](#page-67-0) outWhiteMat [19,](#page-18-0) [68](#page-67-0)

## **P**

Parser module [15,](#page-14-0) [60](#page-59-0) PF\_OutFlag\_AUDIO\_EFFECT\_ONLY [27](#page-26-0) PF\_OutFlag\_AUDIO\_EFFECT\_TOO [27](#page-26-0) PF\_OutFlag\_AUDIO\_FLOAT\_ONLY [27](#page-26-0) PF\_[OutFlag\\_AUDIO\\_IIR](#page-9-0) [27](#page-26-0)

PF\_OutFlag\_CUSTOM\_UI [26](#page-25-0) PF\_OutFlag\_DISPLAY\_ERROR\_MESSAGE [26](#page-25-0) PF\_OutFlag\_FORCE\_RERENDER [27](#page-26-0) PF\_OutFlag\_I\_AM\_OBSOLETE [27](#page-26-0) PF\_OutFlag\_I\_DO\_DIALOG [26](#page-25-0) PF\_OutFlag\_I\_EXPAND\_BUFFER [26](#page-25-0) PF\_OutFlag\_I\_HAVE\_EXTERNAL\_DEPENDENCIES [27](#page-26-0) PF\_OutFlag\_I\_SHRINK\_BUFFER [26](#page-25-0) PF\_OutFlag\_I\_SYNTHESIZE\_AUDIO [27](#page-26-0) PF\_OutFlag\_I\_USE\_AUDIO [26](#page-25-0) PF\_OutFlag\_I\_USE\_SHUTTER\_ANGLE [26](#page-25-0) PF\_OutFlag\_I\_WRITE\_INPUT\_BUFFER [26](#page-25-0) PF\_OutFlag\_KEEP\_RESOURCE\_OPEN [25](#page-24-0) PF\_OutFlag\_NON\_PARAM\_VARY [25](#page-24-0) PF\_OutFlag\_NONE [25](#page-24-0) PF\_OutFlag\_NOP\_RENDER [26](#page-25-0) PF\_OutFlag\_PIPL\_OVERRIDES\_OUTDATA\_OUTFLAGS [27](#page-26-0) PF\_OutFlag\_PIX\_INDEPENDENT [26](#page-25-0) PF\_OutFlag\_REFRESH\_UI [26](#page-25-0) PF\_OutFlag\_RESERVED4 [27](#page-26-0) PF\_OutFlag\_RESERVED5 [26](#page-25-0) PF\_OutFlag\_RESERVED6 [25](#page-24-0) PF\_OutFlag\_SEND\_DO\_DIALOG [26](#page-25-0) PF\_OutFlag\_SEQUENCE\_DATA\_NEEDS\_FLATTENING [26](#page-25-0) PF\_OutFlag\_SQUARE\_PIX\_ONLY [26](#page-25-0) PF\_OutFlag\_USE\_OUTPUT\_EXTENT [26](#page-25-0) PF\_OutFlag\_WIDE\_TIME\_INPUT [25](#page-24-0) PF\_OutFlag\_WORKS\_IN\_PLACE [26](#page-25-0) PF\_Outflags [25](#page-24-0) PF\_PLUG\_IN\_VERSION [25](#page-24-0) PF\_Vers [25](#page-24-0) PF\_Version\_BUGFIX [25](#page-24-0) PF\_Version\_BUILD [25](#page-24-0) PF\_Version\_STAGE [25](#page-24-0) PF\_Version\_SUBVERS [25](#page-24-0) PF\_Version\_VERS [25](#page-24-0) PHUT [51](#page-50-0) PICategoryProperty [15,](#page-14-0) [60](#page-59-0) PickerID [65](#page-64-0) PIExpFlagsProperty [66](#page-65-0) PIExpSupportsTransparency [66](#page-65-0) PIFilterCaseInfoProperty [18,](#page-17-0) [67](#page-66-0) PIFilterDontCopyToDestinationBit [20,](#page-19-0) [69](#page-68-0) PIFilterFiltersLayerMaskBit [20, 6](#page-19-0)[9](#page-68-0) PIFilterWorksWithBlankDataBit [20,](#page-19-0) [69](#page-68-0) PIFilterWritesOutsideSelectionBit [69](#page-68-0) PIFmtCanReadFlag [29,](#page-28-0) [71](#page-70-0) PIFmtCanWriteFlag [29,](#page-28-0) [71](#page-70-0) PIFmtCanWriteIfReadFlag [29,](#page-28-0) [71](#page-70-0) PIFmtCanWriteTransparency [71](#page-70-0) PIFmtReadsAllTypesFlag [29,](#page-28-0) [71](#page-70-0) PIFmtSavesImageResourcesFlag [29,](#page-28-0) [71](#page-70-0) PIImageModesProperty [15](#page-14-0) PIKindProperty [15,](#page-14-0) [60](#page-59-0) PiMI [55,](#page-54-0) [79](#page-78-0) PiMI resources [55](#page-54-0) PINameProperty [15, 6](#page-14-0)[0](#page-59-0) PiPL [11,](#page-10-0) [12,](#page-11-0) [39, 4](#page-38-0)[0, 4](#page-39-0)[7, 4](#page-46-0)[9, 5](#page-48-0)[2, 5](#page-51-0)[7](#page-56-0) PIExpFlagsProperty [18,](#page-17-0) [67](#page-66-0) PIFilteredExtProperty [28,](#page-27-0) [70](#page-69-0) PIFilteredTypesProperty [28,](#page-27-0) [70](#page-69-0) PIFmtFileTypeProperty [28,](#page-27-0) [70](#page-69-0)

PIFmtFlagsProperty [29,](#page-28-0) [71](#page-70-0) PIFmtMaxChannelsProperty [29,](#page-28-0) [71](#page-70-0) PIFmtMaxSizeProperty [29,](#page-28-0) [71](#page-70-0) PIProperty structure [13,](#page-12-0) [59](#page-58-0) PIReadExtProperty [28,](#page-27-0) [70](#page-69-0) PIReadTypesProperty [28,](#page-27-0) [70](#page-69-0) plug–in property list structure [12,](#page-11-0) [58](#page-57-0) PiPL grammar [31,](#page-30-0) [73](#page-72-0) PIPriorityProperty [15,](#page-14-0) [60](#page-59-0) PIPropertyList [12,](#page-11-0) [58](#page-57-0) PIRequiredHostProperty [15,](#page-14-0) [60](#page-59-0) PIVersionProperty [15,](#page-14-0) [60](#page-59-0) plug–in hosts [7](#page-6-0) Plug–in modules [7](#page-6-0) plug–in modules [5](#page-4-0) Plug-in Property List [40](#page-39-0) Plug–in Property Lists [12,](#page-11-0) [57](#page-56-0) PlugInInfo (PiMI) [55](#page-54-0) pnme [65](#page-64-0) PreviewFile [53](#page-52-0) priority [56](#page-55-0) PrMr [78](#page-77-0) prog [60](#page-59-0) properties [12,](#page-11-0) [58](#page-57-0) property list [12,](#page-11-0) [57](#page-56-0) property structures [12,](#page-11-0) [57](#page-56-0) propertyData [13,](#page-12-0) [41, 5](#page-40-0)[9](#page-58-0) propertyID [13,](#page-12-0) [41,](#page-40-0) [46, 5](#page-45-0)[9](#page-58-0) propertyKey [13,](#page-12-0) [40,](#page-39-0) [46, 5](#page-45-0)[9](#page-58-0) propertyLength [13,](#page-12-0) [41,](#page-40-0) [59](#page-58-0) prty [15,](#page-14-0) [60](#page-59-0) prvw [53](#page-52-0) pwpc [16,](#page-15-0) [43,](#page-42-0) [63](#page-62-0)

### **R**

RdEx [28,](#page-27-0) [70](#page-69-0) RdTy [28,](#page-27-0) [70](#page-69-0) requireHost [56](#page-55-0) ResEdit [47](#page-46-0) Resorcerer [47](#page-46-0)

### **S**

Selection module [60](#page-59-0) SPEA [60](#page-59-0) Still [30](#page-29-0) subVersion [56](#page-55-0) SupportedModes [60](#page-59-0) supportsMode [56](#page-55-0)

# **T**

typeInfoSize [56](#page-55-0)

# **V**

vendorID [13,](#page-12-0) [40,](#page-39-0) [46,](#page-45-0) [59](#page-58-0) vers [15,](#page-14-0) [60](#page-59-0) version [12,](#page-11-0) [56,](#page-55-0) [58](#page-57-0) Video [30](#page-29-0)

## **W**

worksWithBlankData [20,](#page-19-0) [69](#page-68-0)

writeOutsideSelection [69](#page-68-0) wx86 [16,](#page-15-0) [63](#page-62-0)